**الية تطبيق ّ فع الوسيلة التعليمية اإللكرتونية** *Storyline Articulate* **على أساس )***Web (***لرتقية مهارة الكتابة لدى طالب الفصل العاشر ابدلدرسة الثانوية اإلسالمية احلكومية ٔ الموجنان**

**البحث العلمي**

مقدم لكلية التربية والتعليم بجامعة سونن أمبيل الإسلامية الحكومية لاستيفاء بعض الشروط للحصول على الشهادة (S.Pd) في تعليم اللغة العربية

**الباحثة:**

**نور داين فريهاسيت**

**دٜٕٕٕٜٔٚٓ**

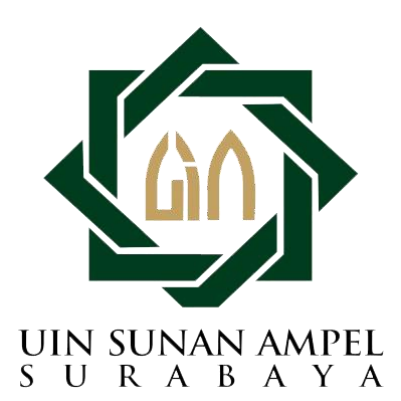

**شعبة تعليم اللغة العربية بقسم تعليم اللغة كلية الرتبية والتعليم**

**جامعة سونن أمبيل اإلسالمية احلكومية**

**سورااباي**

 $\gamma \cdot \gamma$ 

#### LEMBAR PERNYATAAN KEASLIAN

Yang bertanda tangan dibawah ini:

Nama : Nur Dian Frihasti

NIM  $-192217029$ 

: Jln. Raya Gadukan, Ds. Glanggang, Rt : 01. Rw : 01, Kec. DudukSampeyan. Alamat Kab Gresik.

Fakultas/Prodi: Tarbiyah dan Keguruan/ Pendidikan Bahasa Arab

No.HP : 085733785121

Judul Skripsi:

فعَالية تطبيق الوسيلة التعليمية الإلكترونية Articulate Storyline على أساس (Web) لترقية مهارة الكتابة لدى طلاب الفصل العاشر بالمدرسة الثانوية الإسلامية الحكومية ١ لامونجان

Dengan ini menyatakan dengan sebenarnya bahwa penulisan skripsi ini berdasarkan hasil penelitian, pemikiran, dan pemahaman asli dari penulis sendiri dan bukan merupakan pengambilan pemikiran orang lain yang penulis akui sebagai hasil tulisan atau pemikiran penulis sendiri. Kecuali pada rujukan yang disebutkan sumbernya. Segala materi yang diambil dari karya orang lain hanya digunakan sebagai acuan tata cara dan etika penulisan yang ditetapkan jurusan.

Gresik, 11 Juli 2021

Hormat Kami

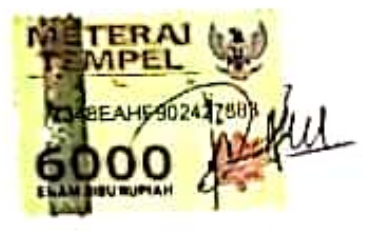

Nur Dian Frihasti D92217029

## توصية المشرف

صاحب الفضلة عميد كلية التربية والتعليم جامعة سونن أمبيل الإسلامية الحكومية سورابايا السلام عليكم ورحمة وبركاته

بعد الاطلاع وملاحظة ما يلزم تصحيحه في هذه الرسالة بعنوان " فَعَالَيْة تطبيق الوسيلة التعليمية الإلكترونية Articulate Storyline على أساس (Web) لترقية مهارة الكتابة لدى طلاب الفصل العاشر بالمدرسة الثانوية الإسلامية الحكومية ١ لامونجان " التي قدمتها الطالبة :

- : نور دیان فریهاستی الاسم
	- رقم التسجيل : د٢٩، ٩٢٢١٧
- القسم : تعليم اللغة العربية

فقدمها إلى سيادتكم مع الأمل الكبير في أن تتكرموا بإمداد اعترفكم الجميل بأن هذه الرسالة مستوفية الشروط كبحث جامعي للحصول على الشهادة الجامعة الأولى (S-1) في قسم تعليم اللغة العربية، وأن تقوموا بمنقشتها في الوقت المناسب.

هذا، وتفضلوا بقبول الشكر وعظيم التقدير .

والسلام عليكم ورحمة الله وبركاته

سورابايا

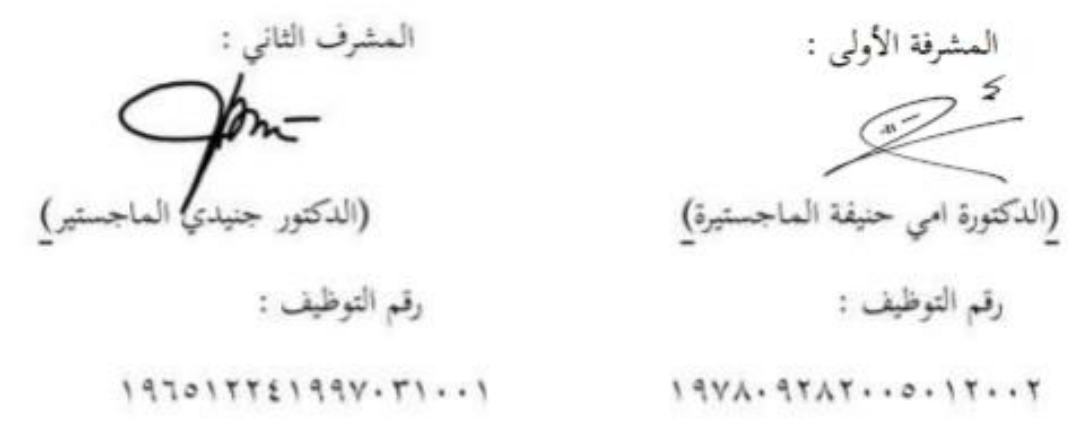

# التصديق

لقد أجرت كلية التربية و التعليم مناقشة هذه الرسالة الجامعية أمام مجلس المناقشة فى ٩ يوليو ٢٠٢١ وقرر بأن صاحبتها ناجحة فيها لنيل الشهادة الجامعية الأولى (S.Pd) في تعليم اللغة العربية. أعضل لجزة الزاقشة

واقف على هذا القرار

عميد كلية التربية

لجامعة سونن أمبيل الإسلامية الحكومية **NTERIAN** جستير)  $NIP: 197T \cdot 17T199T \cdot T1 \cdot$ 

#### **KEMENTRIAN AGAMA**

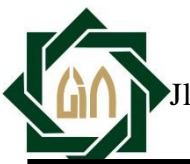

**UNIVERSITAS ISLAM NEGERI SUNAN AMPEL SURABAYA PERPUSTAKAAN** 

Jl. Jend.A.Yani  $11^\circ$  Surabaya  $7.77^\circ$  Telp. $271.72717^\circ$  Fax. $277.72777^\circ$ 

E-mail: perpus@uinsby.ac.id

#### LEMBAR PERNYATAAN PERSETUJUAN PUBLIKASI KARYA ILMIAH UNTUK KEPENTINGAN AKADEMIS

Sebagai sivitas akademika UIN Sunan Ampel Surabaya, yang bertanda tangan di bawah ini, saya:

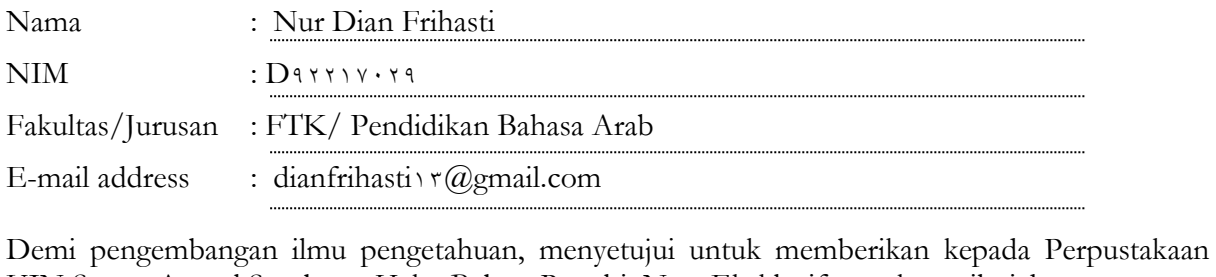

UIN Sunan Ampel Surabaya, Hak Bebas Royalti Non-Eksklusif atas karya ilmiah : Skripsi Tesis Desertasi Lain-lain (……………………………) yang berjudul :

فعالية تطبيق الوسيلة التعليمية اإللكًتكنية *Storyline Articulate* على أساس )*Web* )

# لترقية مهارة الكتابة لدى طلاب الفصل العاشر بالمدرسة الثانوية الإسلامية الحكومية ١ لامونجان

beserta perangkat yang diperlukan (bila ada). Dengan Hak Bebas Royalti Non-Ekslusif ini Perpustakaan UIN Sunan Ampel Surabaya berhak menyimpan, mengalih-media/format-kan, mengelolanya dalam bentuk pangkalan data (database), mendistribusikannya, dan menampilkan/mempublikasikannya di Internet atau media lain secara **fulltext** untuk kepentingan akademis tanpa perlu meminta ijin dari saya selama tetap mencantumkan nama saya sebagai penulis/pencipta dan atau penerbit yang bersangkutan.

Saya bersedia untuk menanggung secara pribadi, tanpa melibatkan pihak Perpustakaan UIN Sunan Ampel Surabaya, segala bentuk tuntutan hukum yang timbul atas pelanggaran Hak Cipta dalam karya ilmiah saya ini.

ه

Demikian pernyataan ini yang saya buat dengan sebenarnya.

Surabaya, Penulis

( Nur Dian Frihasti)

#### **التجريد**

نور ديان فريهاستي. ٢٠٢١. فعالية تطبيق الوسيلة التعليمية الإلكترونية Articulate Storyline على أساس )*Web (*لًتقية مهارة الكتابة لدل طالب الفصل العاشر ابدلدرسة الثانوية اإلسالمية احلكومية ۱ لامونجان.

- المشرفة الأولى : الدكتورة امي حنيفة الماجستيرة
	- المشرف الثاين : الدكتور جنيدي الماجستير

مفتاح الرموز : الوسيلة التعليمية، *Storyline Articulate* ، مهارة الكتابة.

إن وسيلة التعليم مهمة في التعليم، لأن تحلب السرور للتلاميذ وتحدد نشاطهم وتحبب إليهم المدرسة وإنما ساعدت على تثبيت الحقائق في أذهان الطلاب وإنها تحيي الدرس بما يتطلبه استخدامها من الحركة والعمل. لمعرفة مهارة الكتابة لدى طلاب،تستخدم الباحثة هنا الوسيلة التعليمية*Storyline Articulate* دلعرفة ترقية مهارة الكتابة لدل طالب الفصل العاشر ابدلدرسة الثانوية الإسلامية الحكومي<mark>ة ١</mark> لامو<mark>نجان.هذا البحث</mark> تبحث فعالية تطبيق الوسيلة التعليمية اإللكًتكنية *Storyline Articulate* على أساس )*Web (*لًتقية مهارة الكتابة لدل طالب الفصل العاشر بالمدرسة الثانوية الإسلامية الحكومية <mark>\ لامونج</mark>ان. أهداف من هذا البحث هي : ١-لمعرفة مهارة الكتابة لدى طلاب الفصل العاشر بالمدرسة الثانوية الإسلامية الحكومية ١ الموصلاف. -ِدلعرفة فعالية تطبيق الوسيلة التعليمية اإللكًتكنية *Storyline Articulate* على أساس *(web (*لدل طالب الفصل العاشر ابدلدرسة الثانوية اإلسالمية احلكومية ُ الموصلاف. -ّدلعرفة فعالية تطبيق الوسيلة التعليمية اإللكًتكنية *Storyline Articulate* على أساس *(web(* لترقية مهارة الكتابة لدى طلاب الفصل العاشر بالمدرسة الثانوية الحكومية ١ لامونجان.استخدمت الباحثة طريقة البحث الكمية، وأما طريقة جمع البيانات فهي: طريقة الملاحظة وطريقة المقابلة وطريقة الوثائق وطريقة الاختبار. وتحليل البيانات استخدم برمز *<sup>t</sup>* ىو ُ،َُٖ ك ِ،ْٕٔ ألف 2*<sup>t</sup>* ادلقارنة (test-T ).ك نتائج عن ىذا البحث <sup>2</sup>*<sup>t</sup>* ىو **2.8** ك *<sup>t</sup>* أكبر من *t<sub>t</sub> فكانت الفرضية الصفرية (H*·) مردردة والفرضية البدلية (Ha) مقبولة، إن تطبيق الوسيلة التعليمية الإلكترونية *Articulate Storyline ع*لى أساس *(Web) فعّال في ترقية مهارة* الكتابة لدى طلاب الفصل العاشر بالمدرسة الثانوية الإسلامية الحكومية ١ لامونجان.

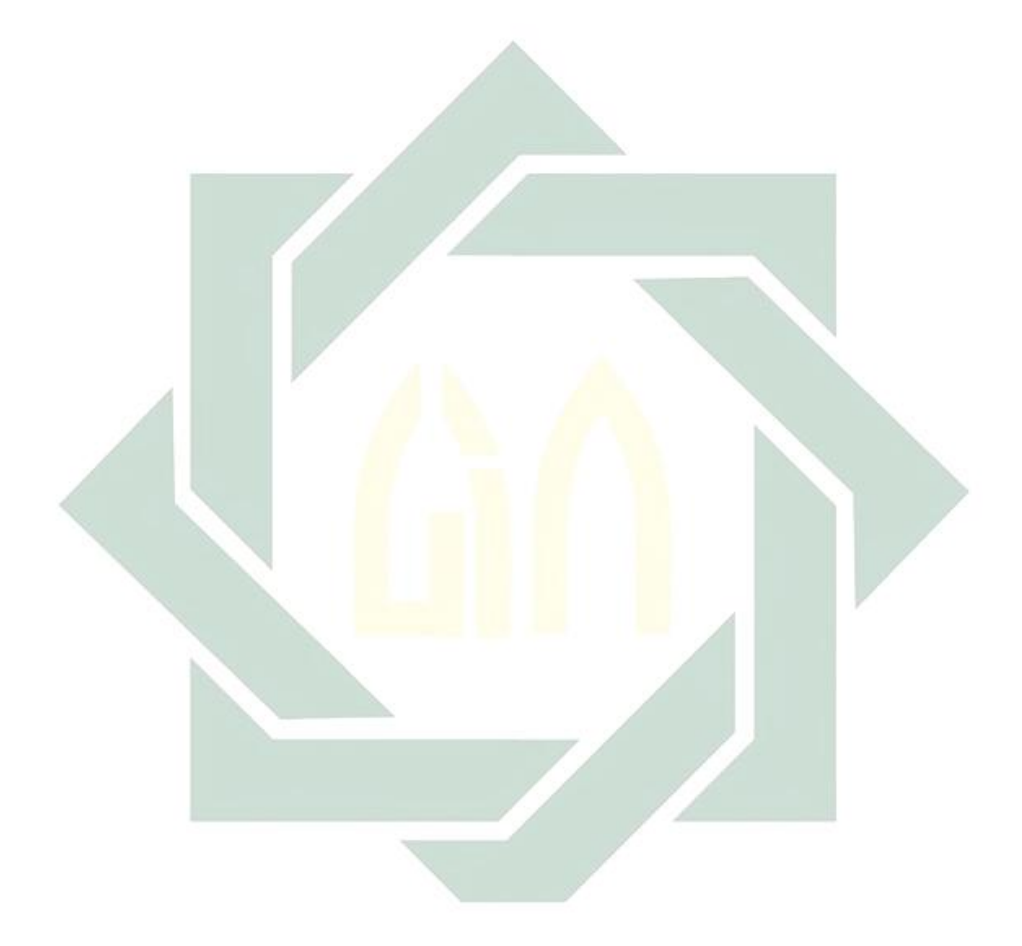

#### **ABSTRAK**

Nur Dian Frihasti. 2227. Efektivitas Penerapan Media Pembelajaran *Articulate Storyline* Dalam Pembelajaran *E-Learning* Berbasis *Web* Untuk Meningkatkan Keterampilan Menulis Pada Siswa Kelas Sepuluh Bahasa Di Madrasah Aliyah Negeri 1 Lamongan.

Pembimbing 1: Dr. Umi Hanifah, M.Pd.I

Pembimbing <sup> $\gamma$ </sup>: Dr Junaedi, M.Ag.

Kata Kunci : Media Pembelajaran, *Articulate Storyline*, Keterampilan Menulis.

Media pembelajaran penting dalam pendidikan karena membawa kesenangan bagi siswa dan memperbaruhi kegiatan / aktivitas mereka disekolah, dan sesungguhnya media pembelajaran juga membantu menguatkan informasi/pengetahuan dalam pemikiran para siswa, dan menghidupkan kembali pelajaran karenanya memperlukan bantuan berupa aktivitas dan tindakan. Agar bisa mengetahui keterampilan menulis siswa, maka disini peneliti menggunakan media pembelajaran *Articulate Storyline* untuk meningkatkan keterampilan menulis siswa kelas X Madrasah Aliyah Negeri 1 Lamongan. Penelitian ini membahas tentang "Efektivitas Penerapan Media Pembelajaran *Articulate Storyline* Dalam Pembelajaran *E-Learning* Berbasis *Web* Untuk Meningkatkan Keterampilan Menulis Pada Siswa Kelas X di Madrasah Aliyah Negeri 1 Lamongan." . Adapun tujuan penelitiannya sebagai berikut : 1untuk mengetahui peningkatan keterampilan menulis untuk siswa kelas X Madrasah Aliyah Negeri 1 Lamongan. <sup>1</sup>- Untuk mengetahui Efektivitas pemerapan media pembelajaran *Articulate Storyline* dalam pembelajaran *E-Learning* berbasis *web* untuk siswa kelas X Madrasah Aliyah Negeri 1 Lamongan <sup>r</sup>- Untuk mengetahui Efektivitas penerapan media pembelajaran *Articulate Storyline* dalam pembelajaran *E-Learning* berbasis *web* untuk meningkatkan keterampilan menulis untuk siswa kelas X Madrasah Aliyah Negeri 7 Lamongan.Peneliti menggunakan metode penelitian kuantitatif, Adapun metode pengumpulan data menggunakan metode observasi, dokumentasi,wawancara dan test, dan metode analisis data mengunakan rumus *T-Test*. Adapun hasil penelitian ini adalah hasil t<sup>2</sup>  $T_{\text{table}}$  |  $\gamma$ ,  $\xi$   $\gamma$   $\langle \gamma \rangle$   $\gamma$ ,  $\gamma$ ,  $\gamma$ . Maka H. ditolak dan H<sub>a</sub> diterima, jadi dari hasil tersebut bisa disimpulkan bahwa Media Pembelajaran Articulate Storyline Dalam Pembelajaran E-Learing Berbasis Web ini efektiv dalam Peningkatan Maharoh Kitabah Kelas 1. Bahasa Man 1 Lamongan.

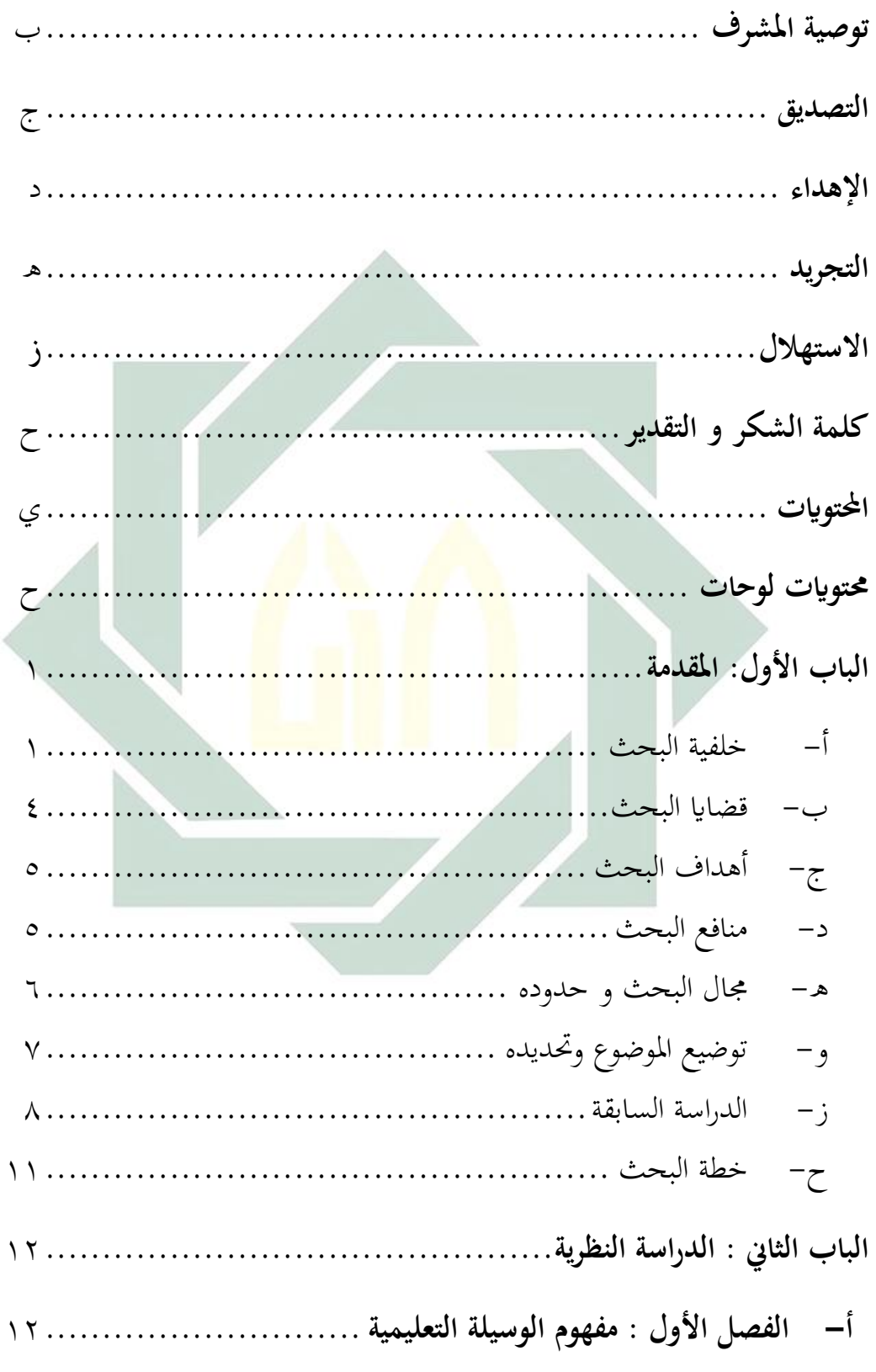

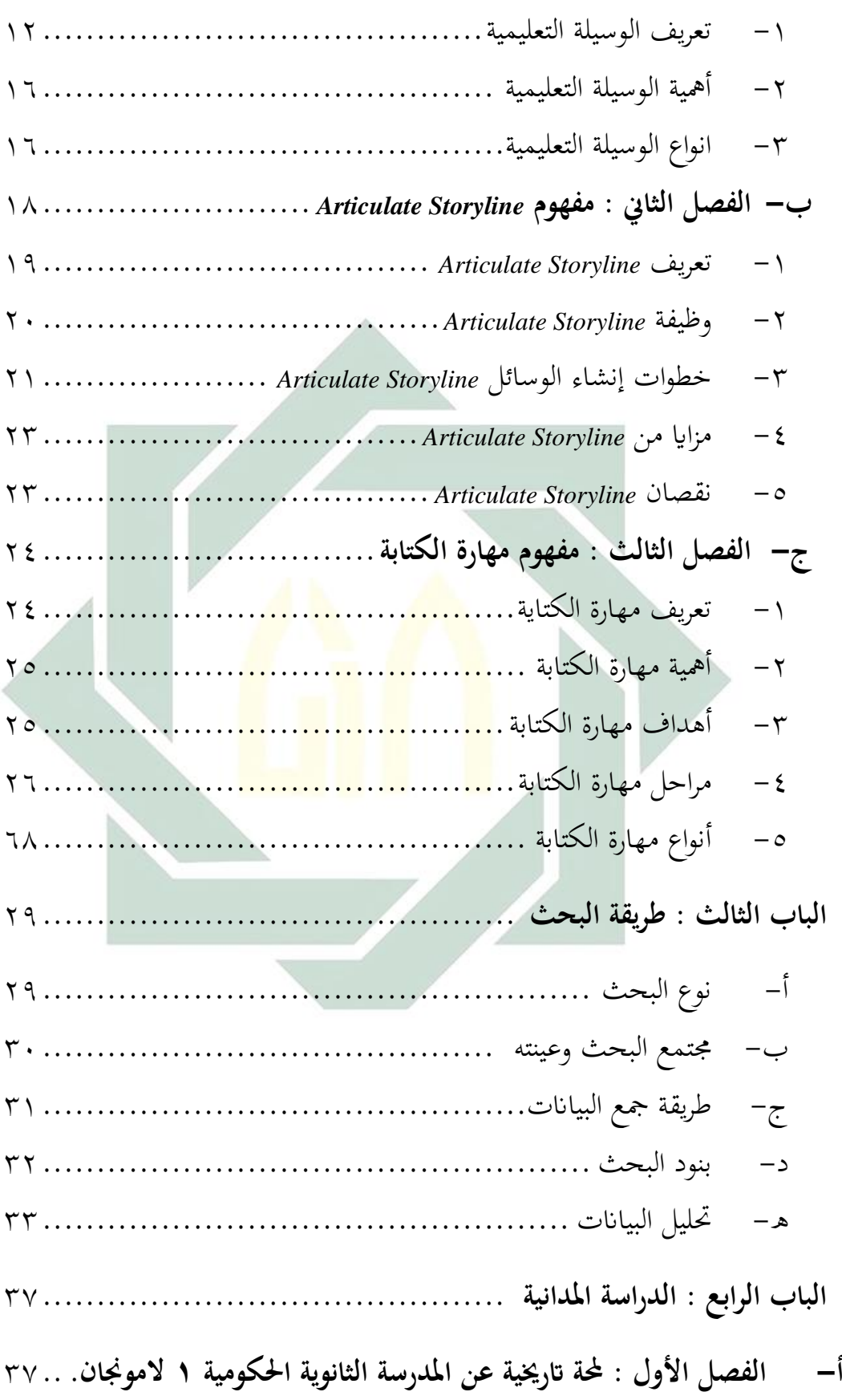

-ُ اتريخ أتسيس ادلدرسة الثانوية اإلسالمية احلكومية ُ الموصلاف ّٕ....... -ِ ىوية ادلدرسة الثانوية اإلسالمية احلكومية ُ الموصلاف ّٖ............... -ّ أتسيس ادلدرسة الثانوية اإلسالمية احلكومية ُ الموصلافّٗ............. -ْ ىيكاؿ ادلظمة ادلدرسة الثانوية اإلسالمية احلكومية ُ الموصلافَْ....... -ٓ أحواؿ ادلدرسُت ادلدرسة الثانوية اإلسالمية احلكومية ُ الموصلاف َْ..... -ٔ أحواؿ الطلبة ادلدرسة الثانوية اإلسالمية احلكومية ُ الموصلافْٓ........ -ٕ أحواؿ الوسائل التعليمية ادلدرسة الثانوية اإلسالمية احلكومية ُ الموصلاف ْٔ **ب- الفصل الثاين : عرض و حتليل البياانت**ْٕ**...............................** -ُ مهارة الكتابة لدل الطالب الفصل العاشر ابدلدرسة الثانوية اإلسالمية احلكومية ُ الموصلاف ْٖ...................................................... -ِ تطبيق الوسيلة التعليمية اإللكًتكنية *Storyline Articulate* على أساس *(Web (*لًتقية مهارة الكتابة لدل الطالب الفصل العاشر ابدلدرسة الثانوية اإلسالمية احلكومية ُ الموصلاف ُٓ.............................................................. -ّ فعالية تطبيق الوسيلة التعليمية اإللكًتكنية *Storyline Articulate* على أساس *(Web (*لًتقية مهارة الكتابة لدل الطالب الفصل العاشر ابدلدرسة الثانوية اإلسالمية احلكومية ُ الموصلاف ِٓ...................................................... **الباب اخلامس : خامتة البحث** ُٔ........................................... أ- نتائج البحث ُٔ.................................................. ب- ادلقًتحات ِٔ.................................................... **ادلراجع**ْٔ**.................................................................. ادللحلقات**ٕٔ**...............................................................**

**حمتوايت لوحات**

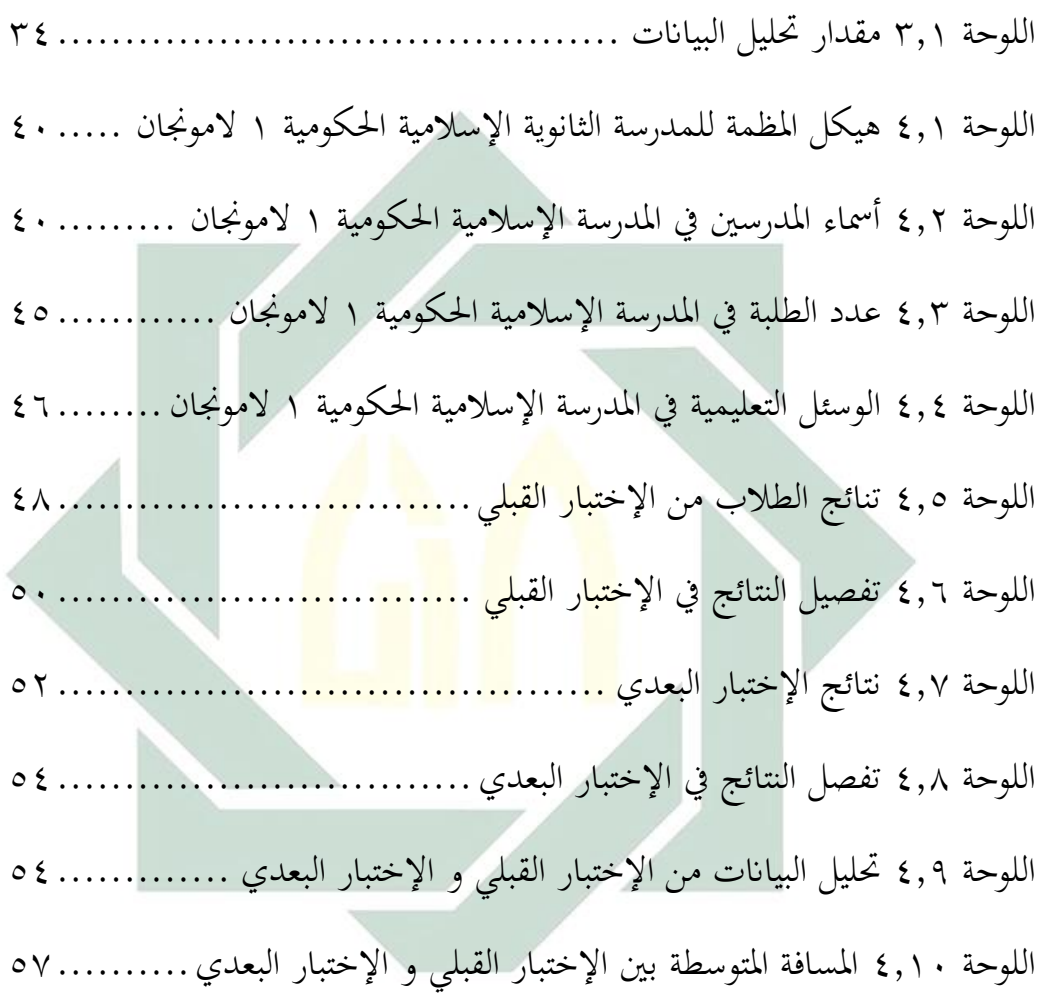

## **الباب األول**

#### **مقدمة**

**أ- خلفية البحث**

و قد أحدث تطوير تكنولوجيا المعلومات و الاتصالات تغييرا هائلا في النهوض بالتعليم. و إلى جانب هذه التطورات، يتم أيضاً إحراز تقدم واسع النطاق في أساليب التعلم، سواءً كانت اساليب الشخصية أو الوسيلة التعليمية أو عمليات التعلم، والتعلم ن الإلكتروني هو أحد أشكال تطوير تكنولوجيا المعلومات التي يتم تنفيذها في عالم التعليم.

التعليم الإلكتروني هو طريقة تعليم باستخدام آلات الاتصال الحديثة من حاسب و شبكاته و سائطة المتعددة من صوت و صورة، و رسومات،و آلات بحث، و مكتبات إلكترونية و كذلك بوابات الإنت<mark>رن</mark>ت سواء كان عن بعد أو في الفصل الدراسي المهم المقصود هو استخدام التقنية يجميع أن<mark>واعها في</mark> إيص<mark>ال المعلو</mark>مة للتعلم بأقصر وقت و أقل جهد وأكبر فائدة. ٰالتعلم الإلكتروني هو ابتكار <mark>يساهم بشكل كب</mark>ير في عملية التعلم المتغيرة، حيث لم تعد عملية التعلم تستمع فقط <mark>إلى</mark> وصف المواد <mark>من المعلم</mark> ولكن الطلاب يقومون أيضًا بأنشطة أخرى مثل المراقبة، و إجراء، و التظاهر، و غيرها.

يمكن تصور المواد التعليمية في مجموعة متنوعة من الأشكال و الأشكال الأكثر ديناميكية و تفاعلية باستخدام الوسيلة التعليمية التفاعلية مثل Articulate Storyline. بحيث يتم تحفيز المتعلمين أو الطلاب على المشاركة في عملية التعلم.

كان هناك العديد من الوسيلة التعليمية المنتجة والمستخدمة في أنشطة التعلم ، و عموما يتم تطويرها باستخدام مايكروسوفت باور بوينت و مايكروسوفت بور

.<br><sup>ا</sup> امي هنيفة، " أهمية تعليم اللغة العربية الإلكتروني في عصرجيل الألفية"، ,At-*Tajdid : Jurnal Ilmu Tarbiyah Y*, No. ٢ (July ٢٨,٢٠١٨)

 $\overline{a}$ 

بوينت هو برنامج جاهز الذي صنعته شركة الميكروسوفت ونشرته، و هو من برامج مكروسوفت أوفيس.<sup>٢</sup>مايكروسوفت باور بوينت *(Microsoft Powerpoint)* هو بالفعل أكثر ملاءمة لأنشطة العرض التقديمي لأنه لا يوفر بعد الأدوات التي يمكن استخدامها لإنشاء الوسيلة التعليمية التفاعلية. ك مع ذلك ، ال يزاؿ سبكن استخداـ مايكركسوفت ابكر بوينت ) *Powerpoint Microsoft(*كربرليات إنشاء الوسيلة التعليمية بمساعدة الرسوم المتحركة و الشرائح المتاحة فيه بينما لا تزال تتطلب مهارة متخصصة لجعل الوسيلة التعليمية التي تم إنشاؤها تبدو مثيرة للاهتمام.

يتم تقديم Articulate Storyline باعتبارها وسيلة تعليمية تفاعلية صانع البرمجيات التي هي سهلة و ممتعة. نظرة بسيطة و يشبه مايكروسوفر باور بوينت *(Microsoft Powerpoint*) ، وربما المعلم سحابة مع عملية إنشاء الوسيلة التعلم التفاعلية سيكون أسهل لأنه في قصة التعبير هذا يشبه مكروسوسوف <mark>با</mark>ور بوينت. هذا يتفق مع ما كشف <sup>۳</sup>

*"Articulate Storyline is a foundational elearning-authoring progam for instructional designers, and storyline P\_provides an improved user interface and interactive learning elements*" Slogan *Start Faster,Work Smarter,Get Inspired Dan Connect With Learners,*

التعبير عن <u>Articul</u>ate S<mark>tor</mark>yline وعود لإنتاج عروض أفضل و تكون شاملة و خلاقة. بدعم من صيغ الوسيلة المتعددة مثل الفيديو و الصور و الجداول الزمنية ، فإنك منحاز لتقديم عرض جيد دون الحاجة إلى قضاء الكثير من الوقت و الجهد<sup>،</sup> Storyline *Articulate* مناسب إلنتاج التعلم التفاعلي. اللغة العربية ألف ىناؾ قوائم عملية لتكون قادرة على إضافة النص و الصور و الرسوم المتحركة و أشرطة الفيديو إلى مسابقات بحيث يمكن للطلاب في استخدام الوسيلة التفاعل مباشرة وديموسغاسي مادة التي جيرم دراستها.

1

ء<br>يترجم من :

r<br>'يترجم من :

Pustekom.Kemendikbud.Go.Id: ٢٠١٦

<sup>&</sup>lt;sup>י</sup> امي هنيفة،فعالية استخدام وسائل ميكروسوفت يوور يوينت في ترقسية تعليم تعليم اللغة العربية المكثف يكلية التربية يجامعة "U" العربية عي الفصل" سنن امبيلا لإسلامية ", *Nun Wa Al-Qalam* 5,No. 22 (2272): 19-90. "

Rivers, David, 2277, *Up And Running With Articulate Storyline* 2*,* https://www.lynda.com/Storyline-tutorials/Up-Running-Articulate-Storyline-Y/1970AY-Y.html/ (diakses Y7 Mei Y.Y.).

يختلف الإخراج الذي يمكن إنشاؤه من Articulate Storyline ، بدءً من تنسيقات ن دائره الرقابة الداخلية *(iOS* )ك الركبوت) *Android (*ك الكمبيوتر *(pc*). نتيجة *Articulate* Storyline واضحة توفر سهولة الاستخدام لتكون قادرة على الوصول بحرية دون الحاجة إلى استخدام جهاز كمبيوتر كبير.°

المدرسة الثانوية الإسلامية الحكومية ١ لاممونجان، لا تزال يفرض تعلم اللغة العربية التقليدية. التعلم التأملي هنا هو التعلم الذي يتم توضيحه من قبل المعلم مع الوسيلة التعليمة القياسية ، مثل *PowerPoint* أو بدون الوسيلة التعليمة ، ثم إعطاء الطلاب مشكلة مع المواد يف الكتاب.

مع تطبيق الوسيلة التعليمية اإللكًتكنية *Storyline Articulate* على أساس *(web(*، من المتوقع أن تجعل عملية التعلم<mark>ة</mark> أكثرة ملاءمة، و زيادة اهتمام الطلاب بالتعلم، وخاصة في مهارة الكتابة، في تعلم اللغ<mark>ة العربية</mark> عل<mark>ى وج</mark>ه <mark>الخ</mark>صوص، ويمكن أن تحسن عملية التعلمة للطلاب في التعلم والتي بد<mark>وره</mark>ا من <mark>الم</mark>توق<mark>ع أن</mark> تزيد من نتائج التعلم التي تحققت. وذلك لأن التعلم الإلكتروني يتطلب <mark>من</mark> الطل<mark>اب أن يكونوا قا</mark>درين على التفاعل مع الإنترنت، مثل الوصول إلى معلومات مستفيضة، وتربية النشاط الطلابي بسبب التحديات، فضلاً عن توافر ن ادلواد للتعلم. ابإلضافة إىل ذلك ، ميكن أف تضيف *Storyline Articulate* إىل جاذبية أيضا الطالب لتعلم اللغة العربية بشكل أكثر فعالية، مع عرض مواد تلخصها بشكل فريد.

تتكون المواد العربية من عدة مهارت وهي: مهارة الاستماع، ومهارة الكلام، ومهارة القراءة، ومهارة الكتابة. ويجب أن تكون المهارة اللغوية الأربع متكاملة ومؤثرة. إن الخبرة والمدخلات المكتسبة من الاستماع والكلام والقراءة، سوف تسهم إسهاما قيما في الكتابة، والعكس بالعكس. ومع ذلك ، فإن الكتابة لها طابع مميز يميزها عن الآخرين. إن الطابع النشط والإنتاجي للكتابة يمنحها ميزة خاصة من حيث الطريقة والمتوسطة والمتنوعة للغات اليت استعملتها.

ه<br>ً يترجم من :

Nugraheni, Tri Dewi,2271, *Pengembangan Media Pembelajaran Interaktif Menggunakan Articulate Storyline Pada Mata Pelajaran Sejarah Indonesia Kelas X Smk Negeri* <sup>7</sup> *Kebumen*, Ilmu Pendidikan,Universitas Negeri : Semarang,Hal.7-1.

مهارة الكتابة هي أعلى المهارة من المهارة اللغوية الأربعة. الكتابة هي نشاط لها علاقة مع عملية التفكير وكذلك مهارة التعبير في شكل الكتابة.

مهارة الكتابة هي نشاط يقوم به الشخص للحصول على الوسائل / المعلومات التي ينقلها المؤلف من خلال لغة الكتابة. بينما مهارة الكتابة هي المهارة الإنتاجية التي استعملت الكتابة. الكتابة هي المهارة اللغوية الأكثر تعقيداً من مهارة اللغة الأخرى لأن الكتابة لا تتعلق بنسخ الكلمات فقط أو الجمل ولكن صب الأفكار وصبها في بنية كتابة منظمة.

العلاقة بين هاتين المهارة اللغوية هي أيضا وثيقة جدا. لنفترض عند قراءة نص أو قراءة، لمعرفة مدى فهم الطالب للمعلمين يمكن تعيين واجب من خلال وجود الطالب تأليف / كتابة مقاؿ يرتبط أك نفس ادلوضوع كما يقرأ النص.

يبحث هذا البحث فعالية تطبيق الوسيلة التعليمية الإلكترونية Articulate Storyline على أساس *(web (*لًتقية مهارة الكتابة، اليت مل تكن متاحة حىت اآلف ابدلدرسة الثانوية الإسلامية الحكومية ١ لامو<mark>نجا</mark>ن الل<mark>غة العربي</mark>ة الفص<mark>ل ا</mark>لعاشر بقسم علوم اللغة والثقافة كمورد التعلم الأمثل لترقية نتائج<mark> ال</mark>تعلم <mark>الطلاب، بحيث ي</mark>مكن تنفيذ دور المعلمين كميسرين. بالإضافة إلى ذلك، يتم التأكيد على نشاط الطلاب عند استخدام الوسيلة التعليمية اإللكًتكنية *Storyline Articulate* على أساس *(web (*بسبب خطوات التعلم الفعالة اليت أعطيت حبيث ثقافة التعلم اليت مت إنشاؤىا ىنا يتطلب الطالب أف تكوف مستقلة على أمل تحسين فهم الموضوع الذي هو في النهاية قادرة على أن تكون متوافقة مع نتائج التعلم المتزايدة للطالب.

**ب- قضااي البحث**

استنادا إلى خلفية المذكورة أعلاه، والمشاكل في هذا البحث هي:

١ – كيف مهارة الكتابة لدى طلاب الفصل العاشر بالمدرسة الثانوية الإسلامية الحكومية ١ لامونجان؟

-ِكيف تطبيق الوسيلة التعليمية اإللكًتكنية *Storyline Articulate* على أساس *(web (*لدل طلاب الفصل العاشر بالمدرسة الثانوية الإسلامية الحكومية ١ لامونجان؟

 $\circ$ 

- -ّكيف فعالية تطبيق الوسيلة التعليمية اإللكًتكنية *Storyline Articulate* على أساس *(web(* لترقية مهارة الكتابة لدى طلاب الفصل العاشر بالمدرسة الثانوية الإسلامية الحكومية ١ لامونجان ؟
- **ج- أىداف البحث** واستناداً إلى الموضوع، فإن أهداف هذا البحث هي: ن ١–لمعرفة مهارة الكتابة لدى طلاب الفصل العاشر بالمدرسة الثانوية الإسلامية الحكومية ١ لامونجان.
- -ِدلعرفة فعالية تطبيق الوسيلة التعليمية اإللكًتكنية *Storyline Articulate* على أساس *(web(* لدى طلاب الفصل العاش<mark>ر بالمد</mark>رسة الثانوية الإسلامية الحكومية ١ لامونجان.
- -ّدلعرفة فعالية تطبيق الوسيلة التعليمية اإللكًتكنية *Storyline Articulate* على أساس *(web(* لترقية مهارة الكتابة لد<mark>ي طلاب الفصل العا</mark>شر بالمدرسة الثانوية الحكومية ١ لامونجان.
	- **د- منافع البحث**
	- **-ٔ الفوائد النظرية**

المساهمة في علم تطوير التعلم الإلكتروني على أساس *(web)* باستخدام الوسيلة *Storyline Articulate* كوسيلة تعليمية السليمة كفعالة كمبتكرة اليت ميكن استخدامها يف التعلم الإلكتروني على أساس *(web) ، ويمكن لترقية* نتائج التعلم الطلاب وخاصة في مهارة الكتابة**.** 

- **)أ( الفوائد العملية**
- **)ٔ( للمعلّمني**

ُ( مساعدة ادلعلٌمُت يف تنفيذ التعلم اإللكًتكين على أساس )*web* )، الفردية، التفاعلية، والإبداعية مع موارد التعلم واسع النطاق (المصدر المفتوح).

- ِ( ميكن للمعلٌمُت تسهيل تطوير إمكاانت الطالب كأساليب التعلم واحتياجاتهم التعليمية المتنوعة.
- ٣) المعلّمين لدىهم دوافع لتطوير التعليم الإلكتروني وليس لدىهم لاستخدام المدارس التعليم الإلكتروني.
	- ٤) يمكن للمعلمين أن يعملوا كميسرين في التعلم.

**)ٕ( للطالب** ُ( ميكن للطالب تعلم اللغة العربية اإللكًتكنية على أساس )web )يف أم مكاف كيف أم كقت إذا مت استخداـ ىذا التعلم اإللكًتكين على النحو األمثل. ِ( ال يشعر الطالب ابدللل من التعلم اإللكًتكين على أساس )web )الذم ظتوم عادة على كاجبات فقط ، كلكن يتم تقدًن ىذا التعلم اإللكًتكين على أساس )web )بشكل تفاعلي كإبداعي. ّ( لدل الطالب موارد تعليمية كاسعة. **)ٖ( للمدرسة**

ُ( توافر موارد التعلم التواخي اليت ميكن استخدامها يف أنشطة التعلم التفاعلي. **ه- جمال البحث وحدوده**

حدود المشكلة تهدف إلى تعيين حدود المشكلة المرادة دراستها والكائنات التي لم يتم تضمينها في المناقشة بحيث تصبح المناقشة أكثر توجيها ولاتنحرف عن تركيز البحث. ولذلك توفر الباحثة القيود التالية:

**-ٔ احلدود ادلوضوعية**

حدد الباحثة موضوع البحث، من خلال تطبيق وسائل التعليم باستخدام توضيح قصة في التعلم الإلكتروني على أساس *(Web) من خلال مهارة الكتابة.* **-ٕ حدود ادلكان**

يقوم الباحثة بإجراء هذه البحث لطلاب الفصل العاشر بالمدرسة الثانوية الإسلامية الحكومية ١ لامونجان . اختار الباحثة المدرسة لأن المدرسة بها دروس اللغة العربية، والمدرسة لدىها مرافق تسمح هبذا البحث.

**-ٖ حدود الزمان**

وقد اعتبر الباحثة أن الحد الزمني لهذه البحث لطلاب الفصل العاشر بالمدرسة الثانوية الإسلامية الحكومية ١ لامونجان السنة الدراسية ٢٠٢٠-٢٠٢١.

**و- توضيح ادلوضوع وحتديده**

بناء على عنوان الأطروحة التي تم وصفها، إذن من الضروري تفسير كل متغير على وجه التحديد وبشكل واضح من البحث باالموضوع " فعّالية تطبيق الوسيلة التعليمة اإللكًتكنية *Storyline Articulate* على أساس )*Web* )لًتقية مهارة الكتابة لطالب الفصل العاشر بالمدرسة الثانوية الإ<mark>سلامية الحكومية \ لا</mark>مونجان " ثم من الضروري أن تعطى إحساسا من المصطلحات و<mark>هي</mark>:

- ١- فعالية : من كلمة فعال ص<mark>يغ</mark>ة المبا<mark>لغة. كمما قال الل</mark>ه تعالي :"فَعَالٌّ لِمَا يُرِيْدُ"<sup>٧</sup>. أما فعالية ى ى ل ل فهي مصدر صناعي اسم تلحق ياء النسبة تليها تاء التأنيث للدلالة على معنى المصدر<sup>^</sup>، أما فاعلية في هذه البحث فهو على طبقات لتحصيل إلى الغرض <sup>٩</sup>.
- ٦- تطبيق : مصدر من (طبق-يطبق-تطبيقا) بمعنى اخضاء المسائل والقضايات لقاعدة عملية أو نحوها.
- -ّ الوسيلة التعليمية : الوسيلة التعليمية هي ما يلجأ إليها المدرس من أدوات وأجهزة ومواد لتسهيل عملية التعليم و التعلم وتحسينها وتعزيزها. وهي تعليمية الأن المعلم استعملتها في عمله، وهي تعلمية الأن التلميذ يتعلم بواسطتها.يقاصد بالوسيلة التعليمية ما تندرج تحت

<sup>.&</sup>lt;br>فوائد نعمة، *ملخص قواعد اللغة العربية*،دار الحكمة. ص.۲ : .

ر<br>القران الكريم،سورة البروج الأية. ١٦.

<sup>،&</sup>lt;br>فوائد نعمة، *ملخص قواعد اللغة العربية*،المراجع السابق.ص. ٤ ٣.

م<br>| إبراهيم انيس،*المعجم الوسيط الجزء الثاني*،القاهرة:دار المعارف ١٩٨ م ص ٥٥

- -ْ *Storyline Articulate* :ىوآلة مت احلصوؿ عليها إلنشاء العركض التقدميية ، لدىو نفس ك ظيفة ب *point power Microsoft* ،لدل *Storyline Articulate* ادلزااي كذلك إلنتاج عرض أكثر شمولا وإبداعا. هذا آلة أيضا ميزات مثل الجدول الزمني, فيلم, صورة, حرف وغيرها ُُ ادلستخدمة.
- ه-التعلم الإلكتروني : التعلم الإلكتروني هو التعلم الذي استعملت تكنولوجيا المعلومات والاتصالات لنقل عملية التعلم بين المعلمين والطلاب.<sup>١٢</sup>
- -ٔ كيب *(WEB (*: ىو موقع على أساس )web )، ادلكاف ميكن استخدامها إلنشاء كتوفَت ُّ المعلومات.
- ٧- مهارة : مهر-مهارة وهو ح<mark>دق، فهو</mark> مها<mark>ر.</mark> يقا<mark>ل م</mark>هار في العلم أي كان حاذقا عالمابه.<sup>١٤</sup> مهارة الكتابة : مهارة الكت<mark>ابة</mark> هي <mark>الق</mark>در<mark>ة ع</mark>لى و<mark>صف</mark> أو استخدام محتوى العقل، بدءا من جوانب بسيطة مثل كتابة ا<mark>لكل</mark>مات <mark>إلى الجوانب</mark> الم<mark>عقد</mark>ة التي هي ملفقة.<sup>16</sup>
	- **ز- الدراسة السابقة**

 $\overline{a}$ 

وقد وجدت الباحثة الدراسات السابقة المتعلقة هذا البحث منها :

.<br>`` ديندا عبدالله،٢٠١٧، فع*الية تطبيق الوسيلة التعليمية الفيلم القصير باستخدام "أدوي بيمري" لتوقية الغالية جالية العالية جاتي أغونج سيدووارجو،قسم تعليم اللغة* العربية بكلية التربية،الجامعة سونان أمبيل الاسلامية الحكومية: سورابابا.ص.١٧.

۱۱<br>ليترجم من :

Tri Dewi Nugraheni,2271, *Pengembangan Media Pembelajaran Interaktif Menggunakan Articulate Storyline Pada Mata Pelajaran Sejarah Indonesia Kelas X di SMK Negeri* <sup>7</sup> *Kebumen*, Skripsi. Tidak Diterbitkan.Ilmu Pendidikan,Universitas Negeri : Semarang.Hal.<sup>17</sup>. ۱۲<br>ليترجم من :

Mawar Rahmadhani, 2272, *Efektifitas Penggunaan Media Pembelajaran E-Learning Berbasis Web Pada Pelajaran Teknologi Informasi Dan Komunikasi Terhadap Hasil Belajar Siswa Kelas X Sma Negeri* <sup>7</sup> *Kalasan*,Fakultas Teknik, Universitas Negeri, Yogyakarta.Hal.10.

۱۲<br>' يترجم من :

Rudika Harminingtyas, 2277, *Analisis Layanan Website Sebagai Media Promosi Media Transaksi Dan Media Informasi Dan Pengaruhnya Terhadap Brand Image Perusahaan Pada Hotel Ciputra Dikota Semaarang*, (Jurnal Stie Semarang), Vol.1, No.7.27.

.<br><sup>1</sup> لويس مألف، *المنجد في اللغة العربية والأعلم،* (بيروت : دار المشرق،١٩٨٩)،ص.٧٧٧. ه۱<br>يترجم من :

Dwi Khoirotun Nisa, Jauharotun Ni"mah, 2271, *Pengembangan Bahan Ajar Maharoh Al-Kitabah Berbasis Pendidikan Karakter Bagi Mahasiswa Progam Studi Pendidikan Bahasa Arab STAI Attanwir Bojonegoro*,(Jurnal Al Bayan) Vol.<sup>9</sup>, No.<sup>1</sup>.Hal.<sup>oy</sup>.

الأولى: بحث ديوي فيترياني (٢٠١٣) الطالبة في الجامعة الحكومية سمارنغ وأخذ بكتبة ربت ادلوضوع **"فعالية التعلم اإللكرتوين اإلعالمي ضد مهارة الكتابة العربية الصف**  <mark>الحادي عشر اللغة مدرسة ثانوية إسلامية سودرمان أمباراوا".</mark> باستخدام دور وسائل التعلم الإلكترويي في تحسين مهارة الكتابة، يتم الحصول على نتائج هذه البحث بيانات تشمل: الأدوات، وجدولة بيانات نتائج الاختبار، ومتوسط القيمة (الوسط)، واختبار الفرضية، وتحليل نتائج اختبار الكتابة باللغة العربية. ويمكن إثبات ذلك من متوسط الاختبار المسبق بين فئة التحكم وفئة التجربه، أي في فئة التحكم ٦٣.٨٩ بينما في التجربة التي هي ٦٦.١١ ، في حين أن متوسط الأوابي اختبار بين فئة التحكم وفئة التجربه هو متوسط درجة لفئة التحكم هو ِ ٧٢.٤ بينما في فئة التجربه هو ٨٨.٥٥.

اختلف مع هذا البح<mark>ث ه</mark>و في الو<mark>س</mark>يل<mark>ة الإ</mark>لكترونية التعلم ، في بحث ديوي فيترياني (٢٠١٣) وسائل التعلم الإلكتروني التي <mark>تملكها الم</mark>درسة بينما في هذه البحث باستخدام الوسيلة التعلم كىي *Storyline Articulate* من خالؿ الوسيلة على أساس )*Web* )التعلم الإلكتروني التي أنشأتها البا<mark>حثي</mark>ن أنفس<mark>هم.<sup>11</sup></mark>

والثاني: بحث ريان انجغا فراتما (٢٠١٨) الطالب الجامعة باليك فافان، وأخذ بكتبة ربت ادلوضوع **"تعلم الوسيلة القائمة على***Storyline Articulate* **ٕ على الرسم ادلادي الرسوم البيانية من وظائف ابدلدرسة ادلتواسطة ابترا دارما ٕ ابليك فافان "** الوسيلة التعليمية ادلتقدمة يف شكل ملفات تطبيق *Storyline Articulate* اليت ميكن استخدامها من قبل المعلمين في التعلم الصف باستخدام أجهزة الكمبيوتر المحمولة وأجهزة الكمبيوتر. استناداً إلى نتائج البحوث والمناقشات التي تم طرحها، يمكن استنتاج أن الإعلام في البريك (الرسم الرسم التعليمي) وضعت كوسيلة للتعلم للتغلب على الصعوبات التي يواجهها طلاب المدارس الإعدادية في التعلم الجبري يلبي معايير صالحة. صالح بنسبة مئوية متوسطها ٨٧.٢٥%،

1

١٦<br>ليترجم من :

Dewi Fitriani, 2277, *Efektifitas Media E-Learning Terhadap Keterampilan Menulis Bahasa Arab Kelas XI Bahasa SMA Islam Sudirman Ambrawa*, Fakultas Bahasa Dan Seni, Universitas Negeri : Semarang.

إلى التحصيل الدراسي للطلاب كما أظهرت ما يزيد على ٧٥، على الرغم من أن هناك ٣ طلاب في التجارب على نطاق واسع الذي كان حق درجة الإنجاز في ٧٥، وبالتالي، يمكن القول أن الوسيلة البارك (الرسم الرسم التعليمي) يمكن أن يكون عمليا لاستخدامها كوسيلة لتعلم الرايضيات يف ادلدارسة ادلتواسطة.

عملية بنسبة ٨٨١.٥٣%، وفعّال مع مساهمة الاستخدام الناجح لهذه الوسيلة في التجارب

بنسبة %۰٫۰٪ (نطاق صغير) و%۸۸.۱ (نطاق واسع). وبالإضافة إلى ذلك، واستنادا

اختلف مع هذا البحث ريان انجغا فراتما (٢٠١٨) ، وهي الغرض من استخدام تطبيق *Storyline Articulate* كاضحة، يف البحث رايف اصلغا فراسبا )َُِٖ(، صياغة قصة التنمية كوسيلة للتعلم للتغلب على الصعوبات التي يواجهها لطلاب المدارس المتواسطة في التعلم اجلربم ، بينما يف ىذه البحث ، طور الباحثة *Storyline Articulate* كاضحة لًتقية مهارة الكتابة لطلاب الفصل العاشر بالمدرسة الثانوية الإسلامية الحكومية ١ لامونجان في البحث اللغة العربية.<sup>١٧</sup>

الثالث: بحث تر<mark>ي دوي نوغراهني(٢٠١٧)</mark>، الطالبة الجامعة سمارانغ الحكومية، كأخذ بكتبة ربت ادلوضوع **"تطوير الوسيلة التعليمية التفاعلية ابستخدام** *Articulate Storyline* **واضحة يف مواضيع التاريخ اإلندونيسي الفصل العاشر ابدلدرسة الثانوية الحكومية ١ كبومين"** استعملت بحث تري دوي نوغراهني (٢٠١٧) وسائل تعليمية تفاعلية تم تطويرها في مواضيع التاريخ الإندونيسي، وذلك باستخدام برنامج Articulate Storyline واضح وهو برنامج إبداع الوسيلة التعليمية بدعم المحتوى والنص والصور الصوتية ومقاطع الفيديو التي يمكن تكييفها مع أهداف التعلم. كما يتم دعم الوسيلة الناتجة عن ذلك من خلال محتوى اختبار مثير للاهتمام ، بحيث يمكن للطلاب التفاعل بشكل مباشر في أنشطة التعلم.

۱۷<br>ليترجم من :

Ryan Angga Pratama, 2273, *Media Pembelajaran Berbasis Articulate Storyline* <sup>2</sup> *Pada Materi Menggambar Grafik Fungsi di SMP Patra Dharma* <sup>2</sup> *Balik Papan*, Jurnal Dimensi, Vol.21, No.7.

Tri Dewi Nugraheni, 2271*, Pengembangan Media Pembelajaran Interaktif Menggunakan Articulate Storyline Pada Mata Pelajaran Sejarah Indonesia Kelas X di SMK Negeri* <sup>7</sup> *Kebumen*. Skripsi. Tidak Diterbitkan.Ilmu

1

11

إن تشابه أبحاث تري دوي نوغراهني (٢٠١٧) مع هذا البحث هو استخدام كل من كسائل التعلم اليت توضح برامج *Storyline Articulate* القصص ، يف حُت أف اختالؼ هذا البحث مع تري دوي نوغراهني (٢٠١٧) هو أنه في هذه البحث يهدف إلى تحسين مهارة الكتابة في دروس اللغة العربية لطلاب الفصل العشر اللغة ، في حين أن تري دوي نوغراهني (٢٠١٧) في البحث يهدف إلى زيادة اهتمام الطلاب بالتعلم.^`

**ح- خطة البحث** قسم ىذا البحث العلمي مخسة أبواب، كسيأيت البياانت فيما يلي : **الباب األول** : ادلقدمة تنقسم من خلفية البحث كقضااي البحث كاألىداؼ البحث ك منافع البحث كرلاؿ البحث كحدكده كتوضيح ادلوضوع كربديده كالبحث السابقة كخطة البحث.

**الباب الثاين :** الدراسة النظرية تنقسم إىل **الفصل األول** : حبث عن الوسيلة التعليمية : تعريف الوسيلة التعليمية، ك أمهية الوسيلة التعليمية ، ك أنواع الوسيلة التعليمية. **الفصل الثاين :** حبث عن *Storyline Articulate* **:** تعريف *Storyline Articulate* **،** ك كظيفة *Storyline Articulate* ، ك خطوات أنشاء الوسائل *Storyline Articulate* ، ك مزااي من *Storyline Articulate* ، ك نقصاف *Storyline Articulate* **. الفصل الثالث :** حبث عن مهارة الكتابة : تعريف مهارة الكتابة، ك أمهية مهارة الكتابة، ك أىداؼ مهارة الكتابة، ك مراحل مهارة الكتابة، ك أنواع مهارة الكتابة.

**الباب الثالث :** طريقة البحث تنقسم إىل : نوع البجث، ك رلتمع البحث ك عينتو، ك طريقة مجع البياانت، ك بنود البحث، ك ربليل البياانت.

 $\lambda$ يًتجم من :

**الباب الربع :** الدراسة المدنية تتكون من عرض البيانات، و تحليل البيانات في فعّالية تطبيق الوسيلة التعليمية اإللكًتكنية *Storyline Articulate* على أساس )web ) لترقية في مهارة الكتابة لطلاب الفصل العاشر بالمدرسة الثانوية الإسلامية الحكومية ا لامونجان .

**الباب الخامس :** خاتمة البحث تتكون من نتائج البحث و الإقتراحات.

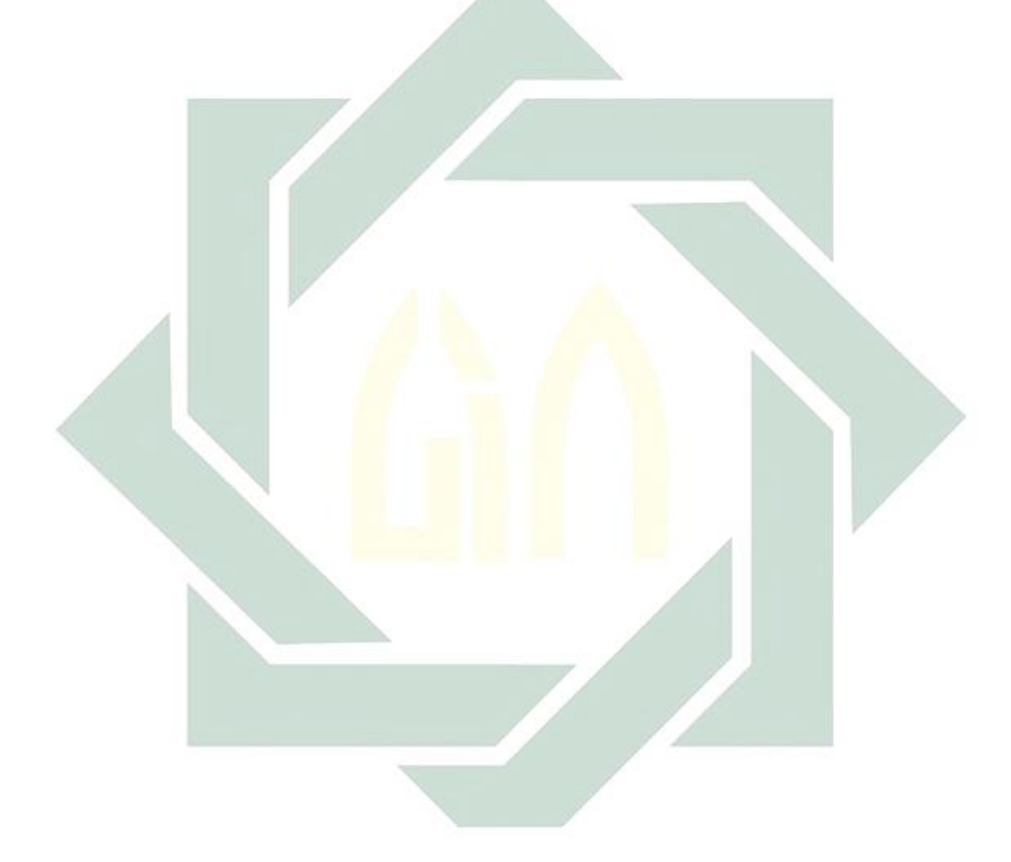

**أ- الفصل األول : مفهوم الوسيلة التعليمية -ٔ تعريف الوسيلة التعليمية**

في اللغة العربية إصطلاحين لوسائل التعليم، و هي وسائل التعليم و معينات تعليم، تُعريف وسائل التعليم وهو ما يسمى أيضا وسائل التعليم على النحو التالي:

إنّ الوسيلة التعليمية يقصد بها عادة المعينات السمعية أو البصرية التي استعملتها المعلم في تدريس مادتة ليبلغ الهدف المقصود بافضل صورة ممكنة ويصبغ على العلمية التربوية . ُٗ

بينما معينات تعليم ال<mark>ذي</mark> يترجم إلى أ<mark>د</mark>وات تعليمية، هو كل ما يمكن أن يساعد المعلمين في تزويد بفهم المواد <mark>للطلاب.</mark> و <mark>هذا</mark> كم<mark>ا ذ</mark>كر على النحو التالي :

المعينات هي كلّ <mark>ما سيتعين به المعلم في تفهي</mark>م التلاميذ من الوسائل التوضيحيّة. <sup>٢٠</sup> معينات تعليم أو و<mark>سا</mark>ئل التعليم<mark>، ما يع</mark>ني <mark>:</mark>

كلّ ما استعملت المدؤس في تفهيم التلاميذ و إكسابَهم المهارة أو كلّ ما يساعد على إدراك و إكساب مواد دراسة .

بحيث غالبا ما استعملت كلمة وسائل التعليم بالتناوب مع أدوات مصطلح. أثناء وجوده في أنشطة التعلم، و قال كثيرا وسائل التعليم أو الوسيلة التعليمية استبدل بعبارة أدوات السمع وسائل الإيضاح، و الوسائل التوضيحيّة. ``

 $\overline{a}$ 

<sup>19</sup> يًتجم من : Ali Al-Qasimy,7932, *Al-Kharithah Fi Ta'im Al-Arabiyah Li Ghairi Nathiqina Biha*, (Riyadh: Jami"ah Al-Riyadh). ۲۰<br>' يترجم من : Mahmud Isma"il Shiny, 7937, *Al-Arabiyah Li Nasyi'in*, Riyadh:Wizaratu Al-Ma"arif Al-Su"udiyah. ۲۱<br>' يترجم من : Hanifah, Umi. *Media Pembelajaran Bahasa Arab* (العربية اللغة لتعليم ادلعينات الوسائل(. Surabaya: Putra Media Nusantara, 2277.2-7.

في حين أن كلمة وسائل (شكل جامع من كلمة متوسطة) مشتقة من اللاتينية ميديوس *(medius) وه*و في حرفيا يعني "الوسط، وسيط أو المدخَل" يعني الرسالة <sup>٢٢</sup>. ى

هكذا، الوسيلة هي واحدة من مكونة الاتصالة، يعني كحامل اشعار من التواصل ِّ إىل الشركة .

الوسيلة التعليمية لها معنى واسع و معقد للغاية و يرى خاصة صعوبة تحديد وسائل المرتبطة بشكل خاص مع بعض المصطلحات الأخرى مثل نظام العرض و التكنولوجيا ِْ التعلم

و كثيرا ما استعملت مصطلح وسائل التعليم مرادفا لتكنولوجيا التعلم. وهذا أمر مفهوم لأن في مرحلة التطوير المبكر لتكنولوجيا التعلم، تركز على ثلاثة عناصر رئيسية، وهي: المعلمين والطباشير والكتب المدرسية التي هي جوهر وسائل التعلم. في الوقع،خفض تعريف : التايل النحو على *Commission On Instructional Technologies* ِٓ

بمعنى أكثر دراية <mark>ي</mark>عني أ<mark>ن الوسيلة ولدة </mark>من ثورة الاتصالة التي يمكن استخدامها لأغرا<mark>ض</mark> تعليمي<mark>ة جنبا إلى جنب</mark> مع المعلم، و الكتب المدرسية، والسبورة... القطع التي تشكل التكنولوجيا التعليمية: التلفزيون و الأفلام و أجهزة العرض العلوية و أجهزة الكمبيوتر وغَيرها من العناصر من "الأجهزة" و "البرمجيات"...

> *(In its more familiar sense it means that media born of the communications revolution which can be used for instructional purposes alongside of the teacher, textbook, and black board... the pieces that make up instructional technology : television,films,*

۲۲<br>'يترجم من :

Heinich R Molenda, M Russell, J.D, & Smaldino, S.E, Yvv Y, *Intructional Media And Technology For Learning*, New Jersey : Prentice Hal,Inc. ۲۲<br>"يترجم من :

Criticos C, 7990, *Internasional Encyclopedian Of Educational Technology*, New York : Elsevier Science.Lnc.

٢٤<br>يترجم من : Anglin, Gary J, 2277, *Instruction Techologhy, Past Presents And Future, Third Edition*, California:Libraries Unlimited. ٢٥<br>يترجم من :

Seels, B.B & Richey, R.C, 199*4*, *Instructional Technology: The Definition And Domains Of The Field.* (Diterjemahkan Oleh Yusuf Hadi Muarso,Dewi D Prawiradilanga & Raphael Rahardjo, Unit Percetaan UNJ, 1Y.

*overhead projectors, computers and other items of 'hardware' and 'software'...)*

و استناداً إلى هذا التعريف، و لدت وسيلة التعليمية من ثورة في الاتصالة يمكن ن استخدامها لأغراض التعلم. لذلك، فإن مصطلح وسائل التعلم يتقدم على كل ما يعمل على جلب و نقل المعلومات بين المصدر و المتلقى للمعلومات. على سبيل المثال، تعتبر مقاطع الفيديو و التلفزيون و المواد المطبوعة و الحواسيب و المعلمين وسائل التعلم كأنها استعملت لنقل الرسائل لأغراض التعلم. و الغرض من وسائل التعلم هو التوفيق بين البلاغات.<sup>٢٦</sup>

امّا اصطلاح التعليمية، يمكن فهمها من خلال كلمتين ، وهما (البناء) *construction* ك )التعليمات( *instruction* .( البناء( *Construction* ادلتعلمُت )يف ىذه احلالة المتعلمين السلبي) ، في حين (التعليمات) *instruction* القيام به للمتعلمين (هنا المتعلمين النشطين). ولكن مبدأ (البناء) <mark>Construction</mark> يؤكد أن المتعلمين لا يتعلمون إلا ببناء المعرفة، مما يعني أن التعلم يتطلب <mark>تلا</mark>عباً <mark>نش</mark>طاً في المواد المستفادة، وليس بشكل سلبي. اذا كان )التعليمات( *instruction* هتدؼ إىل تطوير نظم التعلم بشكل عاـ ، جيب تطوير التعلم)البناء( *Construction*.( التعليمات( *instruction* ال يسمى التعلم طادلا أهنا ال تتطور )البناء( *Construction*. لذلك، ميكن تعريف التعليمية " كما أف أم شيء يتم عمدا لتسهيل ككار ريغولتو" )*as anything that is done purposely to facilitate learning*" "التعلم تشيلمان ، ٢٠٠٩:٠) وهذا يعني أن التعلم يمكن أن يفهم من خلال كل ما يتم بهدف تسهيل التعلم.

كما يُفهم من التعلم أنه محاولة متعمدة لإدارة أحداث أو أحداث التعلم في تسهيل التعلم من أجل تحقيق الأهداف المستفادة ، وبالتالي، فمن المفهوم أن الوسيلة التعليمية هي جميع الأشكال المادية التي استعملتها المعلمون لعرض الرسائل وتسهيل المتعلمين لتحقيق أهداف التعلم. يمكن أن تكون الوسيلة التعليمية مواد تقليدية مثل الطباشير والنشرات

٢٦<br>يترجم من :

Yaumi,Muhammad, Y · 1A, *Media Dan Teknologi Pembelajaran*, (Jakarta, Prenadamedia Group) hal.<sup>0</sup>-1.

والصور والشرائح و أوهب والأشياء المباشرة وأشرطة الفيديو أو الأفلام بالإضافة إلى أحدث المواد والأساليب مثل أجهزة الكمبيوتر وأقراص الفيديو الرقمية والأقراص المدمجة والإنترنت كمؤسبرات البيديو التفاعلية.

يقول غان و بريجز أيضاً أن ذكر الوسيلة التعليمية ليس له معنى قياسي. أحياناً تشير الوسيلة إلى مصطلحات مثل الوضع الحسي وقناة الاتصال ونوع التحفيز. بعض  $^{\prime\prime}$ : المصطلحات المتعلقة بالتعلم الوسيلة هي كما يلي

- )أ( كضع احلسية )*Mode Sensory* ): أدكات احلسية اليت ربركها ك سائل التعلم (عيون وآذان وهلم جرا). )ب( قناة التوافَت *(commutnication of Channel* ): أدكات حسية استعمل<mark>ت في</mark> الاتص<mark>الات</mark> (البصرية ، السمعية ، أدوات اللمس ، كين<mark>ستر</mark>يك, <mark>، الأجهز</mark>ة الش<mark>مي</mark>ة وهلم جرا).
- )ج( نوع التحفيز *(Stimulus Of Type (*: ادلعدات كلكن ليس آليات الات<mark>صا</mark>ل، أي الكلمات المنطوقة (الصوت الأصلي أو التسجيل)، وعرض الكلمات (أي مكتوبة في الكتب أو لا تزال مكتوبة في الكتابة)، والصور المتحركة (أشرطة الفيديو أو الأفلام).
- )د( كسائل: ادلعدات ادلادية للمجتمع )الكتب كادلواد ادلطبوعة مثل الوحدات، والمخطوطات المبرمجة، وأجهزة الكمبيوتر، والشرائح، والأفلام، وأشرطة الفيديو، وهلم جرا).

استنادا إلى عدة تعاريف التي تم وصفها أعلاه ، ما هو المقصود من الوسيلة التعليمية هو جميع أشكال المعدات المادية المصممة بطريقة مخططة لنقل المعلومات وبناء التفاعل. وتشمل المعدات المادية المعنية الأشياء الأصلية والمواد المطبوعة والبصرية والسمعية

۲۷<br>"يترجم من :

Gagne R.M, 7930, *Instructional Techonology:Foundations*. Hillsdale: Lawrence Erlamaum Associates, Publishers.

والبصرية والوسيلة المتعددة والويب. يجب أن تكون المعدات مصممة عن قصد وتطويرها لتناسب احتياجات المتعلمين وأهداف التعلم. وينبغي أن تكون المعدات قادرة على أن استعملت لنقل المعلومات التي تحتوي على وسائل التعلم حتى يتمكن المتعلمون من بناء المعرفة بفعالية وكفاءة. بالإضافة إلى ذلك، يمكن تطوير التفاعل بين المعلمين والمتعلمين، المتعلمين من واحد إلى الآخر، وكذلك بين المعلمين، المتعلمين الذين لهم موارد تعليمية. ``

**-ٕ أمهية الوسيلة التعليمية.**

:

أما أهمية الوسيلة التعليمية عند جوهن م. لانّون (John. M. Lannon) فهي تستطيع

)أ( أف ذبذب الرغبة عند التالميذ (ب) أن ترقّي الفه<mark>م عند ال</mark>تلامي<mark>ذ</mark> (ج) أن تعطي ال<mark>معل</mark>ومات القوة أو المصدّق (د) أن تنال الإ<mark>علا</mark>م (هـ) أن تسهّل تفسير المعلومات.<sup>۲۹</sup>

1

إن وسيلة التعليم مهمة في التعليم، لأن تجلب السرور للتلاميذ و تجدد نشاطهم و تحبب إليهم المدرسة و إنما ساعدت على تثبيت الحقائق في أذهان الطلاب و إنها تحيي الدرس بَّا يتطلبه استخدامها من الحركة والعمل. ``

**-ٖ انواع الوسيلة التعليمية** ووفقا للتصنيف، لكل الوسيلة تعليمية خصائصها الخاصة. ويمكن رؤية هذه الخصائص وفقا لقدرة الوسيلة التعلم لاستحضار المحفزات الحسية للرؤية و السمع و اللمس و

۲۸<br>يترجم من : Yaumi,Muhammad, Y · 1^^, *Media Dan Teknologi Pembelajaran*, (Jakarta, Prenadamedia Group) hal. 1-^ ۲۹<br>يترجم من : Azhar Arsyad, *Bahasa Arab dan Metode Pengajarannya* (Yogyakarta: Pustaka Pelajar, <sup>YYYY</sup>),hal.<sup>170</sup>. ۳۰<br>يترجم من : Abdul Alim, Ibrahim, 1977, Al-Muwajjih Al-Fanniy Li Mudarrisy Al-Lughoh Al-Arabiyah, Cairo, Dar Al-Ma'arif. 177.

الذوق و الرائحة. من هذه الخاصية، لاختيار الوسيلة التعليمية التي سيتم استخدامها من قبل المعلم أثناء عملية التدريس والتعلم، يمكن تعديلها لحالة معينة. و يمكن تمييز تعلم الوسيلة الإعلام على النحو المبين أعلاه، استنادا إلى الأهداف العملية التي يتعين تحقيقها، في ثلاث مجموعات.

**)أ( وسائل الرسومات** 

كسائل الرسومات ىي نوع من الوسيلة اليت تصب الرسائل اليت سيتم نقلها يف شكل رموز التواصل اللفظي. هذه الرموز تعني أنها تحتاج إلى أن يفهم بشكل صحيح، بحيث ميكن لعملية تسليم الرسالة أف تكوف انجحة مع ابلك ككفاءة. ابإلضافة إىل ىذه الوظائف على وجه الخصوص ، و الرسومات تعمل على جذب الانتباه ، وتوضيح عرض الأفكار ، وتوضيح أو تزيين الحقائق التي <mark>قد</mark> تنسى بس<mark>ر</mark>عة إذا لم يكن تصور. تتضمن أشكال الوسيلة الرسومية:

(1)  
\n
$$
\omega_{\text{right}}
$$
\n(7)  
\n
$$
\omega_{\text{right}}
$$
\n(8)  
\n
$$
\omega_{\text{right}}
$$
\n(9)  
\n
$$
\omega_{\text{right}}
$$
\n(1)  
\n
$$
\omega_{\text{right}}
$$
\n(1)  
\n
$$
\omega_{\text{right}}
$$
\n(1)  
\n
$$
\omega_{\text{right}}
$$
\n(2)  
\n
$$
\omega_{\text{right}}
$$
\n(3)  
\n
$$
\omega_{\text{right}}
$$
\n(4)  
\n
$$
\omega_{\text{right}}
$$
\n(5)  
\n
$$
\omega_{\text{right}}
$$
\n(6)  
\n
$$
\omega_{\text{right}}
$$
\n(9)  
\n
$$
\omega_{\text{right}}
$$
\n(1)  
\n
$$
\omega_{\text{right}}
$$
\n(1)

**)ب( وسائل مسعية**

الوسيلة السمعية ترتبط بمعنى السمع. الرسالة التي تنقل عبر الوسيلة السمعية تصب في رموز الحسابات والرفض اللفظي وغير اللفظي. تتضمن بعض الوسيلة التي يمكن تضمينها يف رلموعة الوسيلة الصوتية ما يلي:

- )ُ( راديو
- )ِ( جهاز تسجيل الشريط ادلغناطيسي، جهاز تسجيل شريط كاسيت. **)ج( سقطة ُ وسائل م**

الوسيلة الإسقاط لدىه في القواسم المشتركة مع الوسيلة الرسم، في الفن يمكن أن تقدم المحفزات البصرية. واستعملت على نطاق واسع مواد الرسوم البيانية أيضا في الوسيلة إسقاط صامت. اقتراح الوسيلة ، وتصنيعها يتطلب أيضا مواد الرسم ، على سبيل المثال لصفائح العرض (التسميات <mark>التوض</mark>يحية). <mark>با</mark>ست<mark>خ</mark>دام أجهزة الكمبيوتر (الوسيلة المتعددة)، بمكن أن تكون هندسة إسق<mark>اط</mark> الحرك<mark>ة أكثر ت</mark>نوعًا، <mark>وي</mark>مكن القيام بها بالكامل تقريبًا باستخدام ن ن أجهزة الكمبيوتر. لتعليم الم<mark>هار</mark>ة (المهار<mark>ة الحركية) اقتراح الإ</mark>سقاط له العديد من المزايا مقارنة مع الإسقاط الصامت. بعض الوسيلة المتوقع<mark>ة هي:</mark>

- (١) إطارات الأفلام
	- )ِ( فيلم اإلطار
- )ّ( فيلم سوار )حلقة(
	- )ْ( فيلم الشفافية
- )ٓ( فيلم احلركة ٖ ملم، ُٔ ملم، ِّ ملم،
	- )ٔ( التلفزيوف كالفيديو ُّ

**ب- الفصل الثاين : مفهوم** *Storyline Articulate*

1

*Articulate Storyline* **تعريف -ٔ**

۳۱<br>ايترجم من :

Nuryanto,Apri, *Materi Media Pembelajaran*, Fakultas Teknik, Universitas Negeri : Yogyakarta, 3-9.

*Storyline Articulate* ىو أحد التطبيقات ادلستعمل يف يعرض ادلعلومات لغرض محدد. التفوّق في يعدِّ تقديم ارتبط باختصاص تقنيّ و اختصاص فنّ، ويمكن للتعاون بين ٌ تقديم ارتبط باختصاص تقنيّ هذين القدرات يؤدي إلى عرض مثير للاهتمام ، بحيث يمكن أن تحتذب المتعلمين بيلا الذين شاركوا يف العرض التقدميي.

ال ميكن فقط أف يتم إنشاء برانمج العرض داخل ,*Storyline Articulate* كلكن ميكن أيضا أف تكو ف جنبا إىل جنب مع الربامج األخرل *Storyline Articulate*، كمن بينها:

> )أ( الصوت )ب( الفيديو (ج) عرض فلاش (باستخدام ماكروميديا فلاش) (د) عرض عرضي (باستخدام جهاز عرض ماكروميديا) (هـ) (راية فل<mark>اش (باستخدام الخالق</mark> راية فلاش) )ك( كمتسيا *(Camtasia*) (ز) نقاط السلط<mark>ة و</mark>هلم جرا.

الوسيلة التعليمية *Storyline Articulate* ىذا كوسيلة بديلة استعملت بسبب العديد من الربامج أدكات التأليف *(Tools Authoring* )، *Storyline Articulate* ىو برانمج ميكس أدوات البرمجة (Mix Programing Tools ) التي يمكن أن تساعد المصممين تعلم من مستوى ادلبتدئُت إىل مستول اخلرباء *(Expert (*. آلة *Storyline Articulate* لدىو ميزة أدكات ذكية للدماغ *(Smart Brainware) م*ع إجراءات آلة التعليمي التفاعلي من خلال القوالب التي يمكن نشرها حاليا أو على أساس *(Web)* مما يجعل من السهل على المستخدم لتنسيق ذلك في شكل الشخصية على أساس (Web) ، والأقراص المدمجة ، ومعالجة النصوص ونظام إدارة .)*LSM*(*Learning Management System* التعلم ِّ

يًتجم من :

٣٢

 $\overline{a}$ 

Siti Nur Hanah, Y x 10," *Pengaruh Penggunaan Multimedia Articulate Storyline Dalam Meningkatkan Hasil Pembelajaran Fiqih Di Madrasah Aliyah Negeri* <sup>7</sup> *Kediri*". Fakultas Ilmu Tarbiyah Dan Keguruan, Universitas Islam Negeri Maulana Malik Ibrahim : Malang.hal.<sup>20-21</sup>.

آخر كسيلة *Storyline Articulate* ىذا على أساس الوسيلة ادلتعددة ، كىي الاسترشاد بين مختلف وسائل (تنسيق الملف) في شكل نص وصور ورسومات وصوت ورسوم متحركة وفيديو وتفاعل وغيرها تم تعبئتها في ملفات رقمية (حوسبة) استعملت لنقل رسالة إلى الجمهور.

*Articulate Storyline* **وظيفة -ٕ**

يف آلة *Storyline Articulate* ىناؾ ْ الوظائف اليت ىي مفيدة جدا يف خلق الوسيلة التعليمية على أساس تكنولوجيا المعلومات والاتصالات على حد سواء على الانترنت والإصدارات غير المتصلة بها ، والوظائف الأربع هي :

- )أ( *Engage Storyline Articulate* : لتصميم مواد تعليمية تفاعلية.
- )ب( *Maker Quiz Storyline Articulate* : لتصميم األسئلة التفاعلية اليت تتكوف من ١١ ال<mark>اختلافات</mark> من الأسئل<mark>ة في شكل اختيار متعدد ، والمقالات ،</mark> والتوفيق ، <mark>والر</mark>فل ال<mark>حقيقي وهلم</mark> جرا<mark>.</mark>
- )ج( *Presenter Storyline Articulate* : اجلمع بُت الوسيلة التعليمية التفاعلية اليت مت إنشاؤىا يف *Engage Storyline Articulate* كاألسئلة التفاعلية اليت مت إنشاؤىا على *maker quiz Storyline Articulate* . ىذا آلة بعد إينتاؿ تنصهر تلقائيا يف برانمج نقطة الطاقة.
- )د( *Encoder Video Storyline Articulate* : استعملت ىذا آلة لتحرير مقاطع الفيديو الموجودة لاستخدامها كأشرطة فيديو تعليمية. وظيفة أخرى كما تسجيل الفيديو حيث النتيجة النهائية للفيديو هو فلاش ويمكن تحميلها في www.youtobe.com, أو على الموقع/ ويبلوق كفيديو التعليمية. <sup>٣٤</sup>

Niken Ariani, Dany Haryanti, 2277*, Media Articulate Storyline* 2,op.cit., hal.77.

ع ٣ يًتجم من :

Siti Nur Hanah, Y x <sup>2</sup>," *Pengaruh Penggunaan Multimedia Articulate Storyline Dalam Meningkatkan Hasil Pembelajaran Fiqih Di Madrasah Aliyah Negeri* <sup>7</sup> *Kediri*". Fakultas Ilmu Tarbiyah Dan Keguruan, Universitas Islam Negeri Maulana Malik Ibrahim : Malang.hal.<sup>YV</sup>.

٣٣ يًتجم من :

 digilib.uinsby.ac.id digilib.uinsby.ac.id digilib.uinsby.ac.id digilib.uinsby.ac.id digilib.uinsby.ac.id digilib.uinsby.ac.id digilib.uinsby.ac.id ّٓ ادلتعددة *Storyline Articulate* جاىزة لالستخداـ. 35 يًتجم من :

ن ىو أدكات التعلم كادلواد اليت سيتم تقدميها، دبا يف ذلك: نستعد مسبقا )أ( كتاب موارد التعلم، ادلنهج الدراسي كخطة تنفيذ التعلم )RPP). )ب( آلة *Storyline Articulate* . )ج( أنصار أخرل، ميكن أف تكوف َ)الصور كالفيديو كادلوسيقى كىلم جرا(. مرة كاحدة يتم إعداد كل شيء، كاخلطوة التالية ىي لتثبيت آلة *Articulate Storyline*، مع اخلطوات التالية: )أ( انقر بزر ادلاكس األمين على قائمة البدء )ب( مث انقر فوؽ استكشاؼ مث يظهر انفذة القائمة ابدأ كالبحث عن برانمج .*Articulate Storyline* .*Articulate Storyline* )د( بعد يظهر إطار تثبيت *Storyline Articulate* ، مث انقر فوؽ التايل.

قبل إنشاء تصميم الوسيلة التعليمية على أساس *Storyline Articulate*، ما جيب أف

**-ٖ خطوات إنشاء الوسائل** *Storyline Articulate*

)ج( مرة كاحدة يتم العثور على أيقونة *Storyline Articulate* انقر على اإلعداد

)ق( مث أييت شريط الشرائح كانقر فوؽ أكافق على شركط اتفاقية الًت خيص *the accept <sup>I</sup>* .)*terms of) license agreement*

)ك( مث تظهر قائمة *quizmaker ,engage ,presenter articulate* ك الفيديو *encorder*، مث انقر فوؽ التايل.

)ز( عند االنتهاء يظهر شريط الشرائح تثبيت درع توضيح ادلعاًف ) *install bar slide Articulate wizard shield* ) مث انقر فوؽ تثبيت.

)ح( مث يظهر تثبيت درع معاًف توضيح *(Articulate Wizard Shield*) ، االنتظار حىت اكتماؿ التثبيت، بعد االنتهاء من انقر فوؽ النهاية.

)ط( بعد تثبيت، قبل االستخداـ مث أدخل الكرايؾ *(Articulate Creak* )كالوسائل

**.** 

تثبيت مرة كاحدة، كىنا ىي اخلطوات الالزمة خللق التعبَت عن *Storyline Articulate* الوسائل المتعددة:

- (أ) تنشيط آلة Articulate، ثم انقر نقرأ مزدوجاً فوق الرمز Articulate Storyline. )ب( دبجرد الفتح، اخًت إنشاء مشركع جديد *(project new a create*) ، مث تظهر كرقة عمل *Storyline Articulate*.
- )ج( تعبئة خصائص النموذج مع نظاـ تشغيل الكلمة. )د( انقر التايل فوؽ النص ادلقدمة: )ُ( النقر على "فتح" على العنواف، تليها الكتابة على اختبار مقدمة (شكل مع نوع المقدمة الخاصة بك هنا). )ِ( إدخاؿ الصوت عن طريق النقر على استَتاد ملف صويت ل<mark>إدخال</mark> الصوت الذ<mark>ي</mark> سيتم استخدامه كخلفية صوتية في عنوان <mark>"</mark>فتح" <mark>عن طريق النقر ع</mark>لى إضافة الوسيلة لإدخال الصورة أو <mark>ال</mark>صورة <mark>أو الفيديو ا</mark>لت<mark>ي س</mark>يتم استخدامها كمادة لإعطاء سمة من <mark>سمات هذا العرض "فتح".</mark> )ّ( النشر يف الوسيلة التفاعل من خالؿ النقر على القرص ادلضغوط، مث اختيار ادلوقع حلفظ النتائج ادلنشورة، مع اختيار الويب، على أساس *(web)* ، والمنظمات غير الحكومية أو مؤتمر
- نزع السالح. )ْ( بعد اختيار ادلوقع حيث يتم نشر نتائج النشر، انقر فوؽ 70 نشر، مث مت نشر الوسيلة التعليمية *Storyline Articulate*.

**-ٗ مزااي من** *Storyline Articulate*

digilib.uinsby.ac.id digilib.uinsby.ac.id digilib.uinsby.ac.id digilib.uinsby.ac.id digilib.uinsby.ac.id digilib.uinsby.ac.id digilib.uinsby.ac.id

Dede Roehendi Nurcahyadi, Y . 15, *Buku Panduan Membuat Media Pembelajaran E-Modul Berbasis Articulate Storyline*, Jakarta, Hal.<sup>2</sup>. ٣٦<br>يترجم من :

Dede Roehendi Nurcahyadi, 2277, *Buku Panduan Membuat Media Pembelajaran E-Modul Berbasis Articulate Storyline,* Jakarta, Hal.9.

- )أ( ميكن أف تكوف مصنوعة من قبل نفسك بسهولة، سواء من ذكم اخلربة كليس بعد.
- )ب( ميكن أف تتضمن عدة أشكاؿ من ادللفات، مثل نقاط الطاقة، فالش، الفيديو كيفضل.
- )ج( يف شكل الصوت كالبصرية، كالصوت كالصور ميكن أف تكوف مصنوعة يف قصة التعبَت.
	- (د) مناك اختبار صنع التطبيق دون استيراد من الملفات خارج. (هـ) توفير محتوى تفا<mark>عل</mark>ي لأنه يشمل الطلاب بشكل أكبر في التعلم.<sup>٣٧</sup>

*Storyline Articulate* لدىو نفس الوظائف مايكركسوفت ابكر بوينت. *Articulate Storyline* لدىها العديد من ادلزااي حبيث ميكن أف تنتج الو سيلة التعليمية مثَتة جدا لالىتماـ لأنه في ذلك هناك قوائم عم<mark>لية</mark> لتكو<mark>ن قادرة على إضا</mark>فة مسابقات، بحيث يمكن للطلاب في استخدام الوسيلة التفاعل مباشرة وإظهار المواد التي يجري دراستها، فضلا عن محتوى وضعت ليكتورا إلهام يمكن نشرها إلى مختلف المخرجات.

*Storyline Articulate* ميكن تقدًن عرض أفضل كشاملة كخالقة. بدعم من صيغ الوسائل المتعددة مثل الفيديو والصور والجدول الزمني. ثم يمكنك تقديم عرض جيد دون الحاجة إلى قضاء الكثير من الوقت والجهد.

#### *Articulate Storyline* **نقصان -٘**

٣٧ يًتجم من :

 $\overline{a}$ 

نقصاف *Storyline Articulate* كاضحة اليت ميكن رؤيتها بوضوح ىي تلك ادلتعلقة بسعر الترخيص للبرنامج نفسه ، استنادا إلى البيانات التي تم الحصول عليها من موقع *Storyline Articulate* مفصلية رمسية (com.articulate.www (سعر الًتخيص لقصة التعبَت يصل

Siti Nur Hanah, Y x <sup>2</sup>," *Pengaruh Penggunaan Multimedia Articulate Storyline Dalam Meningkatkan Hasil Pembelajaran Fiqih Di Madrasah Aliyah Negeri* <sup>7</sup> *Kediri*". Fakultas Ilmu Tarbiyah Dan Keguruan, Universitas Islam Negeri Maulana Malik Ibrahim : Malang.hal.<sup>YV</sup>.
إلى \$ ١,٣٩٨.٠٠ على افتراض ١ دولار هو ١٣.٦٠٠ ثم سعر الترخيص لحزمة واحدة *Storyline Articulate* تصل إىل ُٖ.ِ مليوف. السعر ابلتأكيد ليس سعرا يف متناكؿ األفراد التي ستصدر.<sup>۳۸</sup>

ومع ذلك ، يمكن تحميل برنامج قصة التعبير مجانا من خلال ٢ الروابط التالية https://articulate.com/p/downloads : ُ االرتباط( أ)

https://www.kuyhaa-me.com/articulate- : ِ االرتباط( ب)

storyline-full-version.html

**ج- الفصل الثالث : مفهوم مهارة الكتابة**

1

**-ٔ تعريف مهارة الكتابة**

الكتابة – لغة- مصدر (كتب)، فيقال : كتب كتابة. ومعناها الجمع. ومن هنا سمي (الخطّ)كتابه لجمع حوروف<mark>ها بع</mark>ضها إلى <mark>بع</mark>ض. فقد جاء في ليسان العرب :كتب الشيء يكتبه... وكتبه : خطّه. قال <mark>أبو</mark> الن<mark>جم</mark> العجلي الراجز<sup>... ٣</sup> الكتابة واحده من وسائل التواصل مع اللغة بين الناس مع غير <mark>هم</mark> من ا<mark>لناس الذين لا تقت</mark>صر على المكان والوقت. تشير الكتابة إلى أحد الجوانب الإنتاجية <mark>في</mark> اللغة<mark>، أو أحد فنون ا</mark>لإرسال، حيث يشترك فن الكلام مع الكتابة في هذه الناحية، بينما يمثيل الإستماع والقراءة ناحية الاستقبالية من بين فنون اللغة. وتأتي الكتابة بعد القراءة في الترتيب الطبيعي لفنون اللغة حيث ترتب الفنون على النحو التالي : (استماع وكلام وقراءة وكتابة).

أما مهارة الكتبة هي كفاءة ليعبر الفكرة، ويبدأ بالناحية الباسطة كالكتابة الكامة حتى الناحية المركبة كالإملاء. فكمالكتابة يحول دون فهمها فهما صائبا، ومن فإن الكتابة الصحيحة عملية مهمة في التعليم على اعتبار أنها عنصر أساسي من عناصر الثقافة وصرورة

ينرجم من :

۳۸<br>يترجم من :

Tri Dewi Nugraheni, 2271, *Pengembangan Media Pembelajaran Interaktif Menggunakan Articulate Storyline Pada Mata Pelajaran Sejarah Indonesia Kelas X Smk Negeri* <sup>7</sup> *Kebumen*, Ilmu Pendidikan,Universitas Negeri : Semarang, .77-77. <sup>79</sup>عمود معروف، *حصائص العربية* ،(بيروت – البنان : دانفايسكو، ۲۹۹۲ )ص ۲۱۱.<br>.،

Acep Hermawan, *Metodelogi Pembelajaran Bahasa Arab*, (Bandung: Remaja Rosdakarya, <sup>1</sup>.11), hal. <sup>12</sup>

**-ٕ أمهية مهارة الكتابة**

قد بُت علياف أمهية الكتابة أهنا :

- )أ( جزأ أساسي للمواطنة، كشركط ضركرية حملو أمية ادلواطن.
- (ب) وسيلة اتصال بين أفراد البشر بالمؤلفات والخطابات وغيرهما الآخرين فكرهم كخطواطرىم.
- (ج) أداة اتصال الحاضر بالماضي، والقريب بالبعيد، ونقل المعرفة والثقافة إلى المستقبل إذ أن التعامل بنمط واحد من الكتابة طريق لوصل خبرات الأجيال ببعضها.
- (د) أداة لحفظ التراث ونقه شهادة وتسجيل للواقع والأحداث والقضايا تنطق بالحق وتقول الصدق.

)ق( كسيلة تننفيس الفرد عن نفسو، كالتعبَت جيوؿ خباطرة. ِْ

**-ٖ أىداف مهارة الكتابة**

أىداؼ التعليم مهارة الكتابة كما يلي : )أ( يستطيع الطالب أف يكتب الكلمات كاجلمل ابللغة العربية صحيحا.

- (ب) يستطيع الطلاب أن يكتب ويقرأ كلمات وجمل اللغة العربية المنكاملة.
- (ج) تدريب الحواس الخمسة من الطلاب لتكون نشطة في اللغة العربية، أما من خلال الاهتمام والسمع أو الرؤية والكلام والكتابة.
	- )د( تدريب الطالب أف يكتب كتابة اللغة العربية جبميل كمرتبة. )ق( اختبار معرفة الطالب عن كتابة اجلمل اليت دارستها.
		- (و) تدريب الطلاب الكتابة باستخدام أسلوبهم. <sup>٤٣</sup>

1

<sup>&</sup>lt;sup>ا ن</sup>ميدا نورون نابيلا، صاليحان، ٢٠١٩، *فعالية نموذج " Cooperative Integrates Reading And Compitision " باستخدام وسيلة الكوميك البسيط في نرقية مهارة القيرءة* والكتابة لطلاب الثامن في المدرسة المتواسطة الإسلامية الحكومية الأولى سورابايا، Jurnal Alfauzuna, Vol.۳,No.٢ ، ص١٩٨-١٩٩٠. <sup>13</sup>أوريل بحرالدىن، *تطوير منهج تعليم اللغة العربية وتطبيقها على مهارة الكتابة،* (مالانج : UIN MALIKI Press، ) ، ص. ٦٦. 43 يًتجم من :

Syaiful Mustofa, *Strategi Pembelajaran Bahasa Arab*, (Bandung : Remaja Rosada Karya, <sup>111</sup>). Hal.<sup>4</sup>.

**-ٗ مراحل مهارة الكتابة** فادلرحل الٍت ميكن أم أيخد يف تدريس الكتابة كما يلي : )أ( البدء برسم أشكاؿ ىندسية كخطوط معينة تتناسب مع بعض احلركؼ, )ب( نسخ بعض احلركؼ )ج( نسخ بعض الكلمات )د( كتابة مجلة بسيطة )ق( كتابة بعض مجل منطية كردة يف النصوص كاحلوارات )ك( اإلجابة كتابة على بعض األسئلة )ز( إمالء )منظور، منقوؿ، اختيار( )ح( تعبَت مقيد )إبعطاء عناصر للموضوع( )ط( تعبَت حر. ْْ **-٘ أنواع مهارة الكتابة** يف التعلم اللغة العربية، ميكن تقسم مهارة الكتابة إىل )ثالثة( فئات ، كىي : ْٓ اإلمالء، كاخلاط كاإلنشاء. )أ( اإلمالء

الإملاء هي فئة الكتابة التي تؤكد على مظهر أو الموقف من الحروف في تشكيل الكلمة أو الجملة. وفقا لتعريف معروف الإملاء هو أن يكتب الحروف وفقا لموقفهم بشكل صحيح في الكلمات للحفاظ على حدوث سوء معنى، الإملاء مقسمة إلى عدة أنواع ، وهي :

<sup>&</sup>lt;sup>؛</sup> رشيدي أحمد طعيمة، *تعليم العرب لغير الناطقين بما من أهمية وإساليبة*،( المصر : منصورات المنظمة الإسلامية للتربية والعلوم والثقافة، ١٩٨٩)، ص ٧٨٧–٧٨٨.<br>٤٠<br>\* يترجم من :

Acep Hermawan, *Metodologi Pembelajaran Bahasa Arab*, (Bandung: Remaja Rosda Karya, 7, 11) Hal.101.

- (١) الإملاء هيجائي : في هذا الدرس، يُطلب من الطلاب تقليد كتابة رسائل الهيجائية المرتبة في مفردات موجودة في الكتاب المدرسي أو مكتوبة على اللوحة. "
- )ِ( اإلمالء ادلنقوؿ : ىو ينقل الكتابة من الوسائل إىل كتاب الطالب أك يسمي بالإملاء المنسوخ، لأن يعمل أن ينقل الكتابة. يناسب هذا الإملاء أن يعطي إلى المبتدأ.
- )ّ( اإلمالء ادلنظور : ىو ينظر الكتابة حرما يف الوسائل، ينقل الكتابة إىل كتاب الطالب بال ينظر الكتابة.
	- )ْ( اإلمالء االيستماع : ىو يسمع الكلمات أك امجل أك النص مث بكتبها.
- )ٓ( اإلمالء االختبارم : ىو يهدؼ لقياس قدرة كتقدًن الطالب يف اإلمالء الذي تعلمه <mark>في الماض</mark>ي.<sup>٤٧</sup>
	- )ب( اخلط

الخط هو فئة الك<mark>تاب</mark>ة التي <mark>لا تؤكد الحروف</mark> في تشكيل الكلمات أو الجمل فقد، ولكن يمس من ناحية الجمل. وأنواع الخط هو :

)ُ( اخلط الكويف. )ِ( اخلط النسخي. )ّ( اخلط الثلثي. )ْ( اخلط الفارسي. )ٓ( اخلط الدكاين. )ٔ( اخلط الدكاين اجليل. )ٕ( اخلط االجازة.

 $\overline{a}$ 

46 يًتجم من :

Abd Al-Rahman "Abd Latif Al-Dihan, Mamduh Nur Al-Din "Abd Rabb Al-Nabiy, *Mudakkirah Fi Tadris Alkitabah*, (Jakarta : Ma'had Al-Ulum Al-Islamiyah Wa Al-Arabiyah Bi Indunisiya, Tt), Hal.<sup>1</sup>. 47 يًتجم من :

Acep Hermawan, *Metodologi Pembelajaran Bahasa Arab*, (Bandung: Remaja Rosda Karya, 7, 11) Hal.107.

)ٖ( اخلط الرقعي. )ج( اإلنشاء

هي فئة من الكتابة التي تتجه نحو التعبير عن نقطة العقل الرئيسية في شكل أفكار ورسائل ومشاعر وما إلى ذلك في لغة الكتابة ، وليس التصور من شكل أو مظهر الحروف ، والكلمات ، أو الجمل فقط. ثم بدأت البصيرة من الخبرة في المشاركة. وأنواع الإنشاء تقسم إىل ِ مها :

- )ُ( اإلنشاء ادلوجو : ىو جعل مجلة أك فقرة بسيطة مع توجيو معُت يف شكل إحاطة، على سبيل المثال: نسخ الجمل ، وتعديل الجمل ، واستبدال أحد العناصر في جملة وهلم جرا.
- (٢) الإنشاء الحر <mark>: هو</mark> خلق الج<mark>مل أو</mark> الفقرات دون توجيه، يتم إعطاء الطلاب حرية كت<mark>ابة</mark> م<mark>قال م</mark>ع <mark>الم</mark>فردات الحرة وأنماط الجملة.<sup>٤٨</sup>

48 يًتجم من :

Zulhannan, *Teknik Pembelajaran Bahasa Arab Interaktif*, (Jakarta : Rajawali Pers,  $\gamma \cdot \gamma$ ), hal. 14.

1

# **الباب الثالث طريقة البحث**

**أ- نوع البحث** 

طريقة البحث هي الطريقة الأساسية التي استعملتها الباحثة لتحقيق الأهداف وتحديد الإجابات على المشاكل المقترحة.' أنواع من طريقة البحث هناك ٢ هما : البحث الكيفية والبحث الكمية.

طريقة البحث الكيفية هي : جمع البيانات في بيئة طبيعية بقصد تفسير الظاهرة التي تحدث عندما يكون البحث أداة رئيسية، يتم عودة مصادر البيانات عينة من الناحية النبوية وكرة الثلج، تقنيات جمع البيانات عن طريق الترانغيشن (مجتمعة)، تحليل البيانات هو الاستقرائي / النوعية ، ونتائج <mark>البحو</mark>ث النوع<mark>ية</mark> الت<mark>أ</mark>كيد على معنى التعميم. ` °

أما طريقة البحث الكمية <mark>فهي :</mark> هذه ال<mark>ط</mark>ريقة كأسلوب علمي لأنها قد استوفت القواعد العلمية التي هي <mark>ملم</mark>وسة <mark>/ تحريبية و</mark>موضوعية وقابلة للقياس وعقلانية ومنهجية. وتسمى هذه الطريقة أيضا طريقة الاكتشاف، لأنه مع هذه الطريقة يمكن العثور عليها وتطوير مختلف العلوم الجديدة والتكنولوجيا. وتسمى هذه الطريقة، الطريقة الكمية بسبب بيانات البحوث الجديدة دون أرقام والتحليل باستخدام الإحصاءات.<sup>٥١</sup>

Sukandarumidi, *Metodologi Penelitian : Petunjuk Praktis Untuk Peneliti Pemula*, (Yogyakarta : Gajah Mada University  $Press, 7 \cdot .7), 111.$ 

1

49 يًتجم من :

.ه<br>يترجم من :

51 يًتجم من :

Abi Anggito dan John Setiawan, Metodologi Penelitian Kualitatif, (Sukabumi : CV Jejak, <sup>Y , 1</sup>A). Hal.<sup>9</sup>.

Sugiyono, *Metode Penelitian Kuantitatif Kualitatif dan R&D*, (Bandung : Alfabeta, <sup>Y</sup> · <sup>1</sup> <sup>9</sup>),hal,<sup>1</sup><sup>7</sup>.

29

ستعملت الباحثة يف ىذه البحث طريقة الكمية. البحث بطريقة الكمية التأكيد على تحليلها على بيانات الأرقام المعالجة بالطرق الإحصائية. في الأساس، يتم اتباع نهج كمي على البحوث الاستدلالية (من أجل تحليل العلاقة بين المتغيرات واختبار الفرضية) والاعتماد على نتيجة النتيجة على احتمال وجود خطأ رفض افتراضي صفر. مع طرق كمّيّة سوفت كنت س<br>يم حصلت الدلالة من مجموعة فروق أو الأهمية من علاقات بين متغيرات دقيقة.

> **ب- جمتمع البحث وعينتو -ٔ جمتمع البحث**

مجتمع في هذا البحث هو طلاب فصل العاشر بقسم علوم للغة والثقافة باالمدرسة الثانوية لإسلامية الحكومية ١ لامونجان ان ننكون ٢٩ الطالبا.

مجتمع هي منطقة <mark>تعميم ت</mark>تكون <mark>من الأش</mark>ياء والموضوعات التي لدىها كمية معينة وخصائص تطبيقها <mark>من قبل ال</mark>باحث<mark>ة لدراست</mark>ها ثم ا<mark>ست</mark>خلاص النتائج.<sup>٢</sup>° مجتمع في هذا بحث يعني جميع طلاب فصل ا<mark>لعا</mark>شر با<mark>المدرسة الثا</mark>نوي<mark>ة ا</mark>لحكومية الإسلامية ١ لامونجان عدده ّٕٗ طالب.

**-ٗ عينة البحث**

 $\overline{a}$ 

العينة هي جزء من عدد وخصائص المجتمع التي يمتلكها.<sup>٥٣</sup> ونظراً لضيق الوقت ا<br>ا والظروف المستحيلة، أخذت عينة من ٢٩ طالباً من مجموع ٣٩٧ طالباً، يعني من طلاب الفصل العاشر باالمدرسة الثانوية الإسلامية الحكومية ١ لامونجان.

**ج- طريقة مجع البياانت** البيانات هي كل ما تحتاجه الباحثة في بحثها. الطريقة التي استعملتها الباحثة للحصول على البيانات الصحيحة باستخدام الطرق التالية:

۰۲<br>نفس المراجع,ص. ۱۲۶ ه<br>نفس المراجع,ص. ۱۲۷

#### **-ٕ طريقة ادلالحظة )***Observasi(*

طريقة الملاحظة كطريقة جمع البيانات له خصائص محددة بالمقارنة مع تقنيات أخرى،<sup>، مص</sup> لأن الملاحظة عملية معقدة، عملية تتألف من تبادل العمليات البيولوجية والنفسية. اثنان من أهم هي عمليات الملاحظة والذاكرة. (سوتريسنو هادي: ١٩٨٦).

ويمكن أيضا أن تكون الملاحظات مباشرة أو غير مباشرة على الكائنات البحثية.°° لذلك في هذه استعملت البحث المؤلفون ملاحظات مباشرة لموقع البحث "تطبيق الوسيلة التعليمية اإللكًتكنية *Storyline Articulate* على أساس )*Web (*لًتقية مهارة الكتابة لدل طلاب الفصل العاشر بالمدرسة الثانوية الإسلامية الحكومية ١ لامونجان" ، وخاصة في الفصل العاشر بقسم علوم اللغة والثقافة باالمدرسة الثانوية الإسلامية الحكومية ١ لامونجان. وحالة المعلمين والطلاب ومرافق التعلم والبنية التحتية.

# **-ٖ طريقة ادلقابلة )***Wawancara***)**

المقابلة هي محاور<mark>ة بين السائل والم</mark>سئول شفويا للحصول على المعلومات من المسئول.<sup>٩٦</sup> وتحرى المقابلة كتقنيات لجمع البيانا<mark>ت</mark> إذا أراد الباحثة القيام بمشاكل يجب البحث فيها. يمكن إجراء المقابلة وجهاً لوجه أو عبر الهاتف.<sup>٥٧</sup>

استعملت الباحثة هذه الطريقة للحصول على معلومات عن حالة المعلمين والطلاب وكذلك عملية تدريس اللغة العربية وغيرها من الوسائل المتعلقة بهذه البحث.

# **-ٗ طريقة الواثئق )***Dokumentasi***)**

1

الوثائق هو طريقة جمع البيانات عن طريقة الأشياء مكتوبة مثل الملفات والأرشفات والكتب المكتوبة عن الأرا أو نظريات أو الأحكم والأشياء الأخرى التي تتعلق بالبحث

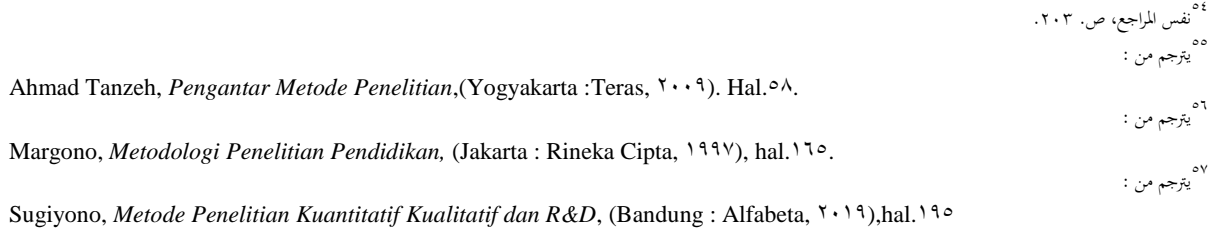

المكتوبة مثل الدفتار والمجلة والنظم ومخضر الإجتماع والهامش اليومي وغيرها. ^° هذه البيانات بمكن وان تكون مفيدة للباحثة وتستطيع الباحثة ان تحديد وان يجمع البيانات بشكل النص او الصورة. استعملت الباحثة هذه الطريقة للحصول على البيانات والمعومات عن أحوال المدرسة وتاريخها وعدد المعلمين و الطلاب في هذه المدرسة.

### **-٘ طريقة االختبار ( Test)**

الاختبار هو الألة أو الإجراء الأنشطة المعقدة لتناول قدرة وسلوك الشخص والتي يملكها في مادة دارسة معية.<sup>٥٩</sup> الاختبار المستخدم في هذا البحث لقياس قدرة الطلاب. الاختبار المستخدم في هذا البحث هو الاختبار القبلي يعني اختبار يعطى قبل إجراء التجربية لمعرف كفاءة اللغوية لدى الطلاب في مهارة الكتابة. والاختبار البعدي يعني اختبار يعتي بعد إجراء التجريبي لمعرفة كفاءة اللغوي<mark>ة</mark> لدى الطلاب في مهارة الكتابة بعد أن تطبيق الوسيلة التعليمية *Storyline Articulate* يف التعليم اإللكًتكين على أساس )*Web (*. دلعريفة فعالية تطبيق الوسلة التعليمية اإللكنركنية *Storyline Articulate* على أساس )*Web (*لًتقية مهارة الكتابة لدى طلاب الفصل العاشر <mark>بالمدرسة الثانوية الاحكومي</mark>ة ١ لامونجان.

**د- بنود البحث**

1

بنود البحث هي أدوات أو مرافق استعملتها الباحثة في جمع بيانات البحث لكي يسهل عملها ، بالمعنى المنهجي الأكثر حذراً وكاملة بحيث يكون من الأسهل معالجة. `` وبنود المستخدمة في البحث هي المبادئ التوجيهية الملاحظة ، والمبادئ التوجيهية الوثائق ، والمبادئ التوجيهية الاختبار . أ- التوجيهية الملاحظة بنود التي استعملتها الباحثة عند جمع البيانات من خلال مراقبة وتسجيل الظواهر التي تم التحقيق فيها.

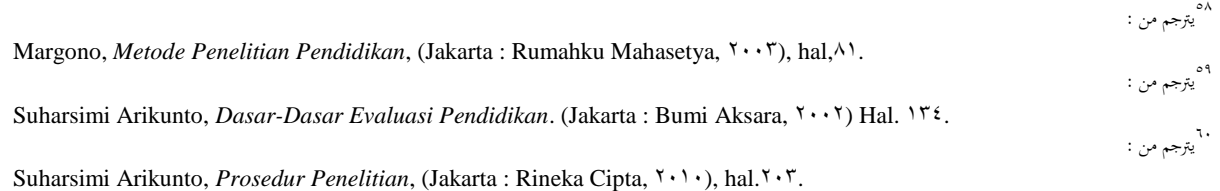

- سلسلة من الأسئلة وتمارين الاختبار للحصول على الحقائق والمعلومات حوؿ ادلشكلة بعد تطبيق الوسيلة التعليمية اإللكًتكنية *Articulate Storyline* على أساس )web )لًتقية مهارة الكتابة لطالب لدل فصل العاشر بقسم علوم اللغة والثقافة باالمدرسة الثانوية الإسلامية الحكومية ١ لامونجان.
- ج- التوجيهية الاختبار بنود التي استعملتها الباحثة لجمع بيانات الطلاب كزلفوظات الواثئق.
- د- سيحلل البياانت ابستحداـ 22 *Version Statistic SPSS IBM*، ك *Microsoft Office Excel*  $Y \cdot Y$ **ه- حتليل البياانت**
- تحليل البيانات هي <mark>طريقة</mark> إجابة <mark>الأ</mark>سئ<mark>لة</mark> المستخدمة في قضايا البحث. في هذا الفرصة قدمت الباحثة الح<mark>قائق</mark> الك<mark>مي</mark>ة، <mark>وه</mark>ي الحق<mark>ائق</mark> من الأرقام بالطريقة الإحصائية. <sup>٦١</sup>
- استعملت الباحثة لتحليل البيانات بالطريق<mark>ة ال</mark>إحصائية لمعرفة تطبيق الوسيلة التعليمية اإللكًتكنية *Storyline Articulate* على أساس )web )لًتقية يف مهارة الكتاية لطالب الفصل العاشر بقسم علوم اللغة والثقافة باالمدرسة الثانوية الإسلامية الحكومية ١ لامونجان. ك أستعملت الباحثة ىذا الرموز :

استعملت الباحثة رموز المأوية (p) لتحليل البيانات عن مهارة الكتابة لطلاب.

رمزه فبما يلي :  
2. 1 · 1 
$$
P = \frac{f}{n} X \cdot \cdots
$$
  
البيان :  
4 = النسبه المأوية

1

 $($  prosentase) (مز المأوية)

Saifuddin Azwar, *Metode Penelitian*, (Yogyakarta : Pustaka Belajar, <sup>Y</sup> · · <sup>T</sup>), Hal.<sup>0</sup> · .

61 يًتجم من :

<sup>F</sup> = عدد الطالب ادلناسبة ابلنتيجة <sup>N</sup> = عدد مجع الطالب

أما التفسير والعيين في تحليل البيانات المجموعة وتحقيق الافتراض العلمي، فأستعملت الباحثة المقادار الذي قدمته سوهارسيمي أريكونطا فيما يلي :<sup>٦٢</sup>

| التقديم | النتيجة                              | الرقم   |  |  |
|---------|--------------------------------------|---------|--|--|
| ممتاز   | $91 - 1.$                            |         |  |  |
| جيد جدا | $\lambda$ 1-9.                       |         |  |  |
| جيد     | $Y \setminus -\Lambda$ .             |         |  |  |
| مقبول   | $71 - Y$                             |         |  |  |
| ناقص    | $\mathbf{r} \cdot -\mathbf{r} \cdot$ | $\circ$ |  |  |
|         |                                      |         |  |  |

اللوحة ٣,١ : مقدار تحليل البيانات

-ِ رمز ادلقارنة )Test-T)

استعملت الباحثة هذا الرمز لنيل المعرفة عن مقارنة الوصول إلى ترقية مهارة الكتابة لدى الطلاب الفصل العشرة قبل و بعد عملية التعليم.<sup>٦٣</sup> وإذا أثرت هذه التجربة على النتيجة فيكون بين النتيجتين فرق مهم لمعرفة فعالية تطبيق الوسيلة التعليمية الإلكترونية *Storyline Articulate* على أساس )Web )لًتقية يف مهارة الكتاية لطالب الفصل العاشر بقسم علوم اللغة والثقافة باالمدرسة الثانوية الإسلامية الحكومية ١ لامونجان.

أما الرموز فيما يلي :

٦٢<br>يترجم من :

٦٢<br>يترجم من :

 $\overline{a}$ 

$$
\mathbf{t}_{.} = \frac{M_D}{SE_{M_D}}
$$

Suharsimi Arikunto, *Prosedur Penelitian Suatu Pendekatan Praktik*,(Jakarta : PT Rineka Cipta, Y . 15),Hal.127. Sugiyono, *Metode Penelitian Kuantitatif Kualitatif dan R&D*, (Bandung : Alfabeta, ۲۰۱۹),hal.1٤٤.

 $\mathbf{r}$ 

$$
T.
$$

$$
Mean\ Of\ Difference = \t{Mean\ of\ Difference} = \t{Map}
$$

 االضلراؼ *Standart Eror dari Mean Of Difference* = المعاري من متغير X (الفرقة التجريبية) و من متغير Y (الفرقة المراقبة)

$$
M_D = \frac{\Sigma^D}{N}
$$

عدد مختلفة من متغير  ${\rm x}$ (الفرقة التجريبية) و من متغير Y (الفرقة = المراقبة)

= مجلة البياانت

كاحلصوؿ على الصيغة :

 $\overline{N}$ 

 $\Sigma^{\rm D}$ 

$$
SD_{D} = \sqrt{\frac{\Sigma D^{x}}{N} - (\frac{\Sigma D^{x}}{N})}
$$
  
 
$$
= \sqrt{\frac{\Sigma D^{x}}{N} - (\frac{\Sigma D^{x}}{N})}
$$
  
 
$$
= \sqrt{\frac{\Sigma D^{x}}{N} - (\frac{\Sigma D^{x}}{N})}
$$

$$
SEM_{D} = \frac{SD_{D}}{\sqrt{N-1}}
$$

قبل الدخول في رموز الإختبار *(T-Test)* هناك العديد من الخطوات التي ينبغي القيام بَها،وهي :

:  يطلب (
$$
M_{D\,Meano}D
$$
ifference)   $(^{\dagger})$ 

$$
M_{D=\frac{\Sigma^D}{N}}
$$
  
 
$$
:\text{Standar Defiasi) = (.)
$$

$$
SD_{D} = \sqrt{\frac{\Sigma D^{v}}{N}} - (\frac{\Sigma D}{N})^{v}
$$
  
\n
$$
= \frac{SD_{D}}{\sqrt{N-1}}
$$
  
\n
$$
SE_{M_{D}} = \frac{SD_{D}}{\sqrt{N-1}}
$$
  
\n
$$
= \frac{M_{D}}{SE_{M_{D}}}
$$
  
\n
$$
t_{\frac{M_{D}}{S}} = \frac{U}{\sqrt{N-1}}
$$
  
\n
$$
= \frac{1}{\sqrt{N}} \left(1 - \frac{1}{\sqrt{N}}\right)
$$
  
\n
$$
= \frac{1}{\sqrt{N}} \left(1 - \frac{1}{\sqrt{N}}\right)
$$
  
\n
$$
= \frac{1}{\sqrt{N}} \left(1 - \frac{1}{\sqrt{N}}\right)
$$
  
\n
$$
= \frac{1}{\sqrt{N}} \left(1 - \frac{1}{\sqrt{N}}\right)
$$
  
\n
$$
= \frac{1}{\sqrt{N}} \left(1 - \frac{1}{\sqrt{N}}\right)
$$
  
\n
$$
= \frac{1}{\sqrt{N}} \left(1 - \frac{1}{\sqrt{N}}\right)
$$
  
\n
$$
= \frac{1}{\sqrt{N}} \left(1 - \frac{1}{\sqrt{N}}\right)
$$
  
\n
$$
= \frac{1}{\sqrt{N}} \left(1 - \frac{1}{\sqrt{N}}\right)
$$
  
\n
$$
= \frac{1}{\sqrt{N}} \left(1 - \frac{1}{\sqrt{N}}\right)
$$
  
\n
$$
= \frac{1}{\sqrt{N}} \left(1 - \frac{1}{\sqrt{N}}\right)
$$
  
\n
$$
= \frac{1}{\sqrt{N}} \left(1 - \frac{1}{\sqrt{N}}\right)
$$
  
\n
$$
= \frac{1}{\sqrt{N}} \left(1 - \frac{1}{\sqrt{N}}\right)
$$
  
\n
$$
= \frac{1}{\sqrt{N}} \left(1 - \frac{1}{\sqrt{N}}\right)
$$
  
\n
$$
= \frac{1}{\sqrt{N}} \left(1 - \frac{1}{\sqrt{N}}\right)
$$
  
\n
$$
= \frac{1}{\sqrt{N}} \left(1 - \frac{1}{\sqrt{N}}\right)
$$
  
\n $$ 

 $\tau\tau$ 

## **الباب الرابع**

#### **الدراسة ادلدانية**

**أ- الفصل األول : حملة اترخيية عن ادلدرسة الثانوية اإلسالمية احلكومية ٔ الموجنان. -ٔ اتريخ أتسيس ادلدرسة الثانوية اإلسالمية احلكومية ٔ الموجنان**

المدرسة الثانوية الإسلامية الكومية ١ لامونجان أنشئت منذ السنة ،٬۱۹۸۰ بدءا من المدرسة الثانوية الإسلامية الحكومية بانكالان مادورا نقل إلى لامونجان، ثم تغيرت إلى من المدرسة الثانوية الإسلامية الحكومية لامونجان كما جاء في مرسوم وزير الشؤون الدىنية جمهوريّة إندونيسيا رقم ٢٧ لالسنة .١٩٨٠. قبل نشر وزارة الشؤون الدىنية جمهوريّة إندونيسيا حول النقل، المدرسة الثانوية الإسلامية الحكومية بانكالان كما جنين المدرسة الثانوية الإسلامية الحكومية ل<mark>امونجان</mark> وقد نظمت عملية التدريس وأنشطة التعلم في لامونجان منذ سنة دراسيّة ١٩٧٩.<br>.

واتخذت هذه السي<mark>اس</mark>ة نقل باع<mark>تبارها محاولة</mark> من قبل الحكومة للحد من / مزرعة اختلال التوازن في عدد المدارسة الحكومية<mark>، سواء بين مستويات وبين مواقع المقاطعات، نتيجة</mark> لإنشاء المدارسة الخاصة، فضلاٍ عن نقل وظيفة العديد من المدارسة الإسلامية الحكومية إلى المدارسة الحكومية، كاستراتيجية لتطوير المدارسة في ١٩٦٧–١٩٧٨.

قبل احتلال المبنى الخاص بما في الشارع فيتيران، هذه المدرسة في الأيام الأولى من رحلتها لا يزال اضطر إلى استعارة بناء مدرسة الهندسة الحكومية، كمكان لعقد عملية التدريس والتعلم، وطبعا، فإن التنفيذها ينتظر عملية التدريس وأنشطة التعلم في المدرسة التقنية التي سيتم الانتهاء منها، في الساعة ١٢.٠٠. ثم مع تزايد عدد الطلاب ومحدودية مواقع التعلم في المدرسة التقنية، ثم في السنة الثانية بالإضافة إلى المدرسة

التقنية، تنفيذ أنشطة عملية التدريس والتعلم أيضا تحتل مبنى المكاتب قسم الدىنية منطقه لامونجان في الشارع الشيخ أحمد دحلان.

و في سنة دراسيّة ١٩٨٤–١٩٨٥ بعد الحصول على مشروع تطوير وحدة عمارة ١ مع ٣ موضع التعلم، يمكن لعملية أنشطة التعليم والتعلم أن تشغل عمارتها الخاص على مساحة ٣,٠٩٦ متر٢، كان فقط ٣ فصلًا ، في حين الفصل الأخرى ٢ لا تزال تحتل مبني المكاتب قسم الدىنية منطقه لامونجان، في السنة ِ ١٩٨٥ تم إجراء كامل أنشطة التدريس والتعلم في مبنى الخاصة بمم على وجه التحديد في الشارع فيتيران . منذ نقل إلى لامونجان في السنة ﴾١٩٧ ثم أصبح رسميا المجرسة الثانوية الحكومية لامونجان في السنة ١٩٨٠ حتى ََِٗ عندما مت ذبميع ادللف، كقد خضعت ىذه ادلدرسة عدة تغيَتات من أصل بدءا من:

1) 
$$
(0.140 - 1919)
$$
  
\n(4.194 - 1919)  
\n(5.204 - 1919)  
\n(6.324 - 1919)  
\n(7.10 - 1919)  
\n(7.10 - 1919)  
\n(8.24 - 1919)  
\n(9.11 - 1919)  
\n(1919 - 1919)  
\n(1919 - 1919)  
\n(1919 - 1919)  
\n(1910 - 1919)  
\n(1911 - 1919)  
\n(1911 - 1919)  
\n(1912 - 1919)  
\n(1913 - 1919)  
\n(1913 - 1919)  
\n(1914 - 1919)  
\n(1914 - 1919)  
\n(1914 - 1919)  
\n(1914 - 1919)  
\n(1914 - 1919)  
\n(1914 - 1919)  
\n(1914 - 1919)  
\n(1914 - 1919)  
\n(1914 - 1919)  
\n(1914 - 1919)  
\n(1914 - 1919)  
\n(1914 - 1919)  
\n(1914 - 1919)  
\n(1914 - 1919)  
\n(1914 - 1919)  
\n(1914 - 1919)  
\n(1914 - 1919)  
\n(1914 - 1919)  
\n(1914 - 1919)  
\n(1914 - 1919)  
\n(1914 - 1919)  
\n(1914 - 1919)  
\n(1914 - 1919)  
\n(1914 - 1919)  
\n(1914 - 1919)  
\n(1914 - 1919)  
\n(1914 - 1919)  
\n(1914 - 1919)  
\n(1914 - 1919)  
\n(1914 - 1919)  
\n(1914 - 1919)  
\n(1914 - 1919)  
\n(1914 - 1919)  
\n(191

شهادة ادلدرسة : أ (A(

رئيس الملارست : - أحمد ناجح للاجستر  
\nالعنواان : - شارع فينیران رهم ۲۴ لامونجان  
\nوقت الداراسة :  
\n(ب) دجع  
\nاليوم الأرثئو = اليوم ~~ال~~اممعة  
\nاليوم الأرثئو = اليوم ~~ال~~اممعة  
\nاليوم الأرثئو = اليوم المسة  
\n
$$
= \frac{1}{2}
$$
ت<sub>ه</sub>و ملاسية و ۱۱۱۰۰۰ :  
\n
$$
= \frac{1}{2}
$$
ت<sub>ه</sub>و ملاسية و ۱لا-ئور والنهارة والثقف قى البيهة  
\n(۱) ترؤية الملارستة  
\n(۲) ترناة لدارستة  
\n(۲) ترناعة روح متوازنة في دراسة الدن والعلوم والتكنولوجيا  
\n(۲) ترناعة روح متوازنة في دراسة الدن والعلوم والتكنولوجيا  
\n(1) تنفيد التعليم النوني من جلال المهاجع  
\n(1) تففيد التعليم النوٍي من جلال المهاجع  
\n(2) تفظيم أنشطة تعليو، قنظومان والاتمالات والتمامة قائمة على  
\nالشخصية وتكنولوجيا الملومان والاتمالات والتمط، البيثي  
\n(4) إشخصية وتكنولوجيا الملومان والاتمالات والتمط، البيثي

)ٔ( تنظيم برامج ادلهارات اليت تناسب احتياجات الطالب كاجملتجع **-ٗ ىيكل ادلظمة للمدرسة الثانوية اإلسالمية احلكومية ٔ الموجنان**

اللوحةْ.ُ : ي هيكل المظمة للمدرسة الثانوية الإسلامية الحكومية ١ لامونجان

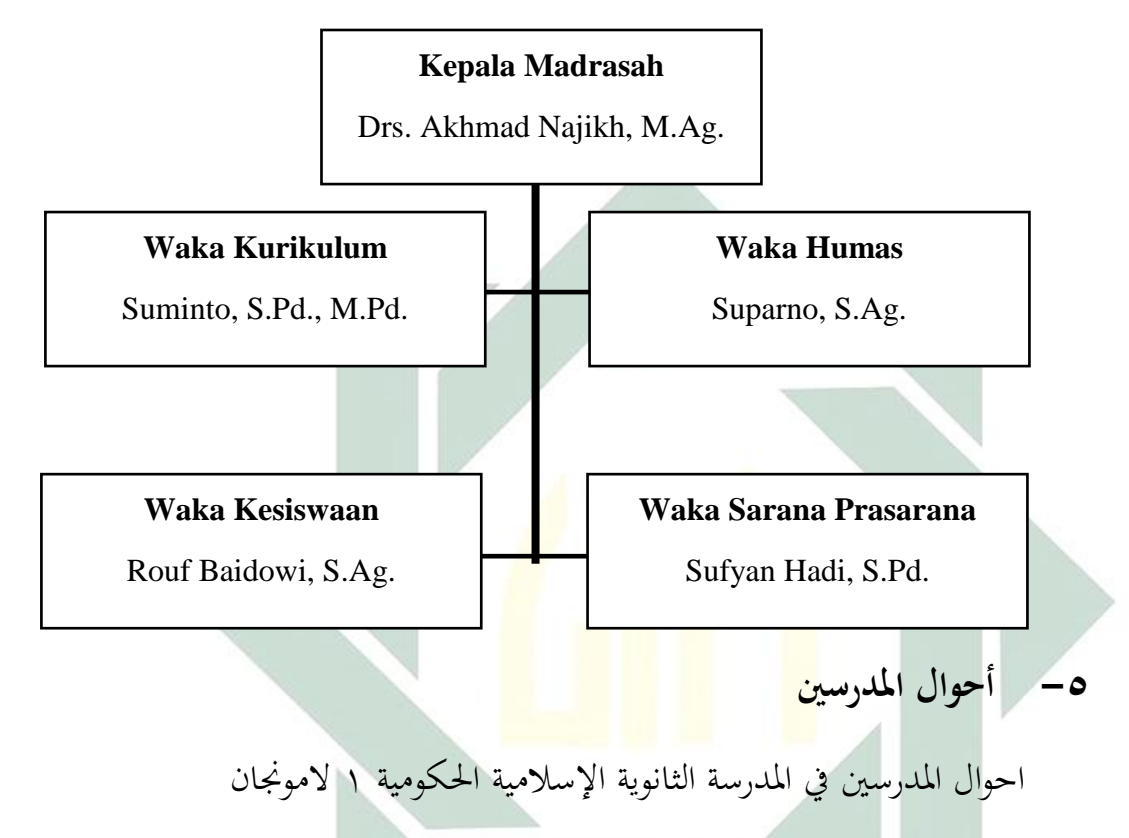

اللوحة ٢.٤ : أسماء المدرسين في المدرسة الإسلامية الحكومية ١ لامونجان

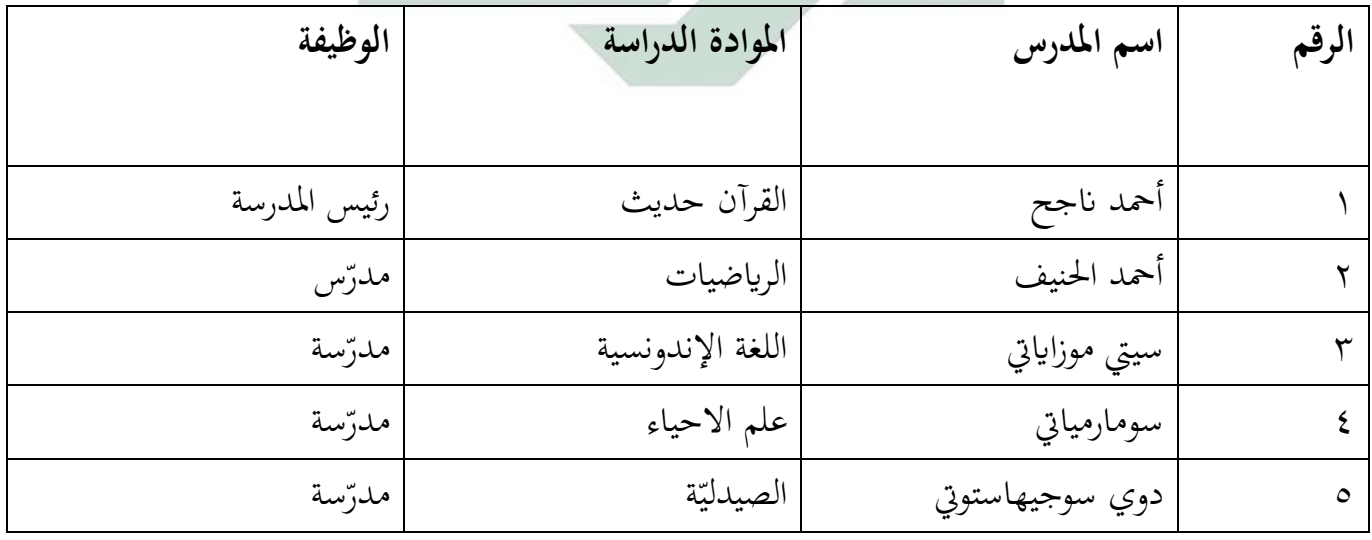

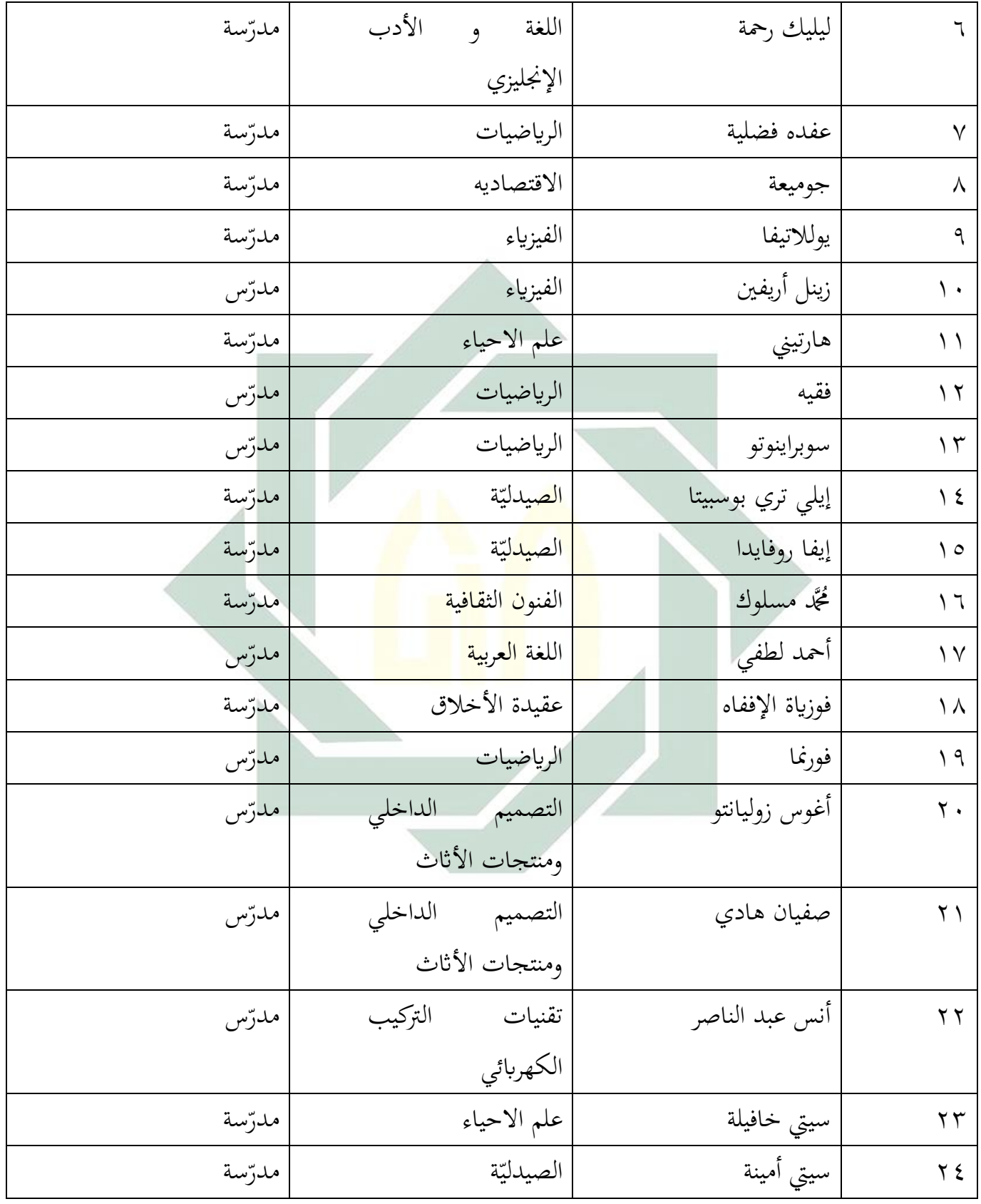

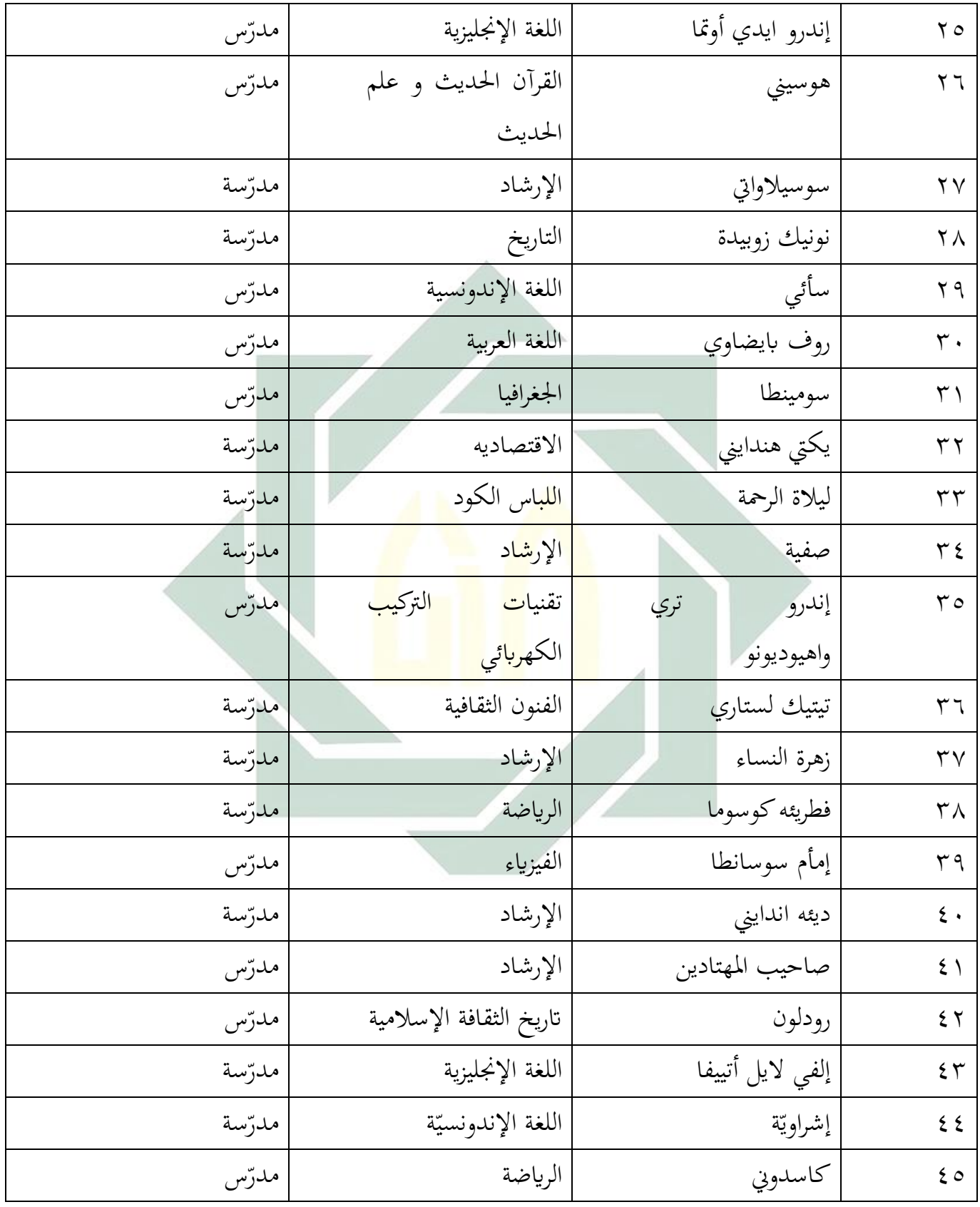

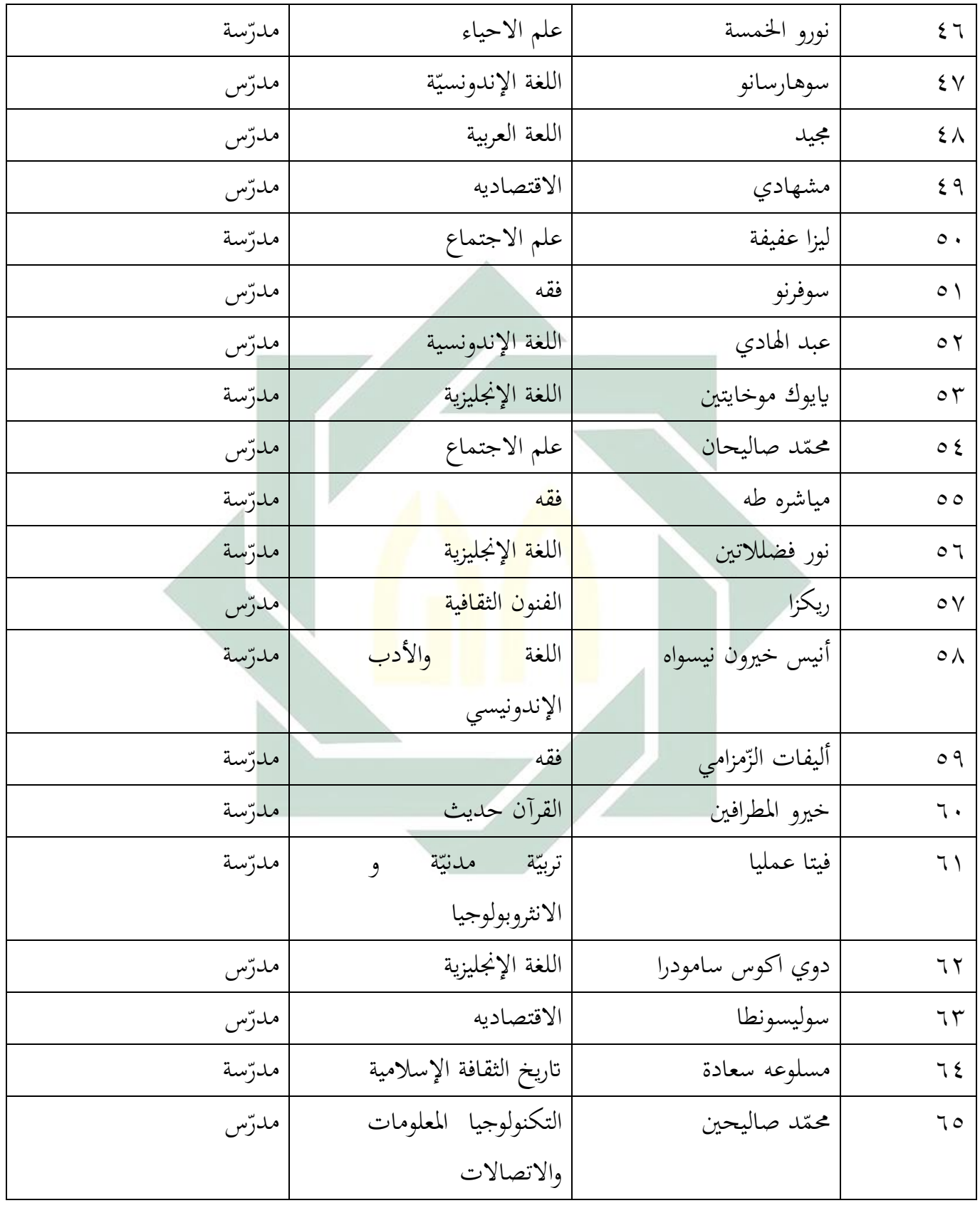

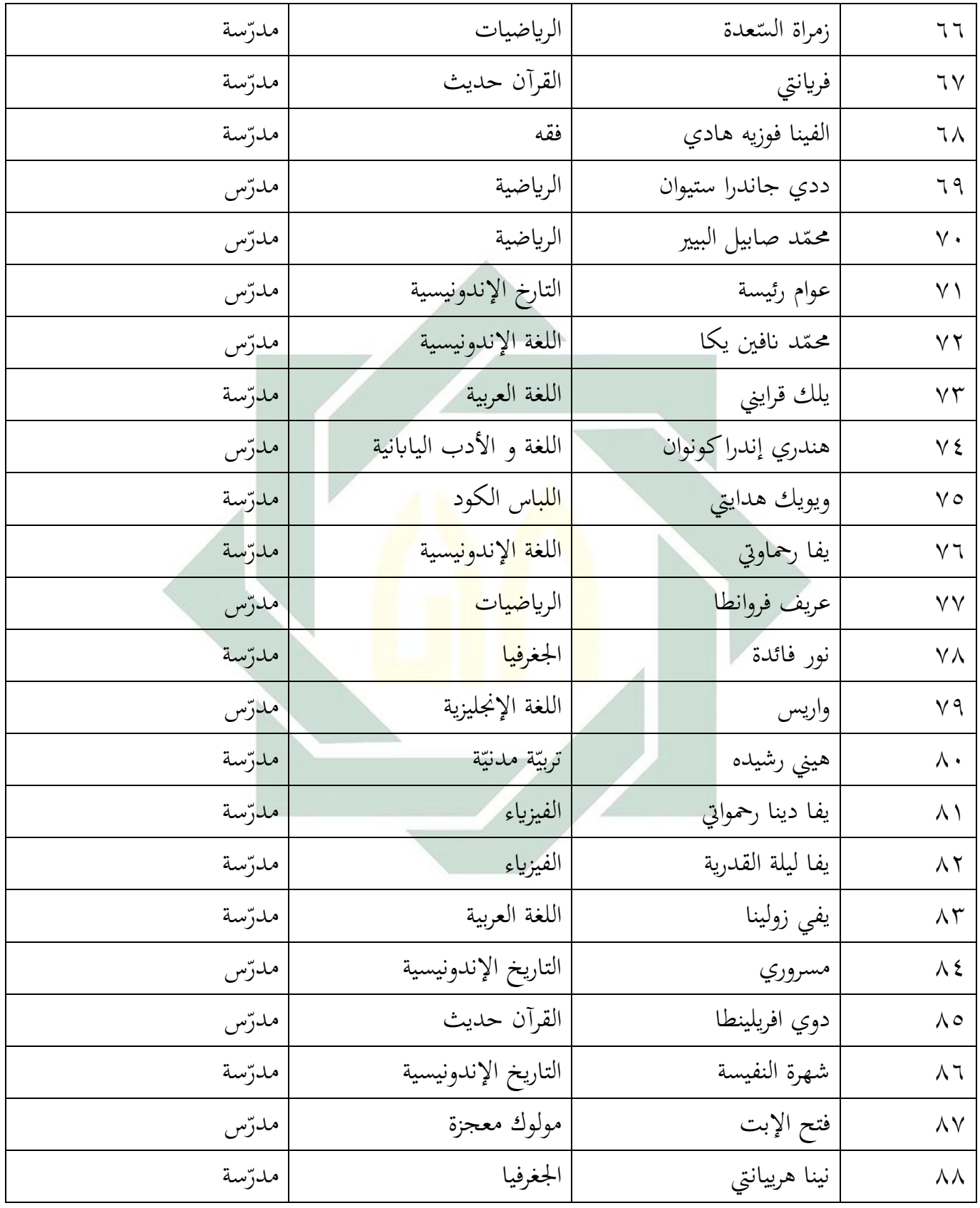

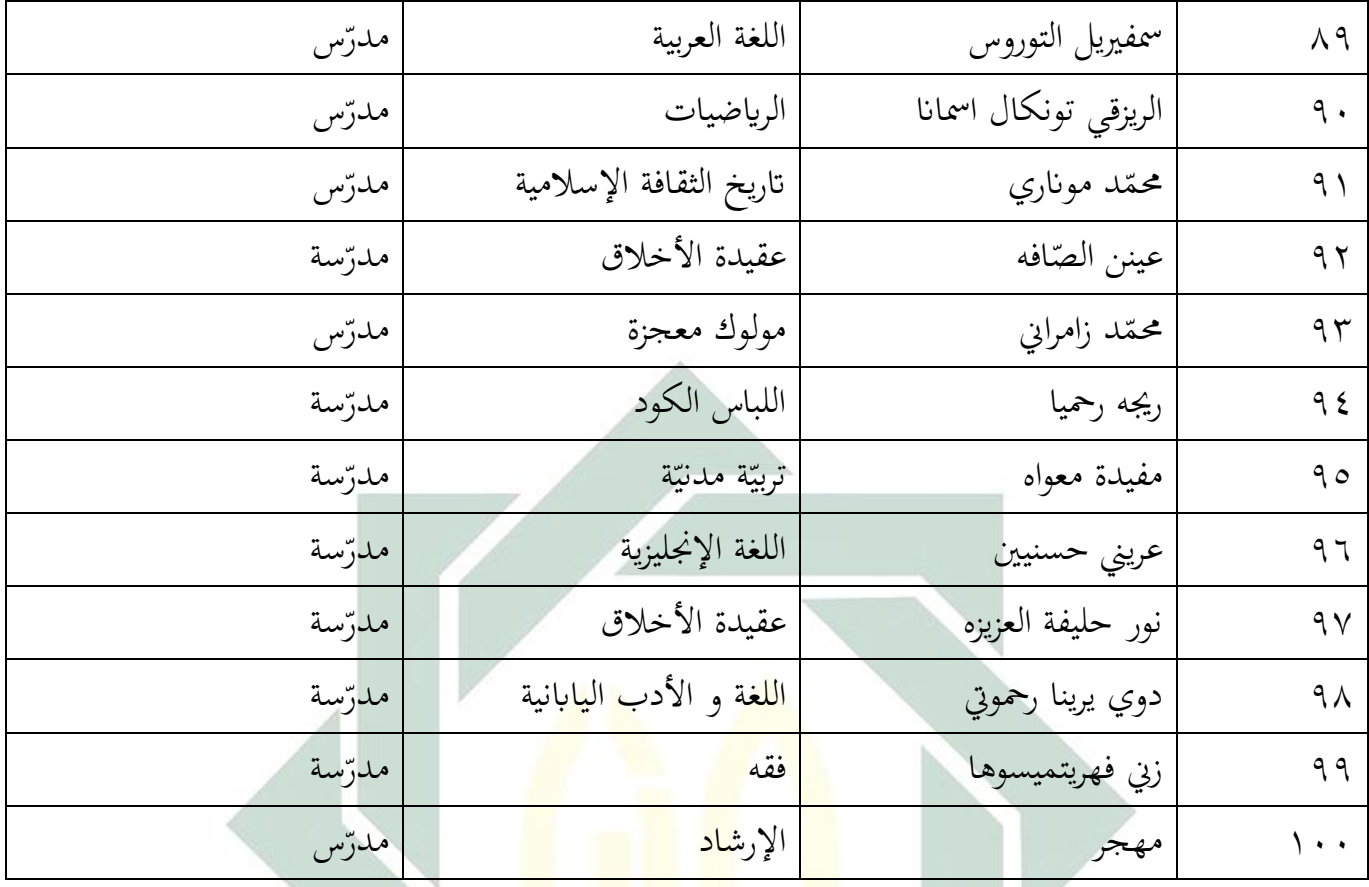

**-ٙ أحوال الطلبة**

أما هذه السنة الدراسية ٢٠٢١-٢٠١ عدد الطلبة في المدرسة الثّانوية الإسلامية الحكومية ا لامونجان فكما يلي :

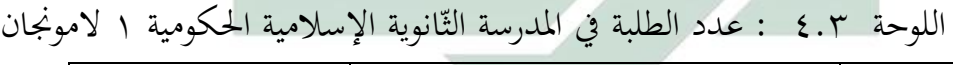

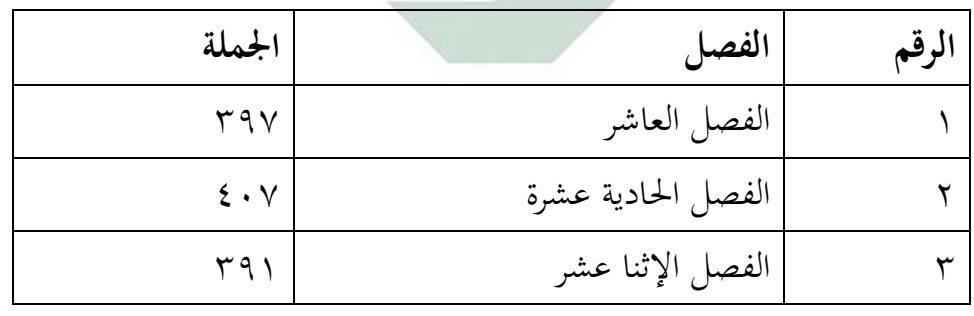

**-ٚ احوال الوسائل التعليمية**

أما الوسائل المستخدمة في عدد المتعليمين في المدرسة الثّانوية الإسلامية الحكومية ١ لامونجان فمنها :

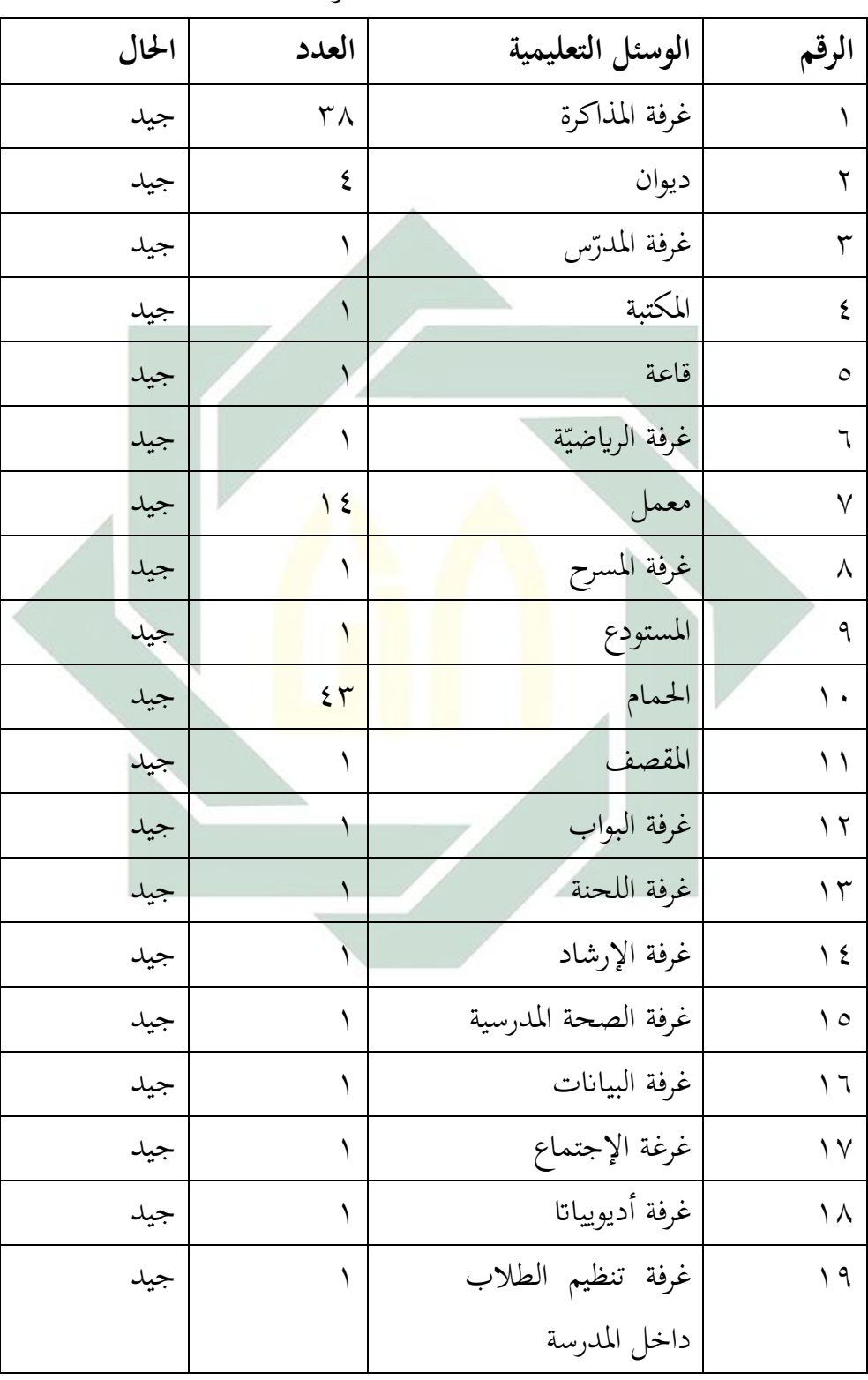

اللوحة ٤.٤ : الوسئل التعليمية في عدد المتعليمين في المدرسة الثّانوية الإسلامية الحكومية ُ الموصلاف

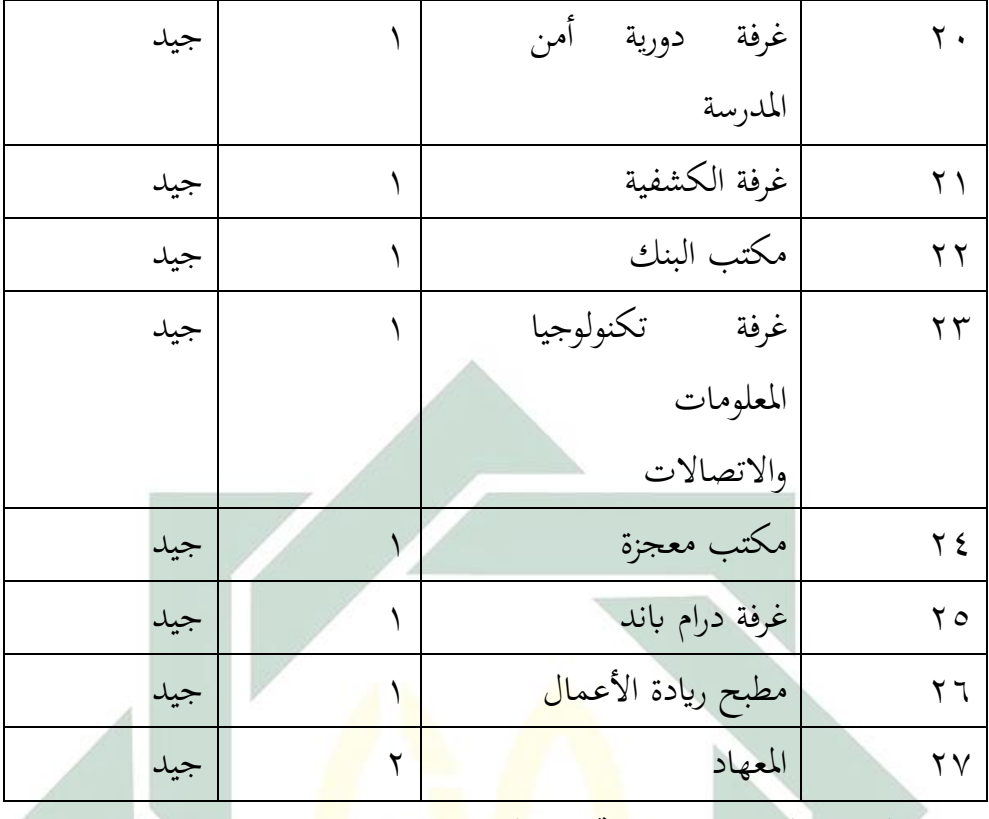

**ب- الفصل الثاين : عرض وحتليل البياانت**

في نشاط التعلم ب<mark>الط</mark>بع ه<mark>ناك خطوات في</mark> تطبيقه. خطوات تنفيذ مفهوم واضح تطبيق الوسيلة التعليمية اإللكًتكنية *Storyline Articulate* على أساس )*Web (*لدل طالب الفصل العاشر بقسم علوم للغة والثقافة بالمدرسة الثانوية الإسلامية الحكومية ١ لامونجان في هذه الدراسة هي : الأول شرح لفترة وجيزة المواد التي سيتم تسليمها ، ثم توجيه الطالب للدخول إلى الموقع *(Web*) مع اسم المستخدم وكلمة المرور التي أنشأها الباحثة. ثم يتم توجيه الطلاب كيفية استخدام الموقع ومن ثم يتم توجيه الطلاب لاستخدام الوسيلة التعليمية الإلكترونية Articulate Storyline أعدّه الباحثة على موقع *(Web*) التعليم الإلكتروني.

**-ٔ عرض وحتليل بياانت : مهارة الكتابة لدى الطالب الفصل العاشر ابدلدرسة الثانوية اإلسالمية احلكومية ٔ الموجنان**

تبحث الباحثة عن تعلم اللغة العربية لطلاب الفصل العاشر بالمدرسة الثانوية الإسلامية الحكومية ١ لامونجان، خاصة مهارة الكتابة. وعملية تعليم اللغة العربية مرةً في الأسبوع. وكان عدد الطلاب الفصل العاشر بقسم علوم للغة والثقافة بالمدرسة الثانوية الإسلامية الحكومية ١ لامونجان ٢٩ طالباً.

مهارة الكتابة للفصل العاشر بقسم علوم للغة والثقافة بالمدرسة الثانوية الإسلامية الحكومية ١ لامونجان كثيرة من الطلاب لايستطيعون كتابة اللغة العربية جيدا. وكتبت الطالبات اللغة العربية ولكن لايفهمن معنى الجملة المكتوبة. وهذا السبب منه : ناقصا في كفاءة المفردات ونقصا في فهم القواعد اللغة العربية ولا يعتادن الطالبا تتدريبا في كتابة اللغة العربية. نظرا إىل ىذا احلاؿ تريد الباحثة أف التطبيق الوسيلة التعليمية اإللكًتكنية *Articulate Storyline* على أساس )*Web (*لًتقية مهارة الكتابة لدل الطالب الفصل العاشر بقسم علوـ للغة والثقافة بالمدرسة الثانوي<mark>ة الإسلامية الحكومية ا</mark>لم<sup>ية</sup> و بعد مقابلة متعلّق بمهارة الكتابة لدى الطلاب الفصل العا<mark>شر</mark> بقسم <mark>ع</mark>لو<mark>م للغة</mark> والث<mark>قا</mark>فة بالمدرسة الثانوية الإسلامية الحكومية ،، استعملت الباحثة المل<mark>اح</mark>ظة في الف<mark>صل و استع</mark>ملت الباحثة الملاحظة النتائج امتحان الطالب.

لمعرفة مهارة الكتابة للفصل العاشر بقسم علوم للغة والثقافة بالمدرسة الثانوية الإسلامية الحكومية ١، استعملت الباحثة الإختبار مرتين في هذا البحث يعني الإختبار القبلي والإختبار البعدي. أما الإختبار القبلي فهم يجري قيل التطبيق الوسيلة التعليمية اإللكًتكنية *Storyline Articulate* على أساس )*Web (*لًتقية مهارة الكتابة لدل الطالب الفصل العاشر بقسم علوم للغة والثقافة بالمدرسة الثانوية الإسلامية الحكومية ١.

اللوحة 0.5: نتائج الطلاب من الإختبار القبلي للفصل العاشر بقسم علوم للغة كالثقافة

 64 ادلقابلة مع ادلدرس اللغة العربية, ِٔ أكتوبر .ََِِ

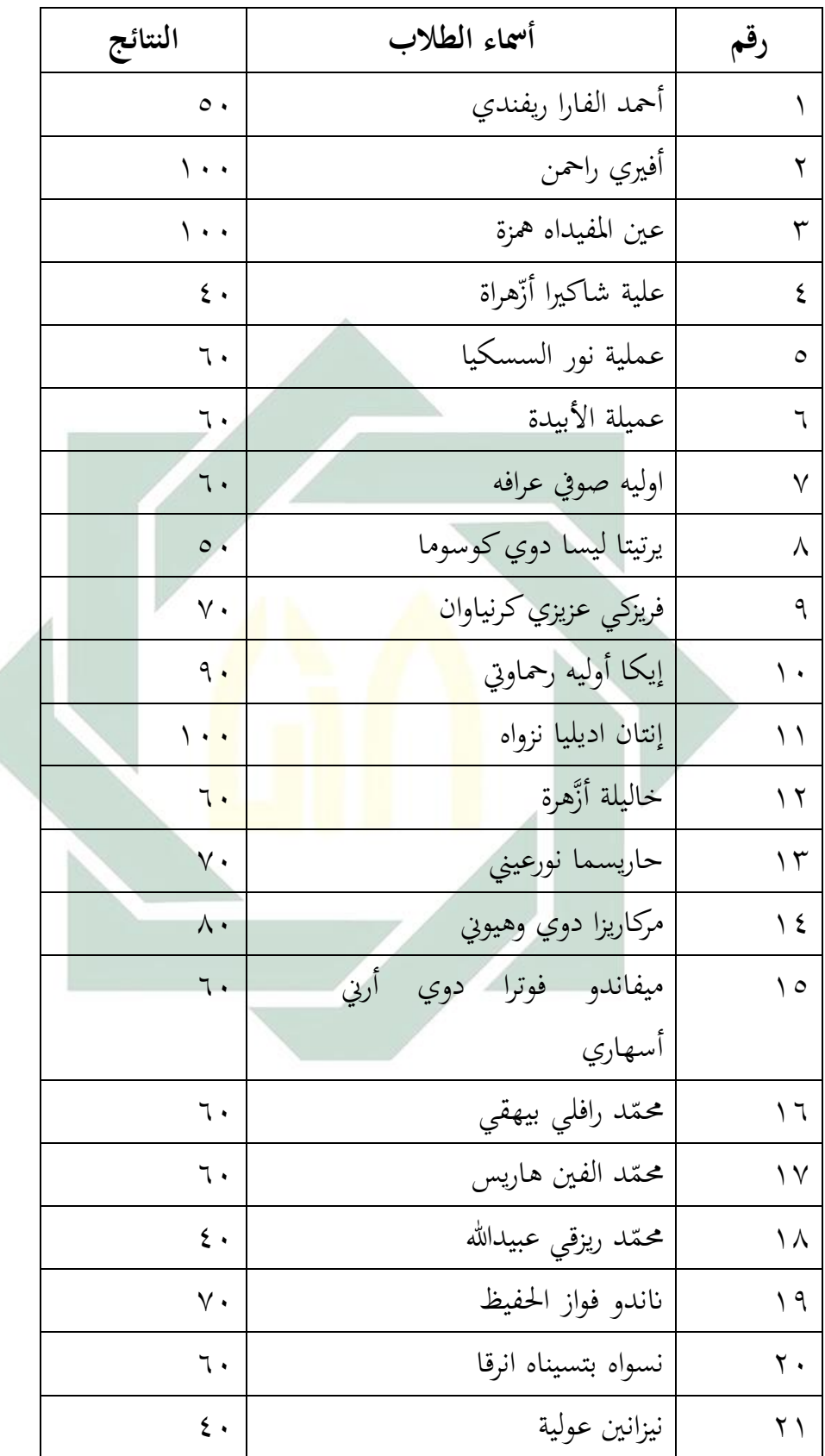

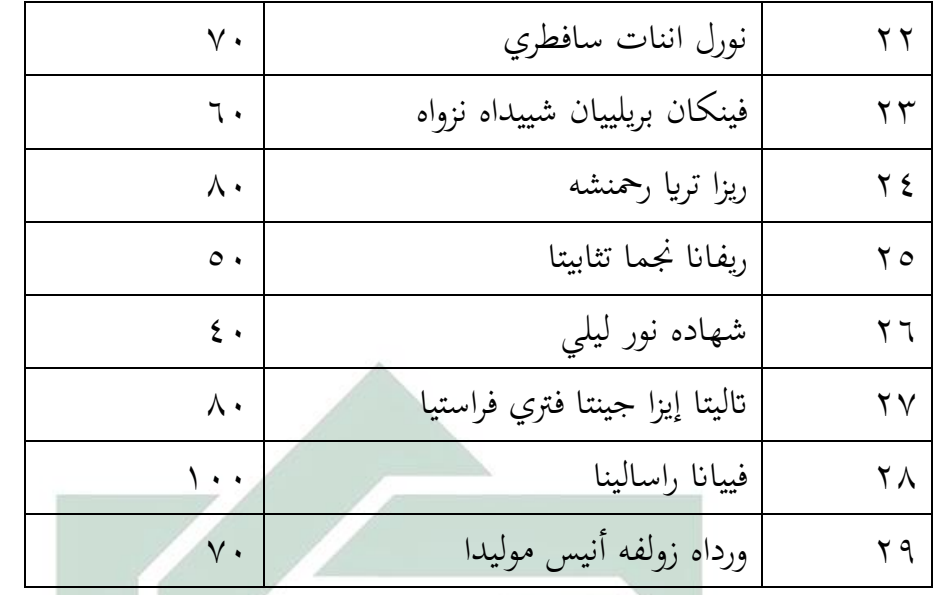

لمعرفة عدد الطلبات من ناتبة تقدير نتائج بالنسبة المأوية لإتقان تقديم الباحثة كما يلي :

| النسبة المأوية               | عدد الطالبات | التقدير | النتيجة                        | الرقم   |
|------------------------------|--------------|---------|--------------------------------|---------|
| $15.7\%$                     |              | ممتاز   | $91 - 1$ .                     |         |
| $r_{s}$ $\frac{6}{2}$        |              | جيد جدا | $\lambda$ $1 - 9$ .            |         |
| $\cdot \cdot \cdot \cdot \%$ |              | جيد     | $Y \setminus -\Lambda$         | ٣       |
| $v\%$                        | $\circ$      | مقبول   | $71 - Y$                       | ٤       |
| 0.565                        | ۲ ۱          | ناقص    | $\mathbf{y} \cdot -\mathbf{y}$ | $\circ$ |
| $\cdot \cdot \frac{9}{6}$    | ۲۹           |         | المجموع                        |         |

اللوحة : ٤.٢ تفصيل الن<mark>تائج</mark> في الإختيار ا<mark>ل</mark>قبلي من ناحبة التقدير المأوية

بناء على البيانات المجموعة، تدل 17،٦% من الطالبات حصلوا على درجة "ممتاز" و "جيد جدا" و ٢،٠٢% من الطالبات حصلوا درجة "جيد" و %١٠،٢ حصلوا درجة مقبول" ١٧% و ٤،٤% حصلوا درجة "ناقص".

 $\circ$ .

**-ٕ تطبيق الوسيلة التعليمية اإللكرتونية** *Storyline Articulate* **على أساس** *(Web***) لرتقية مهارة الكتابة لدى الطالب الفصل العاشر ابدلدرسة الثانوية اإلسالمية احلكومية ٔ الموجنان** 

قد قامت الباحثة بتطبيق الوسيلة التعليمية الإلكترونية *Articulate Storyline* على أساس *(Web) لت*رقية مهارة الكتابة لدي الطلاب الفصل العاشر بالمدرسة الثانوية الإسلامية الحكومية ١ لامونجان ولها أنشطة التعليم في تطبيقها.

أما خطوات تطبيق الوسيلة التعليمية اإللكًتكنية *Storyline Articulate* على أساس *(Web) لترقية مهارة الكتابة بمادة* " تقسيم الكلمة" ، فتكون من ثلاثة خطوات منها المقدمة و الأنشطة الرئيسية و النشاط النهائي، و كما يلي :

يدخل المدرّس إلى <mark>الفصل السابع. في بد</mark>اية الدرس يلقي المدرّس السلام على الطلاب ثم يقرؤون الدعاء <mark>مع</mark>ا. للتأكيد <mark>من</mark> حضو<mark>ر ا</mark>لطلاب يدعو المدرّس الطلاب بكشف الحضور وتعارفت المدرّس <mark>مع الطلاب. حضر جميع ا</mark>لطلاب عدده ٢٩ طالبا في هذا اليوم، كلكن ىم يتعلٌموف يف الفصل بل ٌ ليس جمعا حضر في الفصل لطلاب ملك الغياب شفعيّ لطلاب ملك الغباب فرديّ هم يتعلمون في البيت. ويسأل المدرّس عن حال الطلاب بقول "كيف حلكم" ويجيب الطلاب :بخير والحمدالله". يسأل المدرّس عن الدرس في اللقاء الماضي عن موضوع " تقسيم الكلمة" وبعد ذلك رجعت المدرّس درس " تقسيم الكلمة" ثم يشرح المدرّس عن أهدف تعليم مهارة الكتابة وأنشطة النعليم وفوائد في الحياة.

ثم المدرّس يشرحني لنوضيح الوسيلة التعلمية الإلكترونية *Articulate Storyline* على أساس *(Web) ، ولكن قبل بيّنت و تطبيق الوسيلة التعلمية الإلكترونية Articulate Storyline* على أساس *(Web)*، اعطي المعلم الإختبار القبلي أوّل لمعرفة قدرة الطلاب، ثم توجيه الطالب للدخول إلى الموقع *(Web*) مع اسم المستخدم وكلمة المرور التي أنشأها الباحثة. ثم يتم توجيه الطلاب كيفية استخدام الموقع ومن ثم يتم توجيه الطلاب لاستخدام الوسيلة التعليمية

الإلكترونية Articulate Storyline أعدّه الباحثة على موقع (Web) التعليم الإلكتروني. ثم أبيّن قليال عن " تقسيم الكلمة" ابلوسيلة التعليمية *Storyline Articulate* ك بعد ذلك يقسم ادلعلم الطلاب الى المجموعات، تتكون المجموعة من ثالثة الطلاب، ثم أفرض ليعالج السؤال شكل فحص يف الوسيلة التعليمية *Storyline Articulate*. كبعد ذلك أعطي الطالب اإلخترب البعدي و أجابته نفسا.

وفي الاختمام الباحثة الدراسة بلخلاصة عن النعليمية الوسيلة التعليمية الإلكترونية *Storyline Articulate* على أساس )*Web (*ك اختم الباحثة ابلدعاء ك السالـ.

استخدمت الباحثة طريقة االختبار يعٍت االختبار القبلي *(Test-Pre (*قبل تطبيق الوسيلة التعليمية اإللكًتكنية *Storyline Articulate* على أساس )*Web (*كاالختبار البعدم *(Test-Post (*بعد تطبيقو. كتلك االختبار استخدمت دلعرفة فعالية تطبيق الوسيلة التعليمية اإللكًتكنية *Storyline Articulate* على أساس )*Web (*لًتقية مهارة الكتابة لدل طالب الفصل العاشر بقسم علوم للغة والث<mark>قاف</mark>ة بالمد<mark>رسة الثانوية</mark> الإسلامية الحكومية ١ لامونجان.

ونتيجة الاختبار البعدي أو نتيجة اختبار الطلاب بعد تطبيق الوسيلة التعليمية اإللكًتكنية *Storyline Articulate* على أساس )*Web (*يف اللوحة التالية :

اللوحة ٤.٧ أحوال نتائج الاختبار البعدي للفصل العاشر بقسم علوم للغة والثقافة

| النتائج | أسماء الطلاب       |  |
|---------|--------------------|--|
| ∧ •     | أحمد الفارا ريفندي |  |
|         | أفيري راحمن        |  |
|         | عين المفيداه همزة  |  |

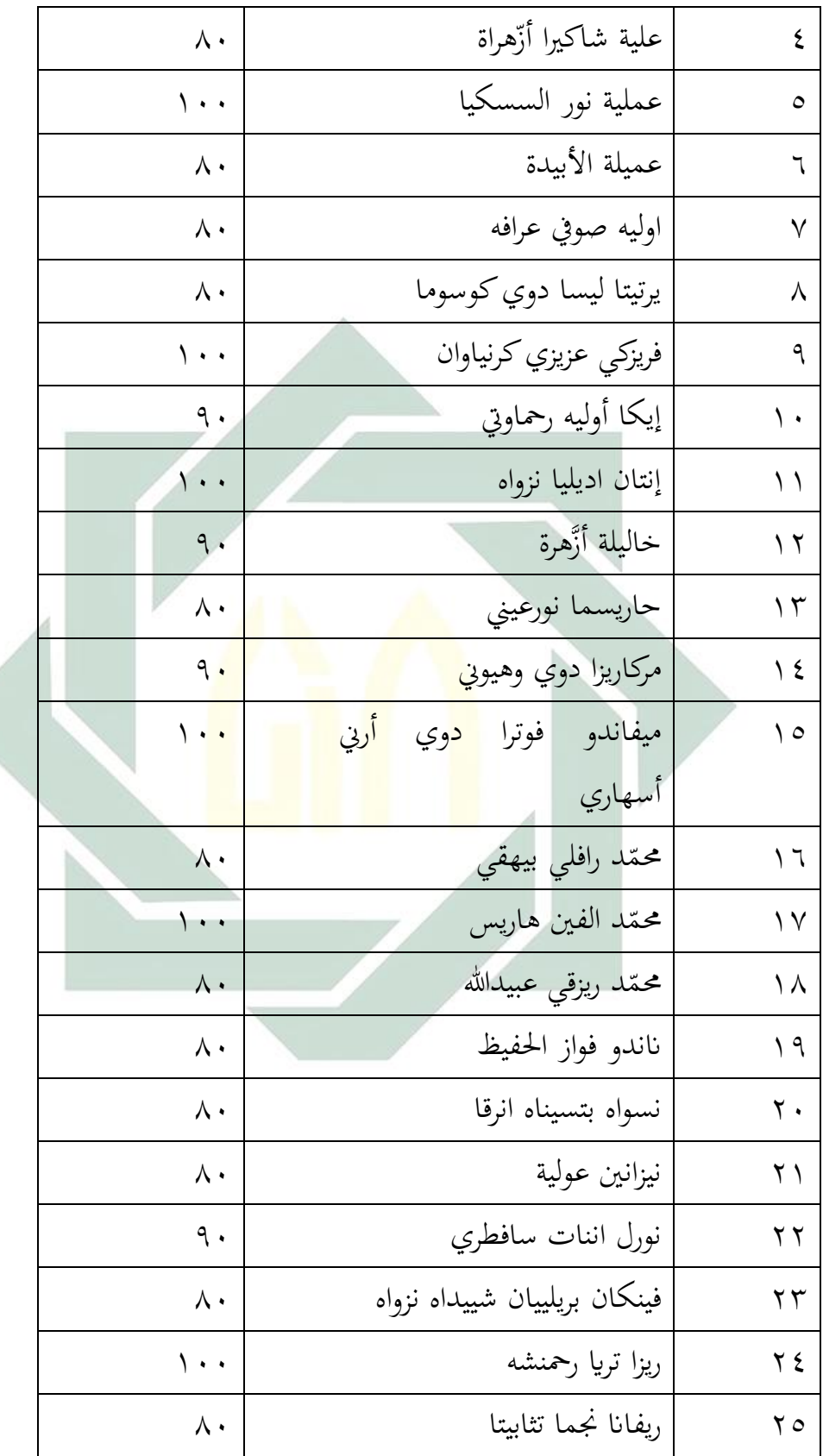

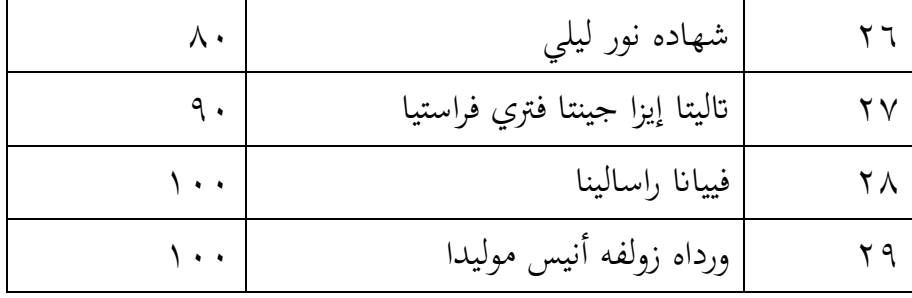

لمعرفة عدد الطلاب من ناحية تقديم نتائجهم بنسبة المأوية في الإختبار البعدي نحو ترفية كفاءة الطلاب لمهارة الكتابة كما يلي :

اللوحة ٠,٤٪ تفصيل النتائج في الإختيار البعدي من ناحبة التقدير المأوية

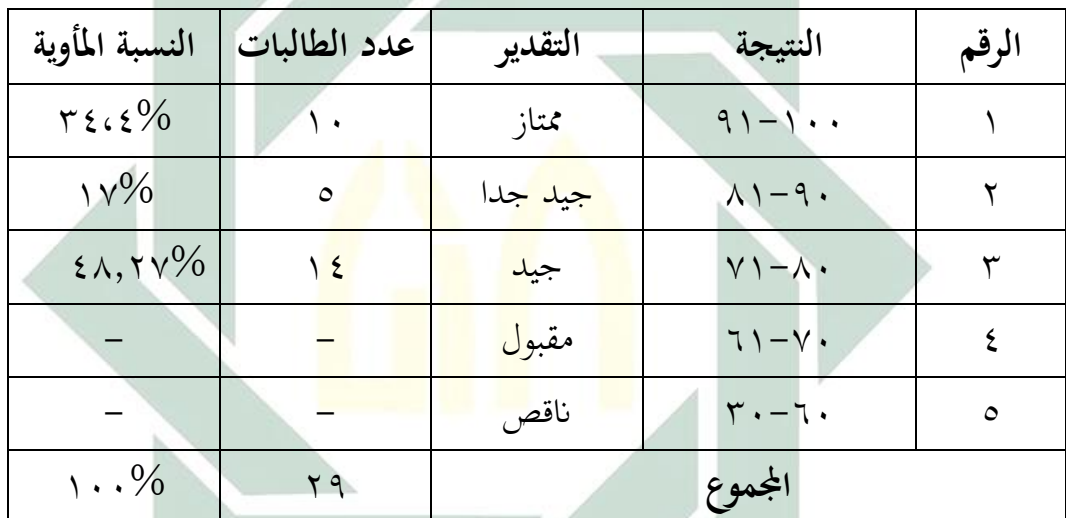

بناء على البيانات المجموعة، تدل 1٣،٦% من الطالبات حصلوا على درجة "ممتاز" و "جيد جدا" و ٣،٠٦% من الطالبات حصلوا درجة "جيد" و ١٠،٢% ولا أحدهم حصل على درجة "مقبول" و "ناقص".

**-ٖ فعالية تطبيق الوسيلة التعليمية اإللكرتونية** *Storyline Articulate* **على أساس )***Web (***لرتقية مهارة الكتابة لدى طالب الفصل العاشر بقسم علوم للغة والثقافة ابدلدرسة الثانوية اإلسالمية احلكومية ٔ الموجنان**

وبعد أن نظرت الباحثة تنيجة الاختبار القبلي و الاختبار البعدي، أن الاختبار قبل تطبيق الوسيلة التعليمية اإللكًتكنية *Storyline Articulate* على أساس )*Web (*تطبيقة كجد فرقا بينهما. و تحليل البيانات من الختبار القبلي و الاختبار البعدي كما يلي :

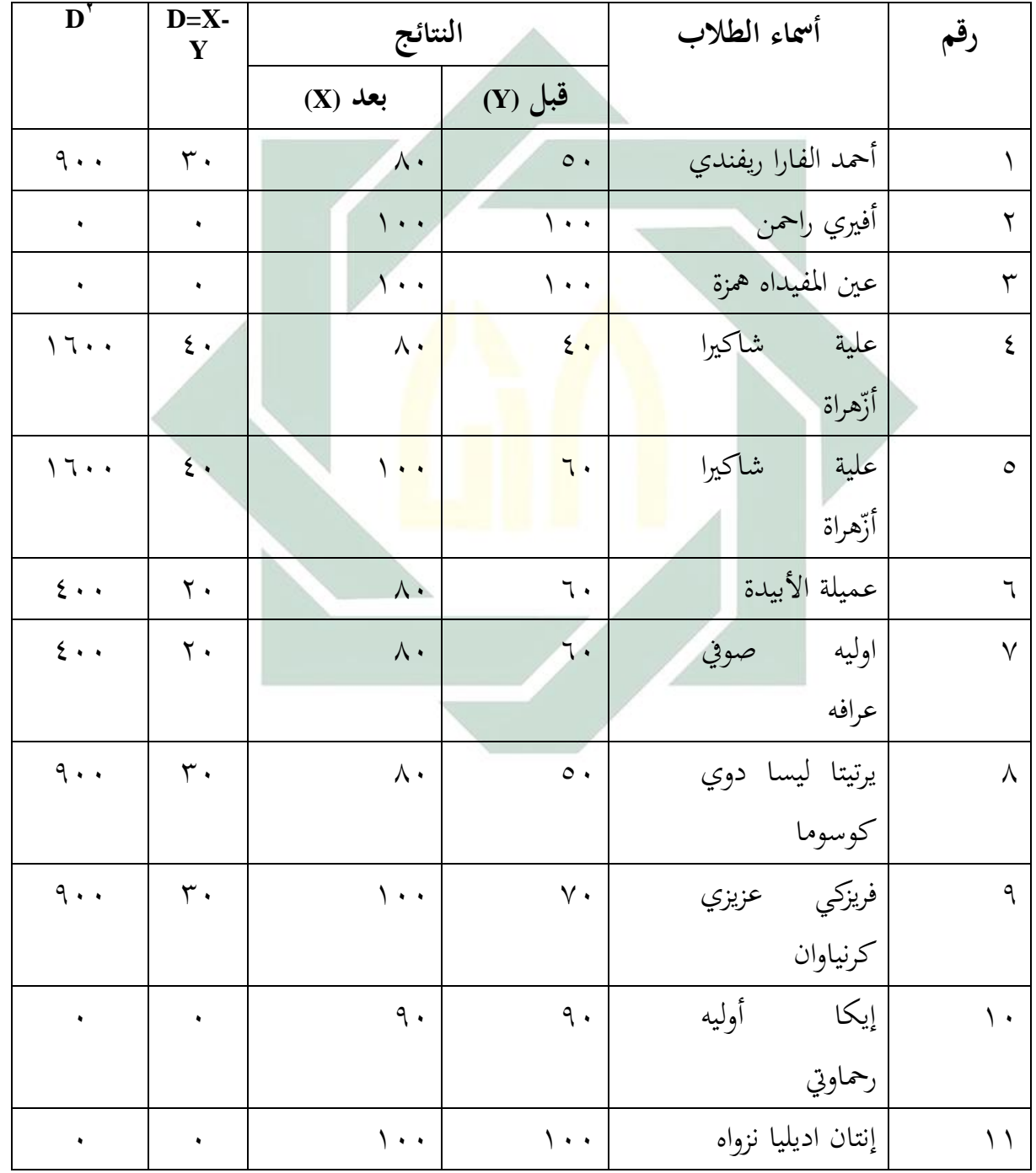

اللوحة ٤.٩: وتحليل البيانات من الاختبار القبلي و الاختبار البعدي

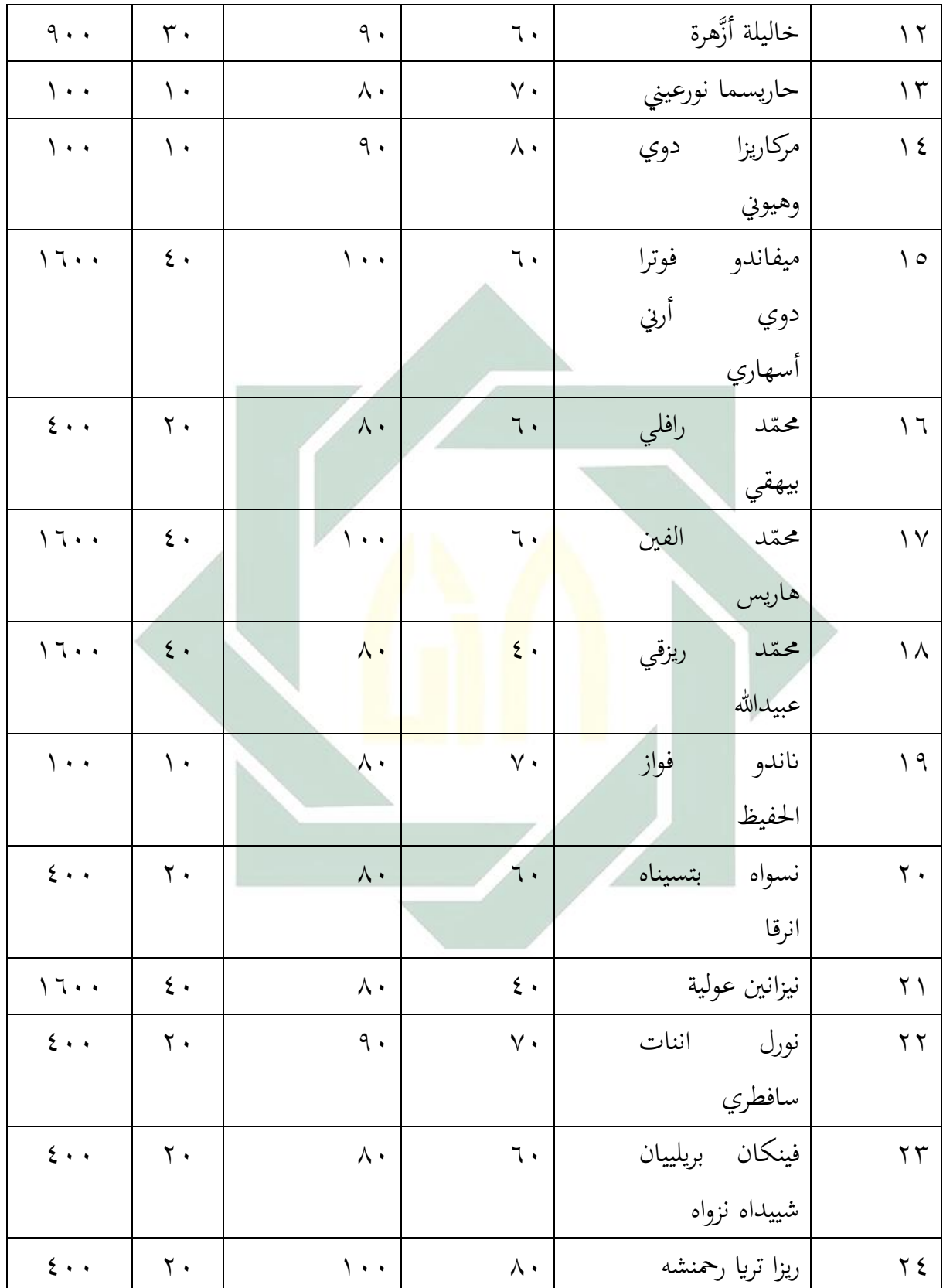

 $\circ$ 

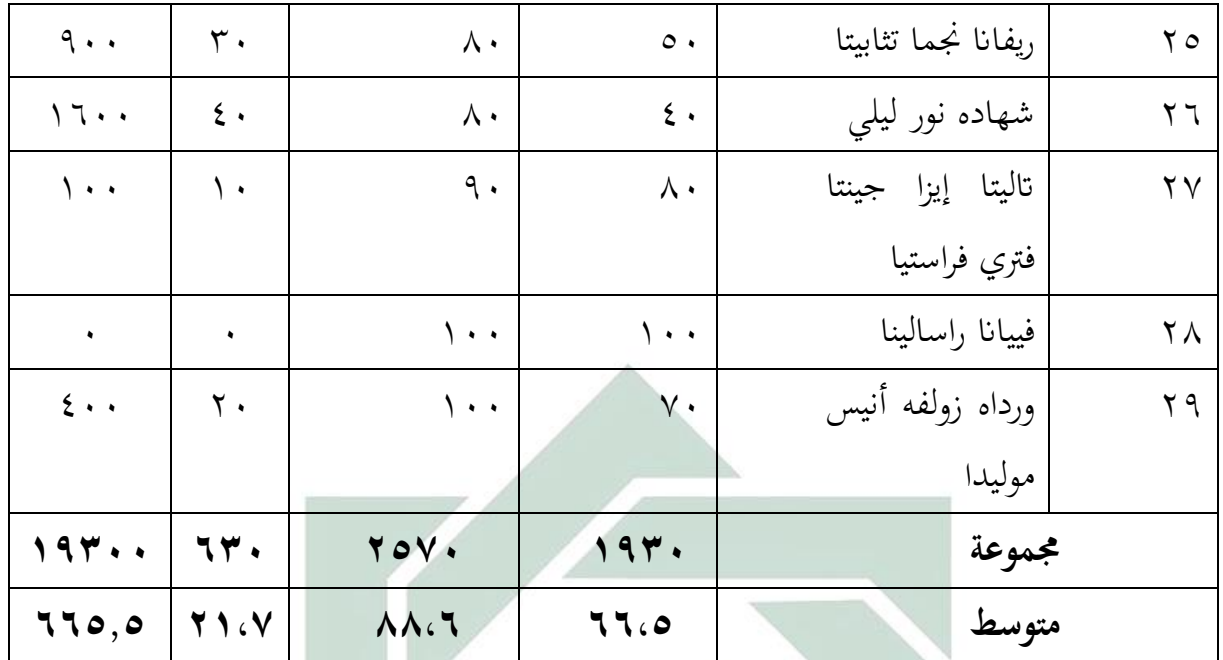

إن نتيجة الاختبار القبل<mark>ي و</mark>الاختبار ا<mark>لبعد</mark>ي، هذا تدل على وجود ترقية مهارة الكتابة لدي الطلاب الصف العاش<mark>ر بالمدرس</mark>ة الثا<mark>نوي</mark>ة ال<mark>إس</mark>لامية الحكومية \ لامونجان. كانت فرق نتائج قبل تطبيق الوسيلة التعليمية اإللكًتكنية *Storyline Articulate* على أساس )*Web(* وبعده. أما بناء على اللو<mark>حة السابقة تجد المسافة</mark> المتوسطة بين القيمة الاختبار القبلي والاختبار البعدي فكما يلي :

اللوحة . ١. ٤ : المسافة المتوسطة بين القيمة الاختبار القبلي و الاختبار البعدي

| المسافة بينها | متغیر Y             | متغیر X |
|---------------|---------------------|---------|
| 2 1 G V       | $\Lambda\Lambda,$ ٦ | 77.0    |

كدلعرفة ىذه الفرؽ، استخدمت الباحثة ادلقارنة اليت برمز (Test-T )كما يلي :

$$
t_{.} = \frac{M_D}{SE_{M_D}}
$$

البياف :

$$
= \int dt
$$

: 
$$
= 2 \text{ H}_{D}
$$
 = 
$$
M_{D}
$$
 = 
$$
M_{D}
$$

$$
X \xrightarrow{\text{view}} \mathbf{Y} \xrightarrow{\text{view}} \mathbf{Y}
$$
 و من متغير 
$$
X \xrightarrow{\text{view}} \mathbf{X} \text{ (texty)} \mathbf{X}
$$

$$
M_D = \frac{\Sigma^D}{N}
$$

 D = عدد سلتلفة من متغَت X(الفرقة التجريبية( ك من متغَت Y( الفرقة ادلراقبة(

$$
= -\frac{1}{2} \lambda
$$

كاحلصوؿ على الصيغة :

$$
SD_D = \sqrt{\frac{\Sigma D^{\nu}}{N}} - \left(\frac{\Sigma D^{\nu}}{N}\right)
$$

: خران فاراف المياري من عدد ختلفة والکصول على الميغة: 
$$
SLM_{D} = \frac{S D_{D}}{\sqrt{N-1}}
$$

والنتيجة الأخير تدر على أن الفرضية البدلية *(Ha*) مقبول بمعنى ترقيي مهارة الكتابة للطلاب الفصل العاشر بعد تطبيق الوسيلة التعليمية اإللكًتكنية *Storyline Articulate* على أساس )*Web (*كدلعرفة ىذه الفركض استخدمت الباحثة رموز ادلقارنة *(Test-T* )كما يلي :

١ - الخطوة الأولى

$$
M_D = \frac{\Sigma^D}{N}
$$

$$
M_D = \frac{\Sigma^T \Sigma}{\Sigma^T \Sigma}
$$

$$
M_D = \Sigma^T \Sigma^T \Sigma
$$

البياف :

: خلاسطة من متغير 
$$
\rm X
$$
 (الفرقة التجريية) والخصول على العيغة (م

$$
\sum D = \sum D
$$
 =  $\sum D$  =  $\sum D$  =  $\sum D$  =  $\sum D$  =  $\sum D$  =  $\sum D$  =  $\sum D$  =  $\sum D$ 

-ِ ارتباط بُت ادلتغَتين

$$
SD_{D} = \sqrt{\frac{\Sigma^{D^{v}}}{N}} - (\frac{\Sigma^{D}}{N})^{v}
$$

$$
SD_{D} = \sqrt{\frac{1911.1}{19}} - (\frac{191.1}{19})^{v}
$$

$$
SD_{D} = \sqrt{191.00} - (191.10)^{v}
$$

$$
SD_{D} = \sqrt{191.00} - 259.10^{v}
$$

$$
SD_{D} = \sqrt{191.00} - 259.10^{v}
$$

$$
SD_{D} = \sqrt{191.00} - 259.10^{v}
$$

$$
SD_{D} = \sqrt{191.00} - 259.10^{v}
$$

البياف :

Ha = مهارة الكتابة للطالب الفصل العاشر بعد تطبيق تطبيق الوسيلة التعليمية اإللكًتكنية *Storyline Articulate* على أساس )*Web (*لًتقية مهارة الكتابة لدل الطالب الصف العاشر ابدلدرسة الثانوية الإسلامية الحكومية ١ لامونجان.

H· = لا ترقية مهارة الكتابة للطلاب الفصل العاشر بعد تطبيق الوسيلة التعليمية الإلكترونية *Storyline Articulate* على أساس )*Web (*لًتقية مهارة الكتابة لدل الطالب الصف العاشر ابدلدرسة الثانوية الإسلامية الحكومية ١ لامونجان.

-ّ اإلضلراؼ العيارم

$$
SE_{M_D} = \frac{SD_D}{\sqrt{N - \nu}}
$$

$$
SE_{M_D} = \frac{\nu \gamma \gamma}{\sqrt{\gamma \gamma - \nu}}
$$
$$
SE_{M_D} = \frac{11.4}{\sqrt{11}}\nSE_{M_D} = \frac{11.4}{\sqrt{11}}\nSE_{M_D} = 1.717
$$
\n
$$
SE_{M_D} = 1.717
$$
\n
$$
t = \frac{M_D}{SE_{M_D}}
$$
\n
$$
t = \frac{11.4}{1.717}
$$
\n
$$
t = \frac{11.4}{1.717}
$$
\n
$$
t = \frac{11.4}{1.717}
$$
\n
$$
t = \frac{11.4}{1.717}
$$
\n
$$
df = N - 1 = 11 - 11 = 11
$$
\n
$$
df = N - 1 = 11 - 11 = 11
$$
\n
$$
V = 11 - 11 = 11
$$
\n
$$
V = 11 - 11 = 11
$$
\n
$$
V = 11 - 11 = 11
$$
\n
$$
V = 11 - 11 = 11
$$
\n
$$
V = 11 - 11 = 11
$$
\n
$$
V = 11 - 11 = 11
$$
\n
$$
V = 11 - 11 = 11
$$
\n
$$
V = 11 - 11 = 11
$$
\n
$$
V = 11 - 11 = 11
$$
\n
$$
V = 11 - 11 = 11
$$
\n
$$
V = 11 - 11 = 11
$$
\n
$$
V = 11 - 11 = 11
$$
\n
$$
V = 11 - 11 = 11
$$
\n
$$
V = 11 - 11 = 11
$$
\n
$$
V = 11 - 11 = 11
$$
\n
$$
V = 11 - 11 = 11
$$
\n
$$
V = 11 - 11 = 11
$$
\n
$$
V = 11 - 11 = 11
$$
\n
$$
V = 11 - 11 = 11
$$
\n
$$
V = 11 - 11 = 11
$$
\n
$$
V = 11 - 11 = 11
$$
\n
$$
V = 11 - 11 =
$$

*<sup>t</sup>* احملصوؿ ىو ُ،َُٖ ك ِ،ْٕٔ ألف 2*<sup>t</sup>* أكرب من *<sup>t</sup><sup>t</sup>* أما 2*<sup>t</sup>* احملصوؿ فهو **2,8** ك *<sup>t</sup>* فكانت الفرضية الصفرية (H·) مردردة والفرضية البدلية (Ha) مقبولة. وهذا يدل على وجود فرؽ النتيجة يف قدرة الطالب على مهارة الكتابة قبل تطبيق تطبيق الوسيلة التعليمية اإللكًتكنية *Storyline Articulate* على أساس )*Web (*لًتقية مهارة الكتابة لدل الطالب الفصل العاشر بالمدرسة الثانوية الإسلامية الحكومية ١ لامونجان.

والتلخيص الذي يأخذه من هذا الباب أن هناك فعالية تطبيق الوسيلة التعليمية اإللكًتكنية *Storyline Articulate* على أساس )*Web (*لًتقية مهارة الكتابة لدل الطالب الفصل العاشر بالمدرسة الثانوية الإسلامية الحكومية ١ لامونجان.

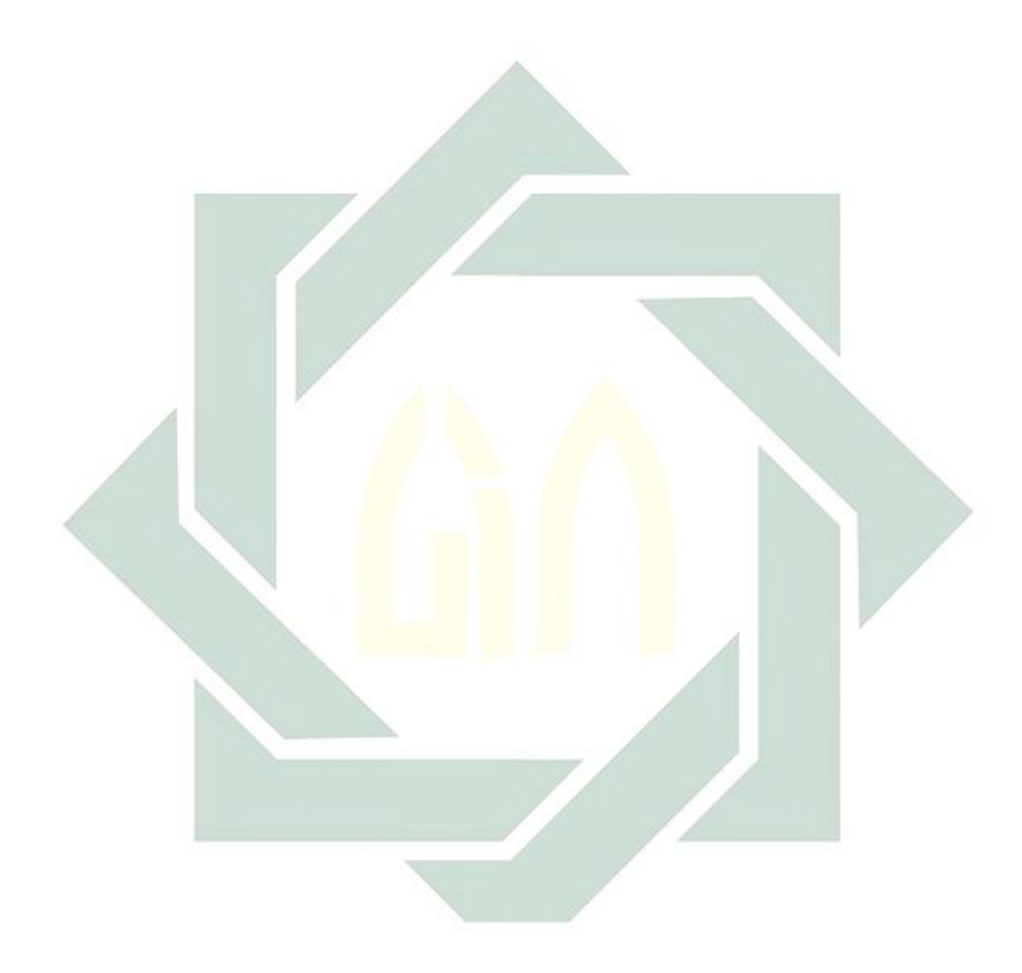

## **الباب اخلامس خامتة البحث**

الحمدلله ربّ العالمين قد انتهي هذا البحث العلمي بموضوع فعالية تطبيق الوسيلة التعليمية اإللكًتكنية *Storyline Articulate* على أساس )*Web (*لًتقية مهارة الكتابة لدل الطلاب الفصل العاشر بالمدرسة الثانوية الإسلامية الحكومية ١ لامونجان. وتستطيع الباحثة أن تقدم نتائج البحث والمقترحات. وأما نتائج البحث والمقترحات فكما يلي :

- **أ- نتائج البحث**  أما نتائج البحث فكما يلي :
- -ُ إف مهارة الكتابة لدل طالب الفصل العاشر ابدلدرسة الثانوية اإلسالمية احلكومية ُ الموصلاف قبل تطبيق الوسيلة التعليمية اإللكًتكنية *Storyline Articulate* على أساس )*Web (*يف تعليم اللغة العربية ربصل على درجة مقبوؿ. كىذه الدرجة ابنسبة على الدرجة المتوسطة وهي ٦٦،٥<mark>.</mark>
- -ِ إف تطبيق الوسيلة التعليمية اإللكًتكنية *Storyline Articulate* على أساس )*Web(* لترقية مهارة الكتابة لدى طلاب الفصل العاشر بالمدرسة الثانوية الإسلامية الحكومية ُ الموصلاف، بثالث خطوات ُ( ادلقدمة ِ( األنشطة الرئيسية : اعطي ادلعلم الإختبار القبلي أوّل لمعرفة قدرة الطلاب، ثم توجيه الطالب للدخول إلى الموقع )*Web (*مع اسم ادلستخدـ ككلمة ادلركر اليت أنشأىا الباحثة. مث يتم توجيو الطالب كيفية استخدام الموقع ومن ثم يتم توجيه الطلاب لاستخدام الوسيلة التعليمية الإلكترونية *Articulate Storyline أعدّه* الباحثة على موقع *(Web*) التعليم الإلكتروني. ٌُت قليال عن " مث أب تقسيم الكلمة" ابلوسيلة التعليمية *Storyline Articulate* ك بعد ذلك يقسم المعلم الطلاب الى المجموعات، تتكون من ثالثة الطلاب، ثم أفرض ليعالج السؤاؿ شكل

فحص يف الوسيلة التعليمية *Storyline Articulate*. كبعد ذلك أعطي الطالب اإلخترب البعدي و أجابته نفسا.۳) الاختتام.

-ّ إف تطبيق الوسيلة التعليمية اإللكًتكنية *Storyline Articulate* على أساس )*Web(* **فعّال** في ترقية مهارة الكتابة لدى طلاب الفصل العاشر بالمدرسة الثانوية الإسلامية الحكومية ١ لامونجان . ، وهذا بالنظر إلى ارتفاغ النتائج بين الاختبار القبلي و الاختبار البعدي كما في البحوث القديمة بأن نتيجة t.>t<sub>t</sub> تظهر بنتيجة .t المحصول فهو **2,8** ك *<sup>t</sup><sup>t</sup>* احملصوؿ ىو ُ،َُٖ ك ِ،ْٕٔ ألف 2*<sup>t</sup>* أكرب من *<sup>t</sup><sup>t</sup>* فكانت الفرضية الصفرية (H۰) مردردة والفرضية البدلية (Ha) مقبولة .

**ب- ادلقرتحات** 

بعد قيام الباحثة تبح<mark>ثها، فت</mark>قدّم ا<mark>لاقترحات</mark> وترجوا أن تكون نافعة لتطوير أنشطة تعليم اللغة العربية في مهارة <mark>ال</mark>كتابة <mark>با</mark>المدرسة الثانوية الإسلامية الحكومية ٬ لامونجان. أما المقترحات فمل يلي:

-ُ لرئيس ادلدرسة

أف يساعد معلم اللغة العرببية يف تطوير تعليم اللغة العربية أبمر ادلعلم لتدريب الطلاب لتبين أفكارهم بالكتابة حتى يستطيع الطلاب أن يكتبوا الجملة أو الفقرة الجيدة والصحيحة. وكذلك أن يساعد بزيادة نموذج التعليم لتطوير تدريس اللغة العربية.

-ِ دلعلم اللغة العربية ينبغي أن يجعل عملية تعليم اللغة العربية خاصة في مهارة الكتابة مفرحة وميسر للطالبة حتى يشعروا بالسهولة ةالسرور وعندهم همة في التعليم. ينبغي أن يختار بويسلة الجيد، المناسبة لأحوال الطلابة وتراجوا الباحثة أن تستجدم هذا بوسيلة في تعليم مهارة الكتابة. -ّ للطالبة ينبعي للطالبة أن تجتهدوا في عملية تعليم اللغة العربية خاصة في تعليم مهارة الكتابة.

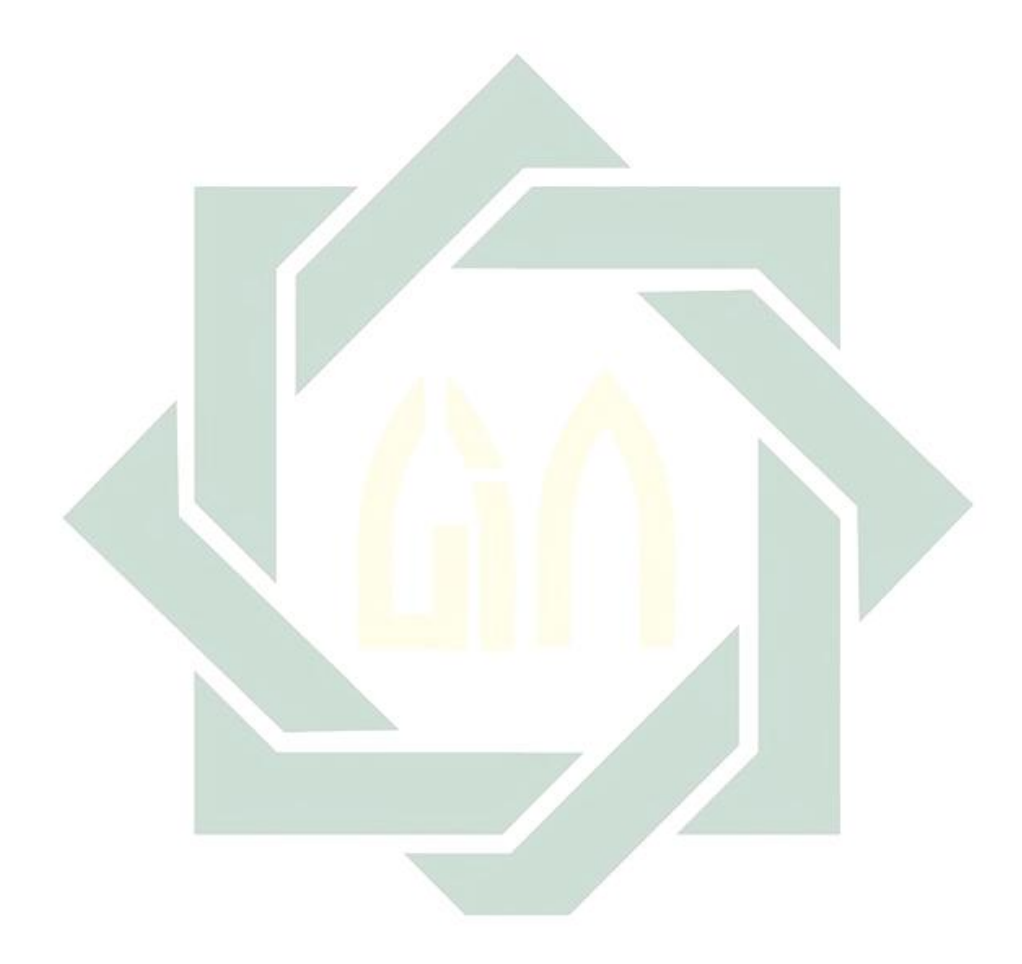

## **ادلراجع العريبة**

طعيمة رشيد،أحمد ، *تعليم العرب لغير الناطقين بما من أهمية وأساليبة*،المصر : منصورات المنظمة الإسلامية للتربية والعلوم والثقافة، ١٩٨٩.

انيس،إبراهيم ،*المعجم الوسيط الجزء الثا*ين،القاهرة:دار المعارف ١٩٨.

بحرالدىن،أوريل ، *تطوير منهج تعليم اللغة العربية وتطبيقها على مهارة الكتابة،*مالانج : UIN ... Y . \ V . MALIKI Press

عبدالله ،دويندا ،٬ \ ، ١ فعالية تطبيق الوسيلة التعليمية الفيلم القصير باستخدام "أدوىي بريمري" لترقية مهارة الكلام في الفصل الحادي عشر باللدرسة العالية جاتي أغونج سيدووارجو ،قسم تعليم اللغة العربية بكلية التربية،ا<mark>لجامع</mark>ة سونا<mark>ن أمبي</mark>ل الإسلامية الحكومية: سورابايا.

مألف ،لويس ، *المنجد في اللغة العربية والأعليه،* بِي<sub>ت</sub>وت : <mark>د</mark>ار المشرق،٩٨٩ .

نورون نابيلا،نيدا و صاليحان، ٢<mark>٠١٩، فع*الية نموذج Cooperative Integrates Reading And ب</mark></mark>* <sup>.</sup>'' Compitisionباستخدام وسيلة الكوميك البسيط في نرقية مهارة القي<sub>ر</sub>ءة والكتابة لطلاب الثامن في المدرسة المتواسطة الإسلامية الحكومية الأولى سورابايا، ,Jurnal Alfauzuna Vol.<sup>r</sup>, No.<sup>7</sup>

نعمة ،فوائد ، ملخص قواعد اللغة العربية،دار احلكمة.

حنيفة،امي،فعالية استخدام وسائل ميكروسوفت يوور يوينت في ترقسية نتائج تعليم قواعد اللغة "يرانمج تعليم اللغة العربية ادلكثف يكلية الًتبية جيامعة "U "العربية عي الفصل" سنن .2272", *Nun Wa Al-Qalam* 7,No.<sup>22</sup> سورااباي احلكومية إلسالمية امبيال

،-------" أمهية تعليم اللغة العربية اإللكًتكين يف عصرجيل األلفية"، *Ilmu Jurnal : Tajdid-At*  $Tarbivalent Y$ , No. 7 (July  $\{A, \{1, 1\} \}$ ;  $\{5, 7, 7, 8\}$ 

## **ادلراجع اإلندونيسية**

- Abd Al-Rahman "Abd Latif Al-Dihan, & Mamduh Nur Al-Din "Abd Rabb Al-Nabiy. *Mudakkirah Fi Tadris Alkitabah*. Jakarta: Ma"had Al-Ulum Al-Islamiyah Wa Al-Arabiyah Bi Indunisiya. Tt.
- Anggito, Abi & Setiawan John*.* 2273. *Metodologi Penelitian Kualitatif. Metodologi Penelitian Kualitatif.* Sukabumi: CV Jejak.
- Anglin, Gary J. 2277. *Instruction Techologhy. Past Presents and Future. Third Edition*. California: Libraries Unlimited.
- Ariani, Niken & Dany Haryanti*.*2277. *Media Articulate Storyline* 2.op.cit.

Arikunto, Suharsimi.2222. *Dasar-Dasar Evaluasi Pendidikan*. Jakarta: Bumi Aksara.

-------.2272.*Prosedur Penelitian*. Jakarta: Rineka Cipta.

-------.2270.*Prosedur Penelitian Suatu Pendekatan Praktik*.Jakarta: PT Rineka Cipta.

- Arsyad, Azhar.2227. *Bahasa Arab dan Metode Pengajarannya*. Yogyakarta: Pustaka Pelajar.
- Azwar, Saifuddin.<sup>7</sup> · · <sup>۳</sup>. *Metode Penelitian*. Yogyakarta: Pustaka Belajar.
- Criticos C.<sup>1991</sup>. *Internasional Encyclopedian Of Educational Technology*. New York: Elsevier Science.Lnc.
- Dewi Nugraheni, Tri. 2271. *Pengembangan Media Pembelajaran Interaktif Menggunakan Articulate Storyline Pada Mata Pelajaran Sejarah Indonesia Kelas X di SMK Negeri*  7 *Kebumen*. Skripsi. Tidak Diterbitkan.Ilmu Pendidikan.Universitas Negeri: Semarang.
- Fitriani,Dewi. 2277, *Efektifitas Media E-Learning Terhadap Keterampilan Menulis Bahasa Arab Kelas XI Bahasa SMA Islam Sudirman Ambrawa*, Fakultas Bahasa Dan Seni, Universitas Negeri : Semarang.
- Gagne R.M. 7930. *Instructional Techonology: Foundations*. Hillsdale: Lawrence Erlamaum Associates. Publishers.
- Hanifah, Umi. <sup>2</sup> / *Media Pembelajaran Bahasa Arab (الع سائل المعينات لتعليم اللغة العربية)* Surabaya: Putra Media Nusantara.
- Harminingtyas, Rudika. 2277. *Analisis Layanan Website Sebagai Media Promosi Media Transaksi Dan Media Informasi Dan Pengaruhnya Terhadap Brand Image Perusahaan Pada Hotel Ciputra Dikota Semarang*. Jurnal Stie Semarang, Vol.<sup>1</sup>.No.<sup>7</sup>.
- Hermawan,Acep.2277. *Metodelogi Pembelajaran Bahasa Arab*. Bandung: Remaja Rosdakarya.
- Ibrahim, Abdul Alim.7902. *Al-Muwajjih Al-Fanniy Li Mudarrisy Al-Lughoh Al-Arabiyah*. Cairo: Dar Al-Ma"arif.
- Margono.7991. *Metodologi Penelitian Pendidikan.* Jakarta: Rineka Cipta.
- Molenda, Heinich R. M Russell. J.D. & Smaldino. <sup>Y.</sup> *Y. Intructional Media And Technology For Learning*. New Jersey: Prentice Hal.Lnc.
- Mustofa,Syaiful.2277. *Strategi Pembelajaran Bahasa Arab*. Bandung: Remaja Rosada Karya.
- Nisa, Dwi Khoirotun & Jauharotun Ni'mah.<sup>Y . \ V</sup>. Pengembangan Bahan Ajar Maharoh Al-*Kitabah Berbasis Pendidikan Karakter Bagi Mahasiswa Progam Studi Pendidikan Bahasa Arab STAI Attanwir Bojonegoro*.Jurnal Al Bayan.Vol.9.No.7.
- Nur Hanah, Siti. *Pengaruh Penggunaan Multimedia Articulate Storyline Dalam Meningkatkan Hasil Pembelajaran Fiqih Di Madrasah Aliyah Negeri* <sup>7</sup> *Kediri*. Fakultas Ilmu Tarbiyah Dan Keguruan. Universitas Islam Negeri Maulana Malik Ibrahim: Malang.
- Nuryanto, Apri *Materi Media Pembelajaran*. Fakultas Teknik. Universitas Negeri: Yogyakarta
- Pratama,Ryan Angga. 2273, *Media Pembelajaran Berbasis Articulate Storyline* <sup>2</sup> *Pada Materi Menggambar Grafik Fungsi di SMP Patra Dharma* <sup>*Y Balik Papan*, Jurnal Dimensi, Vol.<sup>1</sup>,</sup>  $No.$ <sup>1</sup>.
- Al-Qasimy,Ali.7932. *Al-Kharithah Fi Ta'im Al-Arabiyah Li Ghairi Nathiqina Biha*. Riyadh: Jami"ah Al-Riyadh.
- Rahmadhani,Mawar. 2272. *Efektivitas Penggunaan Media Pembelajaran E-Learning Berbasis Web Pada Pelajaran Teknologi Informasi Dan Komunikasi Terhadap Hasil Belajar Siswa Kelas X Sma Negeri* <sup>7</sup> *Kalasan*.Fakultas Teknik. Universitas Negeri: Yogyakarta.
- Rivers, David. <sup>2</sup>.1°. *Up And Running With Articulate Storyline* <sup>*r*</sup>. https://www.lynda.com/Storyline-tutorials/Up-Running-Articulate-Storyline- $Y/\overline{1970}$  $Y$ - $Y.html$  (diakses  $Y^T$  Mei  $Y \cdot Y$ ).
- Roehendi Nurcahyadi, Dede. 2277. *Buku Panduan Membuat Media Pembelajaran E-Modul Berbasis Articulate Storyline.* Jakarta.
- Seels, B.B & Richey, R.C. 199*4. Instructional Technology: The Definition And Domains Of The Field.* Unit Percetaan UNJ.
- Shiny,Mahmud Isma'il.<sup>1941</sup>. *Al-Arabiyah Li Nasyi'in*. Riyadh: Wizaratu Al-Ma'arif Al-Su"udiyah.

Sugiyono. <sup>111</sup>. *Metode Penelitian Kuantitatif Kualitatif dan R&D*. Bandung: Alfabeta.

Sukandarumidi. 2220. *Metodologi Penelitian : Petunjuk Praktis Untuk Peneliti Pemula*. Yogyakarta: Gajah Mada University Press.

Tanzeh,Ahmad.2229. *Pengantar Metode Penelitian*.Yogyakarta: Teras.

Yaumi,Muhammad.2273. *Media Dan Teknologi Pembelajaran*. Jakarta: Prenadamedia Group.

Zulhannan.<sup>Y</sup> · <sup>1</sup> <sup>2</sup>. *Teknik Pembelajaran Bahasa Arab Interaktif*. Jakarta: Rajawali Pers.

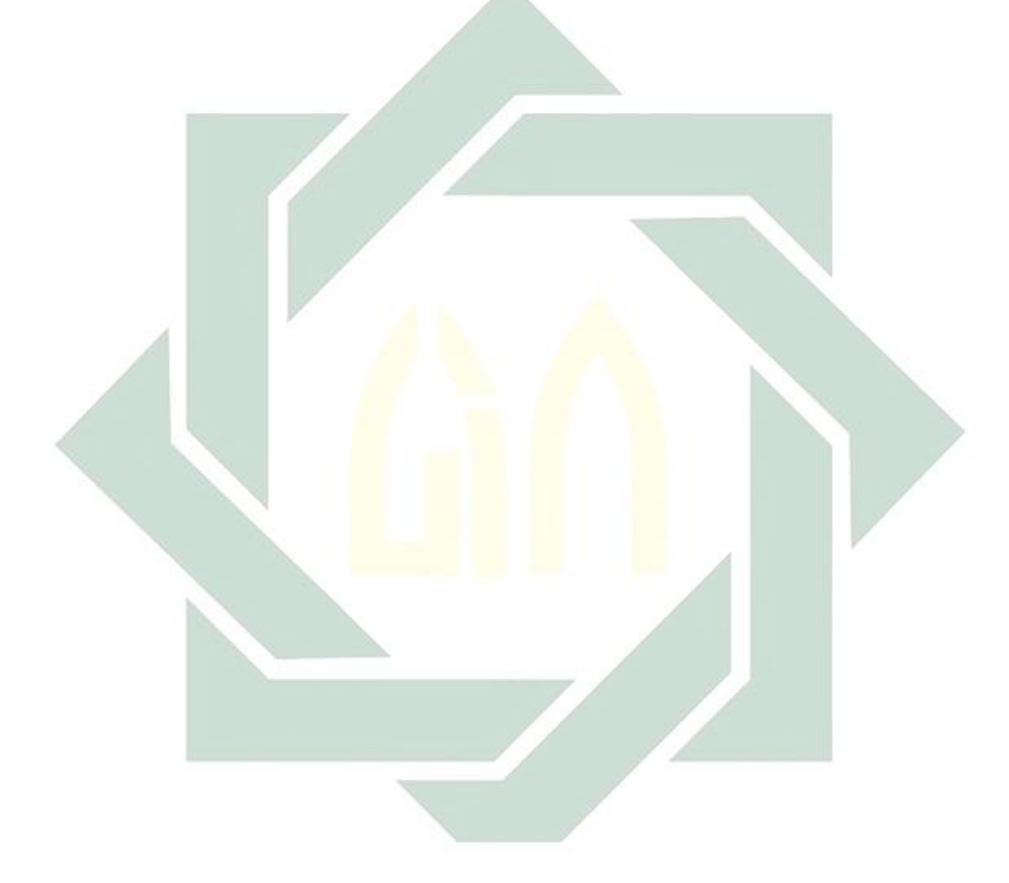